# МИНИСТЕРСТВО ОБРАЗОВАНИЯ И НАУКИ РЕСПУБЛИКИ КАЗАХСТАН

### Некоммерческое акционерное общество АЛМАТИНСКИЙ УНИВЕРСИТЕТ ЭНЕРГЕТИКИ И СВЯЗИ

кафедра Электроснабжение промышленных предприятий

«Допущен к защите» Заведующий кафедрой ЭПП Бакенов К.А. к.т.н., доцент (Ф.И.О., ученая степень, звание)  $\langle \langle \rangle \rangle$  2014 r. 

# ДИПЛОМНЫЙ ПРОЕКТ

Электроснабжение завода тяжелого машиностроения На тему:

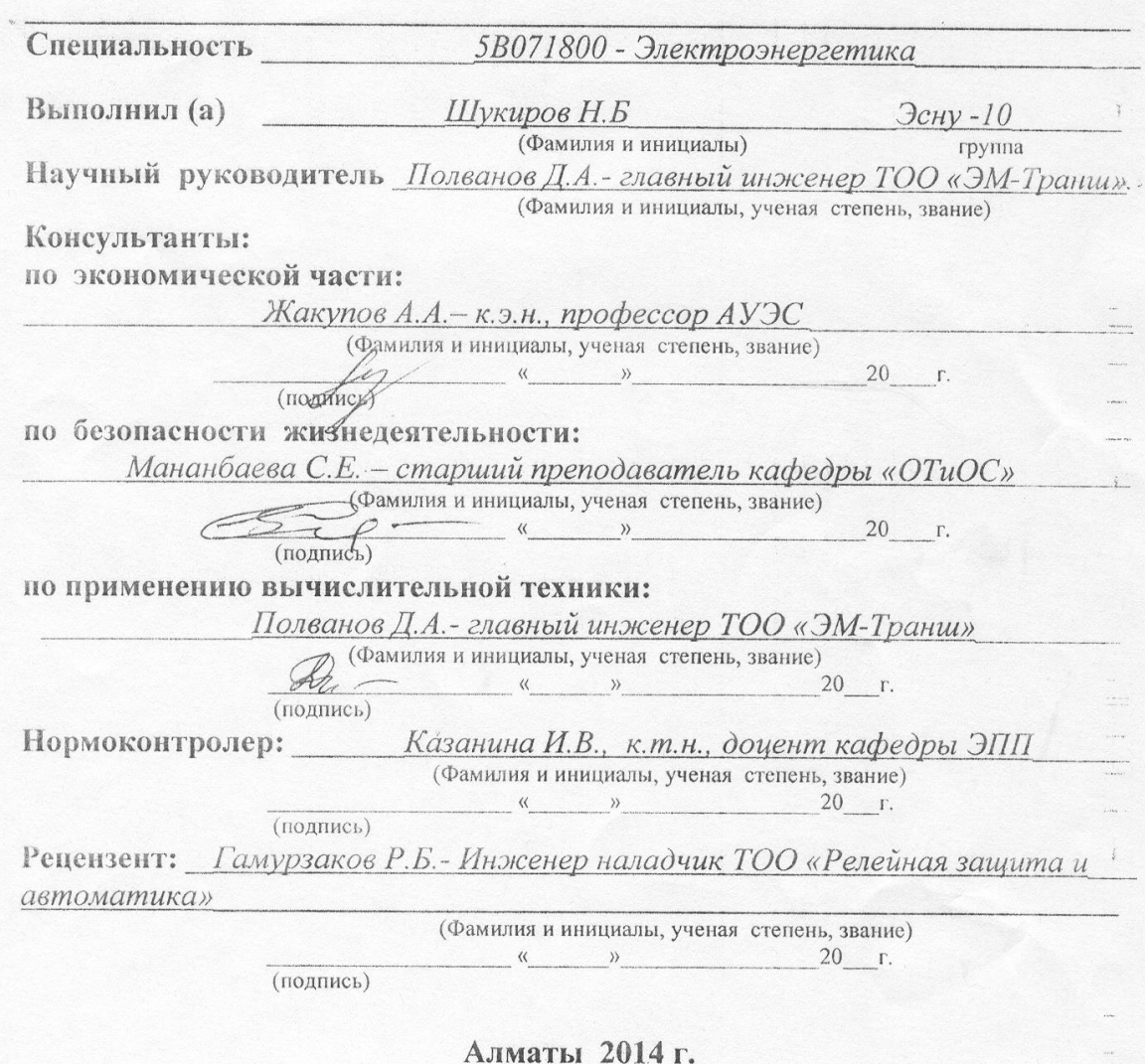

## МИНИСТЕРСТВО ОБРАЗОВАНИЯ И НАУКИ РЕСПУБЛИКИ КАЗАХСТАН

## Некоммерческое акционерное общество АЛМАТИНСКИЙ УНИВЕРСИТЕТ ЭНЕРГЕТИКИ И СВЯЗИ

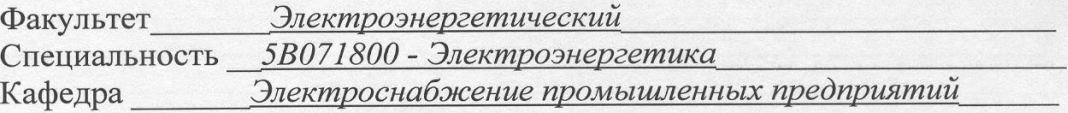

#### ЗАДАНИЕ

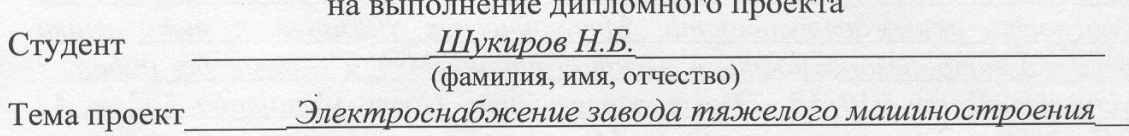

утверждена приказом ректора № 115 от «24» сентября 2013 г. Срок сдачи законченной работы « 25 » мая 2014 г. Исходные данные к проекту требуемые параметры результатов проектирования (исследования) и исходные данные объекта Питание может быть осуществлено от подстанции энергосистемы, на которой установлены два трансформатора мощностью по 40 МВА, напряжением 110/37 кВ. Трансформаторы работают раздельно. Реактивное сопротивление системы на стороне 110 кВ, отнесенное к мощности системы - 0,4. Расстояние от подстанции энергосистемы до завода 5 км. Завод работает в две смены

Перечень подлежащих разработке дипломного проекта вопросов или краткое содержание дипломного проекта:

Расчет электрических нагрузок. Выбор числа и мощности цеховых трансформаторов и компенсация реактивной мощности на напряжение 0,4 кВ. Расчет электрических нагрузок по заводу. Сравнение вариантов внешнего электроснабжения. Выбор электрооборудования. Рассмотрение вопросов безопасности жизнедеятельности. Рассмотрение экономических вопросов. Рассмотрены вопросы молниезащиты ГПП. Безопасность жизнедеятельности. Экономическая часть.

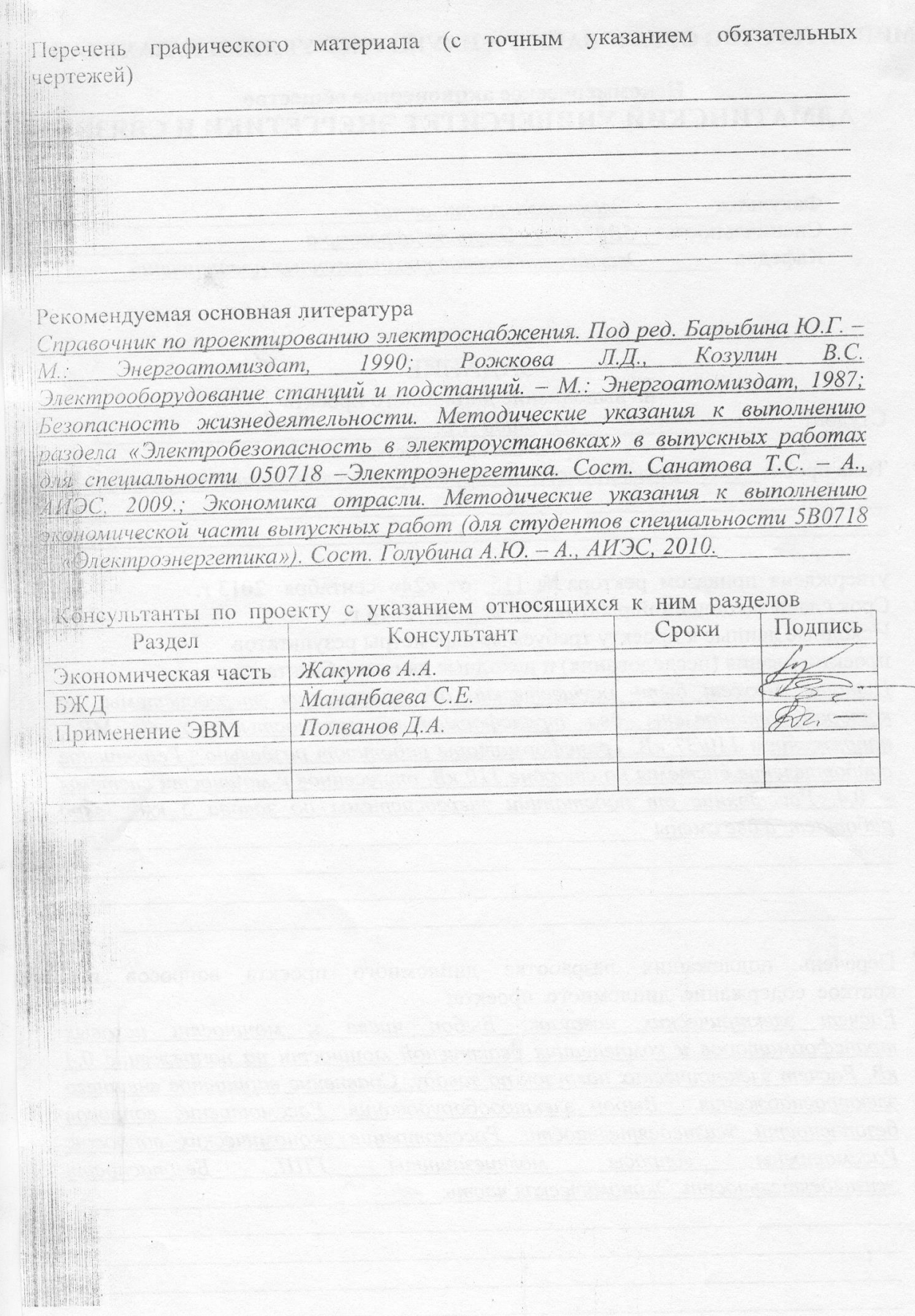

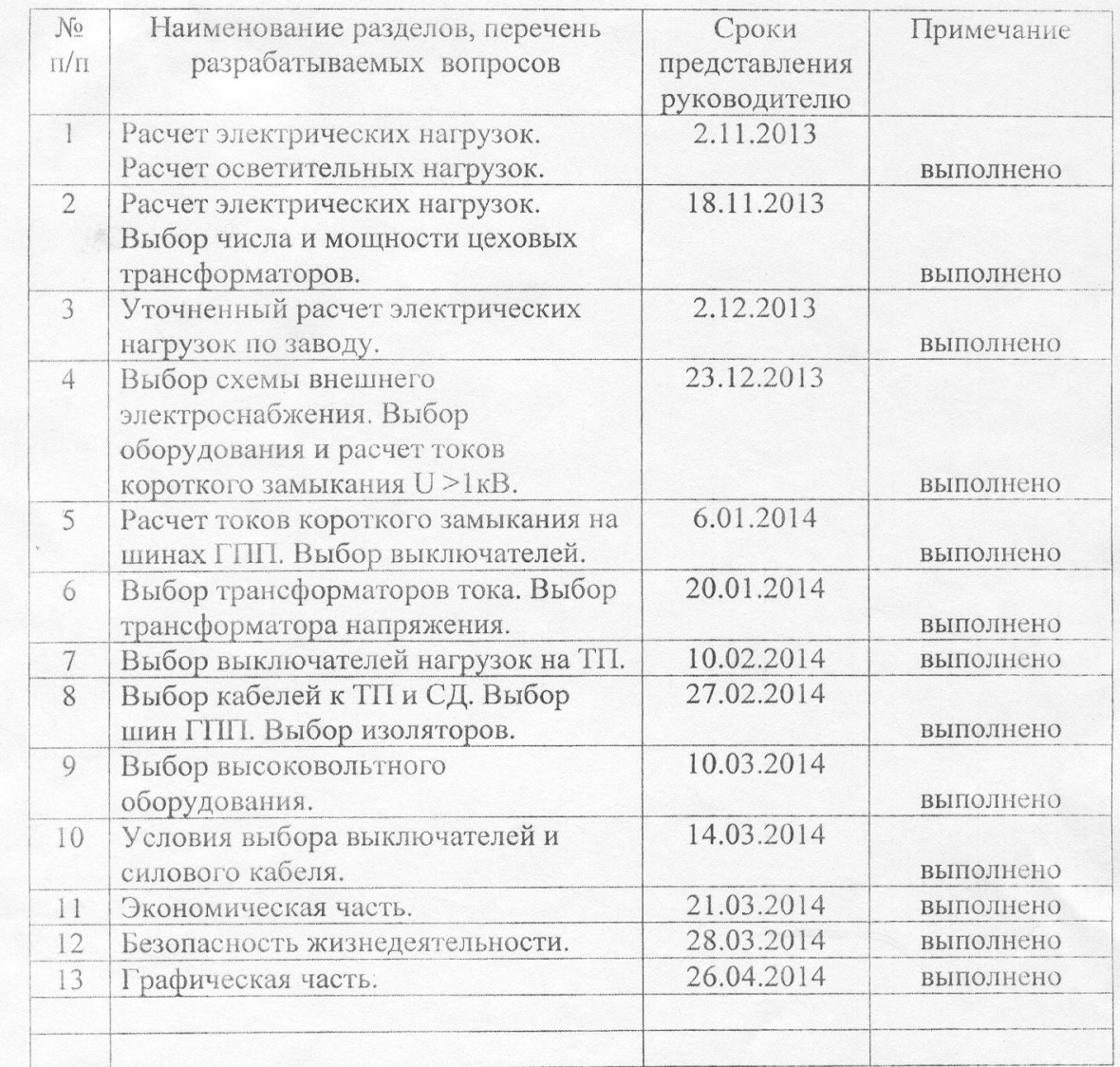

### ГРАФИК подготовки дипломного проекта

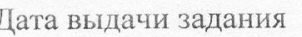

 $\overline{\phantom{a}}$ 

«01» октября 2013 г.

Заведующий кафедрой  $\frac{\left( \text{Бакенов } K.A. \right) }{\left( \text{Фамилия и инициалы} \right)}$ (подпись)  $\frac{(II\omega$ лванов Д.А.)<br>(Фамилия и инициалы) Руководитель (подпись) Задание принял к исполнению (Шукиров Н.Б.) студент (Фамилия (подпись) (Фамилия и инициалы (подпись)

#### **Аннотация**

Дипломная работа посвящена разработке системы электроснабжения завода тяжелого машиностроения. Произведен расчет нагрузок по всему заводу в целом, выбор наиболее рациональной схемы электроснабжения (сравнение двух вариантов), рассчитаны токи короткого замыкания на шинах 115 кВ и 37 кВ, по результатам которых осуществлен выбор электрооборудования. В специальной части произведено технико-экономическое сравнение схем внутреннего электроснабжения. В дипломной работе были расмотрены вопросы безопасности жизнедеятельности и экономическая часть.

#### **Аңдатпа**

Дипломдық жұмыс ауыр машина жасау зауытын электрмен қамтамасыз ету жүйесiн жостарлауға арналған. Жалпы зауытқа түсетiн элект жүктеменiң есептеуi, электрмен қамтамасыз етүдiң рационалды сұлбасы (екi вариантты салыстармасы), 115кВ және 37 кВ шинадағы тұйықталған тоқ есептелiнiп, оған арналған 115кВ және 37 кВ электр жабдығы таңдалынған. Арнайы бөлiмде iшкi электрмен қамтамасыз ету сұлбасының техника-экономикалық салыстыруы келтiрiлген. Дипломдық жұмыс экономикалық бөлiм мен өмiртiршiлiк қауiпсiздiгi мәселелерi қарастырылды.

### **Annotation**

 The thesis is devoted to the development of power supply system of the plant of heavy engineering. Calculation of loads throughout the whole plant, the choice of the most rational schemes of power supply (comparison of the two options)for currents of short circuit on the tires and 115 kV and 37 kV, which carried out the selection of electrical equipment. In a special part of produced technical and economic comparison of schemes internal power supply. In the dissertation were examined questions of safety and economic part.

# **Содержание**

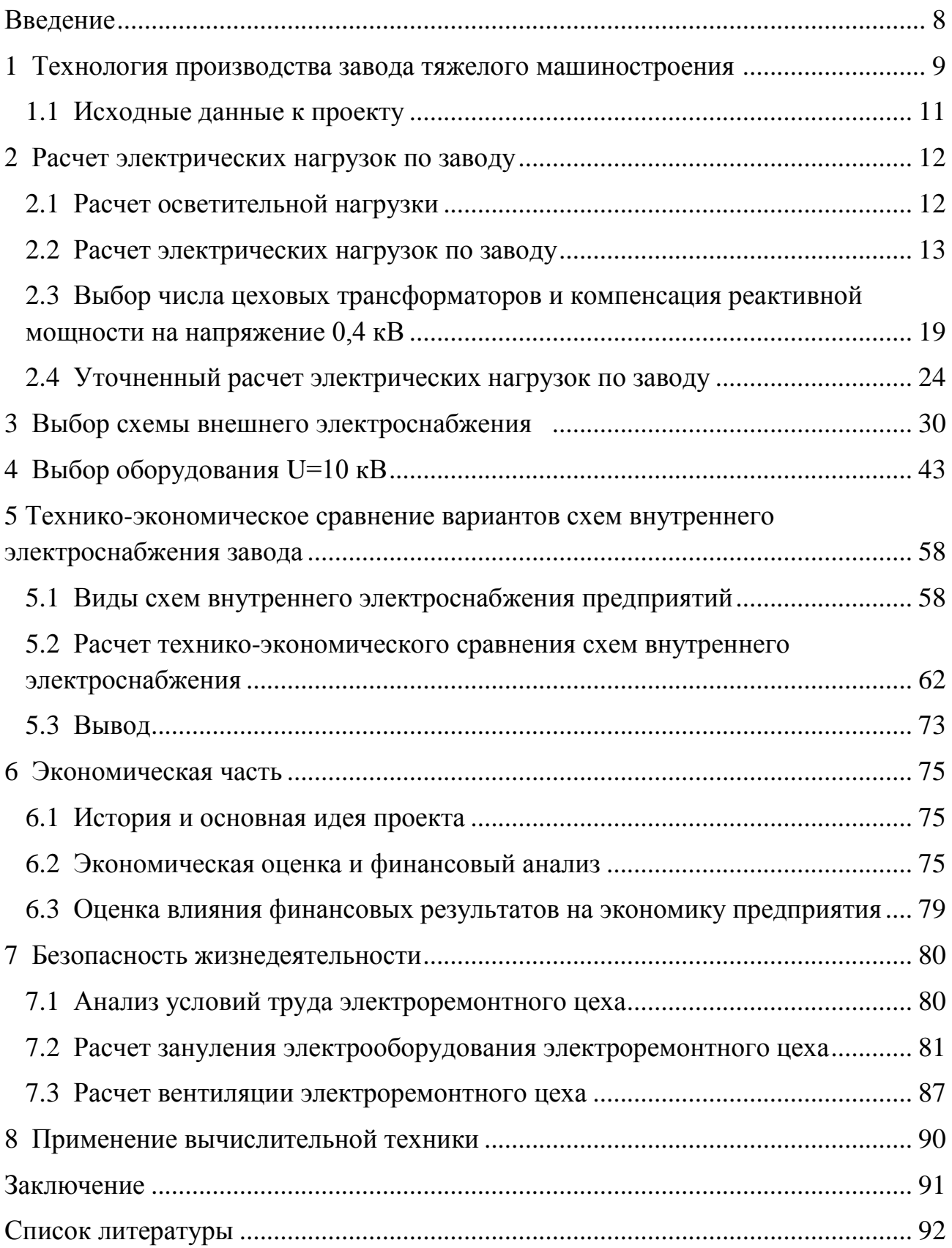

# **Введение**

Передача, распределение и потребление выработанной энергии на промышленных предприятиях должны производиться с высокой экономичностью и надежностью. Для обеспечения этого энергетиками создана надежная и экономичная система распределения электроэнергии на всех ступенях применяемого напряжения с максимальным приближением высокого напряжения к потребителям.

Потребители электрической энергии имеют свои специфические особенности, чем и обусловлены определенные требования электроснабжению - надежность питания, качество электроэнергии, резервирование и защита отдельных элементов. При проектировании сооружений и эксплуатации систем электроснабжения промышленных предприятий необходимо правильно в технико-экономическом аспекте осуществлять выбор напряжений, определять электрические нагрузки, выбирать типаж, число и мощность трансформаторных подстанций, виды их защит, системы компенсации реактивной мощности и способы регулирования напряжения.

В системе цехового распределения электроэнергии широко используют комплектные распределительные устройства, подстанции и силовые токопроводы. Это создает гибкую и надежную систему распределения, в результате чего экономиться большее количество проводов и кабелей. Широко применяют совершенные системы автоматики, а также простые и надежные устройства защиты отдельных элементов системы электроснабжения промышленных предприятий.

# **1 Технология производства завода тяжелого машиностроения**

Технологическая схема выпуска основных видов продукции представлена на рисунке 1.1.

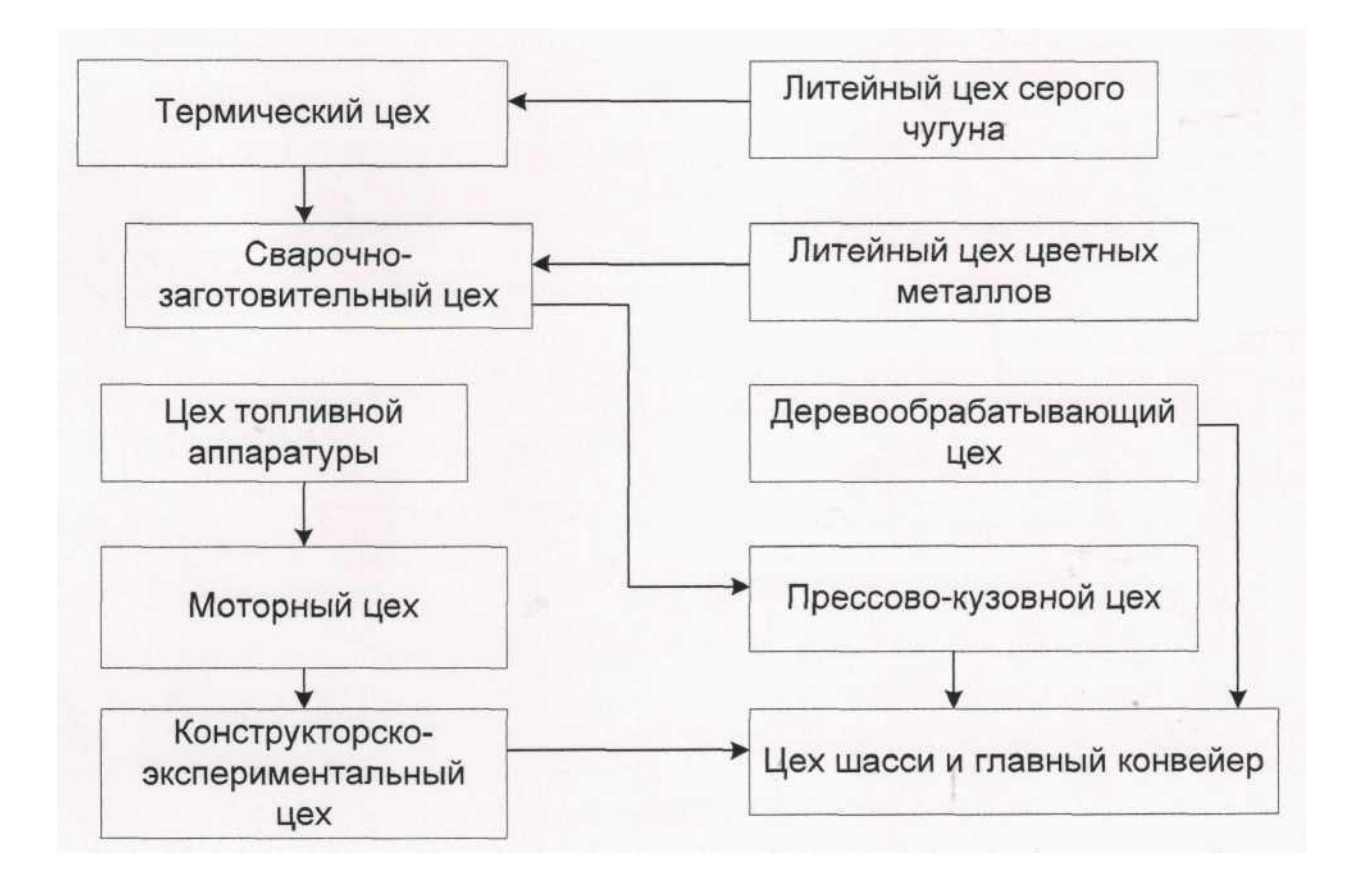

Рисунок 1.1 – Технологическая схема выпуска тяжелых машин

Основные производства:

*Прессовое производство*, в его состав входят цеха крупной, средней и мелкой штамповки и участок по раскрою листопроката. Общй объем перерабатываемого листопроката почти 90 тыс.тонн; выполняется штамповка деталей дя автомобиля общим количеством почти 2 000 тыс.наименований.

*Сварочное производство* – это единый комплекс гибких автоматизированных линий для сборки-сваривания кузова и его узлов. В составе гибких линий и комплексов применяется около 120 единиц сварочных роботов.

*Окрасочное производство*. Подготовка поверхности кузова выполняется посредством погружения с использованием прогрессивного состава фосфатирования и катодного эектрофореза.

*Сборочное производство* занимает площадь почти 35 тыс.кв.м. Сборка осуществляется на толкающих конвейерах с адресной доставкой кузовов.

*Механосборочное производство* представлено цехами: шасси, автоматномеханическим, арматурным, автонормалей, механосборочным. Выпускает детали и узлы шасси, кузовные арматуры, автонормали.

*Моторное производство* выпускает силовые агрегаты, которые собираются с двигателями объемом 1,3; 1,5 и 1,7л и пятиступенчатой коробкой передач. В производстве установлено более 200 единиц оборудования, как отечественного, так и импортного, в том числе 20 автоматических линий, в которых установлено 175 единиц оборудования.

*Производство изделий из пластмасс* оснащен термопластавтоматами с объемом рабочей камеры от 125 куб.см. до 16 000 куб.см. Всего почти 130 единиц технологического оборудования. Изготавливаются также изделия из пенополиуретана, ковровые покрытия.

*Литейное производство* обеспечивает потребность в слитках из чугуна с шаровидным и пластинчатым графитом, а также из цветного и стального литья.

*Производство товаров народного потребления*, автоприборов и запасных частей осуществляется на специальных производствах в городах Пологи, Илличевск, а также в технологических потоках основного производства по выпуску автомобильной техники и силовых агрегатов в Алмате. Кроме основных производств завод имеет собственное инструментальное производство и станкостроение.

*Инструментальное производство* проектирут и изготовляет следующие виды продукции:

- штамповую оснастку, в т.ч. крупные штампы с объемными поверхностями для автомобилей;

- пресс-формы для изготовления различных пластмассовых и резинотезнических изделий, литье металлов давлением;

- приспособления механообработки, стнды сборки и сварки, сварочную оснастку;

- инструмент: резцы, метчики, протяжки, вспомогательный, измерительный, холодн-высадочный инструмент, электроды, электрододержатели и другой инструмент, включая нестандартный.

*Станкостроение* состоит из отдела главного конструктора по станкостроению и цеха станкостроения, специализируется на проектировании и изготовлении оборудования для сборки-сварки кузовных узлов автомобилей, а также специального технологического оборудования для механизации и автоматизации технологических процессов. В производстве используются 170 единиц универсального металлорежущего, прессового и сварочногооборудования.

# **1.1 Исходные данные**

Питание может быть осуществлено от подстанции энергосистемы, на которой установлены два трансформатора мощностью по 40 МВА, напряжением 110/37 кВ. Трансформаторы работают раздельно. Реактивное сопротивление системы на стороне 110 кВ, отнесенное к мощности системы – 0,4. Расстояние от подстанции энергосистемы до завода 5 км. Завод работает в две смены. Исходные данные представлены в таблице 1.1.[5]

|                                                 | Кол-во         | Установленная мощность,<br>$\kappa B$ T     |                                     |  |  |  |  |
|-------------------------------------------------|----------------|---------------------------------------------|-------------------------------------|--|--|--|--|
| Наименование                                    | ЭП             | Одного ЭП,<br>$P_{\scriptscriptstyle\rm H}$ | Суммарная,<br>$\Sigma P_{\text{H}}$ |  |  |  |  |
| 1 Цех обработки цветных<br>металлов №1          | 120            | $2 - 50$                                    | 2000                                |  |  |  |  |
| 1а Отделение цеха обработки<br>цветных металлов | 31             | $8 - 150$                                   | 600                                 |  |  |  |  |
| 2 Механический цех №2                           | 225            | $1 - 55$                                    | 3600                                |  |  |  |  |
| 3 Механический цех №3                           | 130            | $2 - 45$                                    | 2000                                |  |  |  |  |
| 4 Инструментальный цех                          | 44             | $1 - 85$                                    | 1000                                |  |  |  |  |
| 5 Электроремонтный цех                          | 56             | $2 - 55$                                    | 900                                 |  |  |  |  |
| 6 Деревообрабатывающий<br>цех                   | 33             | $1 - 25$                                    | 270                                 |  |  |  |  |
| 7 Сборочный цех                                 | 56             | $1 - 70$                                    | 1600                                |  |  |  |  |
| 8 Склад готовой продукции                       | 8              | $1 - 20$                                    | 70                                  |  |  |  |  |
| 9 Компрессорная: а) 0,4 кВ                      | 10             | $8-25$                                      | 200                                 |  |  |  |  |
| б) СД 10 кВ                                     | $\overline{4}$ | 1250                                        | 5000                                |  |  |  |  |
| 10 Цех черного литья: а) 0,4<br>$\kappa$ B      | 60             | $1 - 60$                                    | 3000                                |  |  |  |  |
| б) ДСП 12 т                                     | $\overline{2}$ | по каталогу                                 |                                     |  |  |  |  |
| 11 Механический цех №4                          | 100            | $2 - 50$                                    | 2200                                |  |  |  |  |
| 12 Цех цветного литья                           | 52             | $3 - 50$                                    | 1600                                |  |  |  |  |
| 13 Заводоуправление                             | 32             | $1 - 20$                                    | 300                                 |  |  |  |  |
| 14 Кузнечнопрессовый цех                        | 66             | 10-80                                       | 1800                                |  |  |  |  |
| 15 Насосная                                     | 10             | 50-100                                      | 800                                 |  |  |  |  |
| 16 Гараж                                        | 25             | $1 - 120$                                   | 1700                                |  |  |  |  |
| 17 Испытательная станция                        | 32             | $1 - 160$                                   | 2100                                |  |  |  |  |

Таблица 1.1 − Электрические нагрузки по заводу

#### **2 Расчет электрических нагрузок по заводу**

#### **2.1 Расчет осветительной нагрузки**

Расчет осветительной нагрузки при определении нагрузки предприятия предлагается производить по удельной плотности осветительной нагрузки на квадратный метр производственных площадей и коэффициенту спроса.

По этому методу расчетная осветительная нагрузка принимается равной средней мощности освещения за наиболее загруженную смену и определяется по формулам[5]:

$$
\mathbf{P}_{\mathbf{p}\,0} = \mathbf{K}_{\mathbf{c}\,0} \cdot \mathbf{P}_{\mathbf{y0}}, \,\kappa \mathbf{B} \mathbf{T} \tag{2.1}
$$

$$
Q_{p\,0} = \text{tg}\varphi \cdot P_{p0}, \text{ \kappa}\text{Bap} \tag{2.2}
$$

где  $K_{c0}$  – коэффициент спроса по активной мощности осветительной нагрузки, числовые значения которого принимаются по таблицам;

tgφ – коэффициент реактивной мощности, определяется по известному cosφ осветительной установки;

 $P_{v0}$  – установленная мощность приемников освещения по цеху, отделу и т.п. определяется по удельной осветительной нагрузке 1 м<sup>2</sup> поверхности пола и известной производственной площади, кВт.

Установленная мощность приемников освещения определяется по формуле:

$$
P_{y0} = \rho_0 \cdot F, \,\kappa B \tau \tag{2.3}
$$

где  $\rho_0$  – удельная расчетная мощность, к $\text{Br/m}^2$ .  $F$  – площадь пола производственного помещения, м<sup>2</sup>.

Величина  $\rho_0$  зависит от рода помещений и выбирается по справочнику. Расчет осветительной нагрузки предприятия проводится в таблице 2.1 в следующей последовательности:

По генеральному плану предприятия замеряется и вычисляется с учетом масштаба генплана длина и ширина каждого производственного помещения и территории предприятия в метрах;

- Вычисляется площадь освещаемой поверхности для каждого производственного помещения, площадь наружного освещения территории вычисляется как разность площади всей территории предприятия и суммы площадей, занятых производственными помещениями.

15

- Для каждого цеха и территории предприятия выбирается удельная плотность осветительной нагрузки на 1 м<sup>2</sup> и вычисляется установленная мощность приемников освещения по формуле (2.3).

- По таблице определяется в зависимости от объекта освещения коэффициент спроса осветительной нагрузки и вычисляется расчетная осветительная нагрузка по формуле (2. 1).

# **2.2 Расчет электрических нагрузок завода**

Расчет электрических нагрузок напряжением до 1 кВ по цехам завода производим методом упорядоченных диаграмм упрощенным способом. [5] Результаты расчета силовых и осветительных нагрузок по цехам сведены в таблицу 2.2.

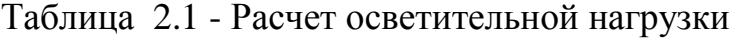

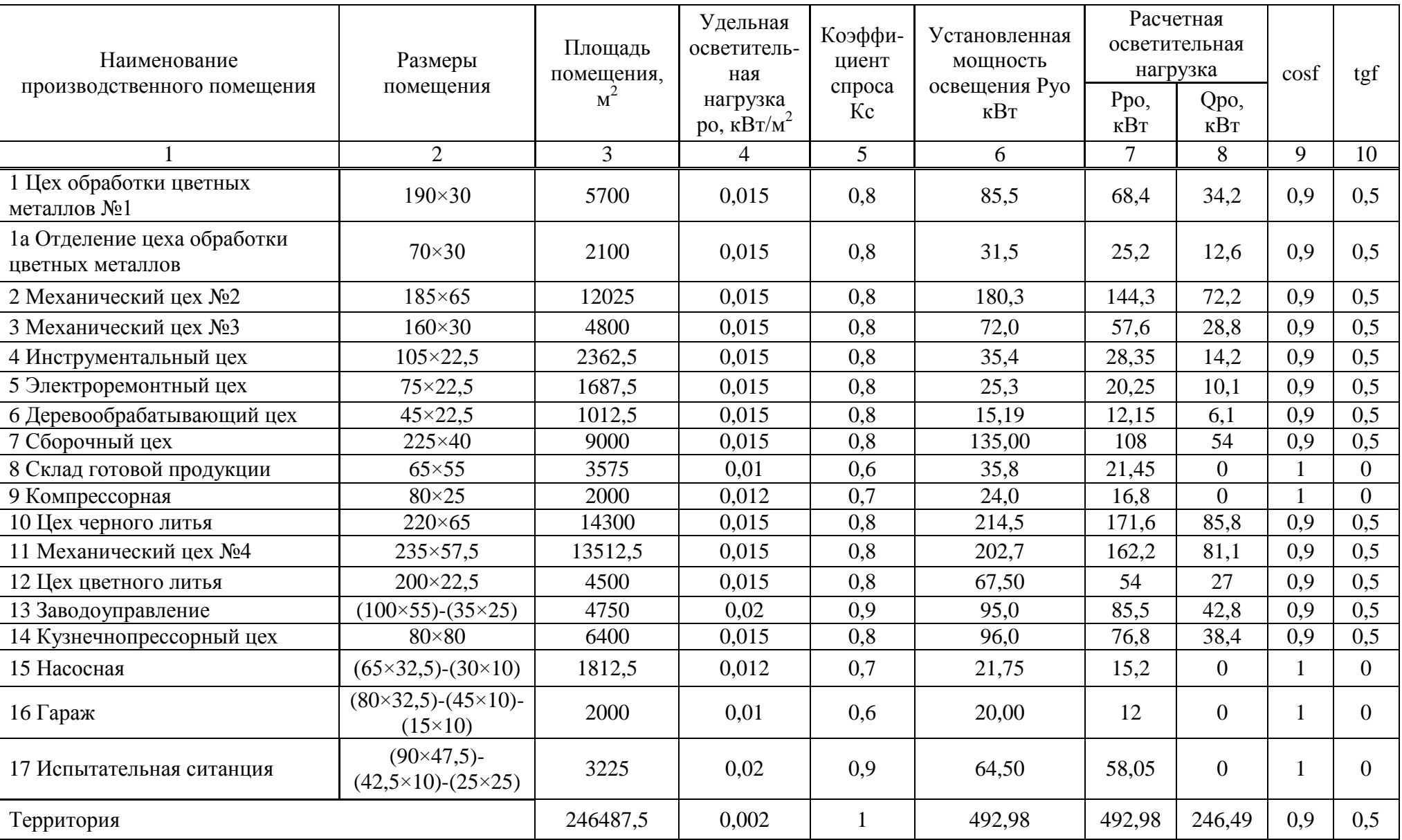

|                                                    | Кол-    | Номинальна<br>я мощность          |                                       |           |     |      | tgf  |            | Средняя<br>нагрузка |     |      | Расчетная мощность |                   |             |        |
|----------------------------------------------------|---------|-----------------------------------|---------------------------------------|-----------|-----|------|------|------------|---------------------|-----|------|--------------------|-------------------|-------------|--------|
| Наименование цехов и<br>групп ЭП                   | ПE<br>n | <b>BO</b><br>Pmin/<br>Pmax<br>кВт | $\Sigma$ P <sub>H</sub><br><b>KBT</b> | ${\bf m}$ | Ки  | cosf |      | Pcm<br>кВт | Qcm<br>квар         | nэ  | Км   | Рр кВт             | <b>Qp</b><br>квар | $Sp$ к $BA$ | Ip, A  |
| 1 Цех обработки                                    |         |                                   |                                       |           |     |      |      |            |                     |     |      |                    |                   |             |        |
| цветных металлов                                   |         |                                   |                                       |           |     |      |      |            |                     |     |      |                    |                   |             |        |
| силовая                                            | 120     | $5 - 50$                          | 2000                                  | >3        | 0,7 | 0,8  | 0,75 | 1400       | 1050                | 80  | 1,06 | 1484               | 1053              |             |        |
| осветительная                                      |         |                                   |                                       |           |     |      |      | 68,4       | 34,2                |     |      | 68,4               | 34,2              |             |        |
| Итого                                              |         |                                   |                                       |           |     |      |      | 1468,4     | 1084,2              |     |      | 1552,4             | 1087,2            | 1895,2      | 2879,5 |
| 1а Отделение цеха<br>обработки цветных<br>металлов |         |                                   |                                       |           |     |      |      |            |                     |     |      |                    |                   |             |        |
| силовая                                            | 31      | 8-150                             | 600                                   | >3        | 0,7 | 0,8  | 0,75 | 420        | 315                 | 8   | 1,2  | 504                | 346,5             |             |        |
| осветительная                                      |         |                                   |                                       |           |     |      |      | 25,2       | 12,6                |     |      | 25,2               | 12,6              |             |        |
| Итого                                              |         |                                   |                                       |           |     |      |      | 445,2      | 327,6               |     |      | 529,2              | 359,1             | 639,5       | 971,6  |
| 2 Механический цех №2                              |         |                                   |                                       |           |     |      |      |            |                     |     |      |                    |                   |             |        |
| силовая                                            | 225     | $1 - 55$                          | 3600                                  | >3        | 0,3 | 0,65 | 1,17 | 1080       | 1262,6              | 131 | 1,08 | 1166,4             | 1262,7            |             |        |
| осветительная                                      |         |                                   |                                       |           |     |      |      | 144,3      | 72,15               |     |      | 144,3              | 72,2              |             |        |
| Итого                                              |         |                                   |                                       |           |     |      |      | 1224,3     | 1334,8              |     |      | 1310,7             | 1334,8            | 1870,7      | 2842,3 |
| 3 Механический цех №3                              |         |                                   |                                       |           |     |      |      |            |                     |     |      |                    |                   |             |        |
| силовая                                            | 130     | $2 - 45$                          | 2000                                  | >3        | 0,3 | 0,65 | 1,17 | 600        | 701,5               | 89  | 1,1  | 660                | 701,5             |             |        |
| осветительная                                      |         |                                   |                                       |           |     |      |      | 57,6       | 28,8                |     |      | 57,6               | 28,8              |             |        |
| Итого                                              |         |                                   |                                       |           |     |      |      | 657,6      | 730,3               |     |      | 717,6              | 730,3             | 1023,9      | 1555,6 |
| 4 Инструментальный цех                             |         |                                   |                                       |           |     |      |      |            |                     |     |      |                    |                   |             |        |
| силовая                                            | 44      | $1 - 85$                          | 1000                                  | >3        | 0,3 | 0,65 | 1,17 | 300        | 350,74              | 24  | 1,28 | 384                | 350,74            |             |        |
| осветительная                                      |         |                                   |                                       |           |     |      |      | 28,4       | 14,2                |     |      | 28,4               | 14,18             |             |        |
| Итого                                              |         |                                   |                                       |           |     |      |      | 328,4      | 364,9               |     |      | 412,4              | 364,9             | 550,6       | 836,6  |

Таблица 2.2 **-** Расчет нагрузок по цехам завода тяжелого машиностроения, U=0,4кВ

# *Продолжение таблицы 2.2*

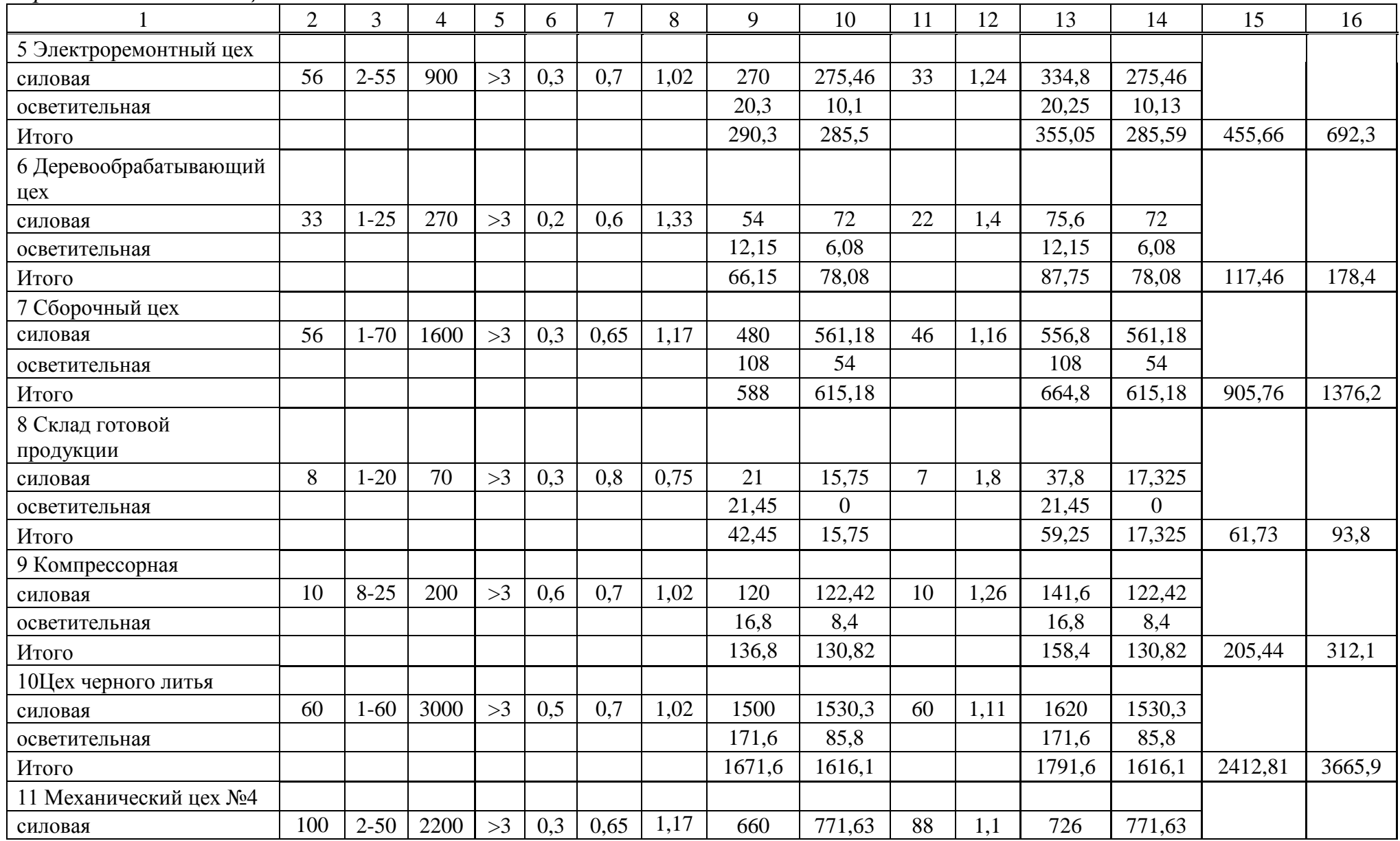

# *Окончание таблицы 2.2*

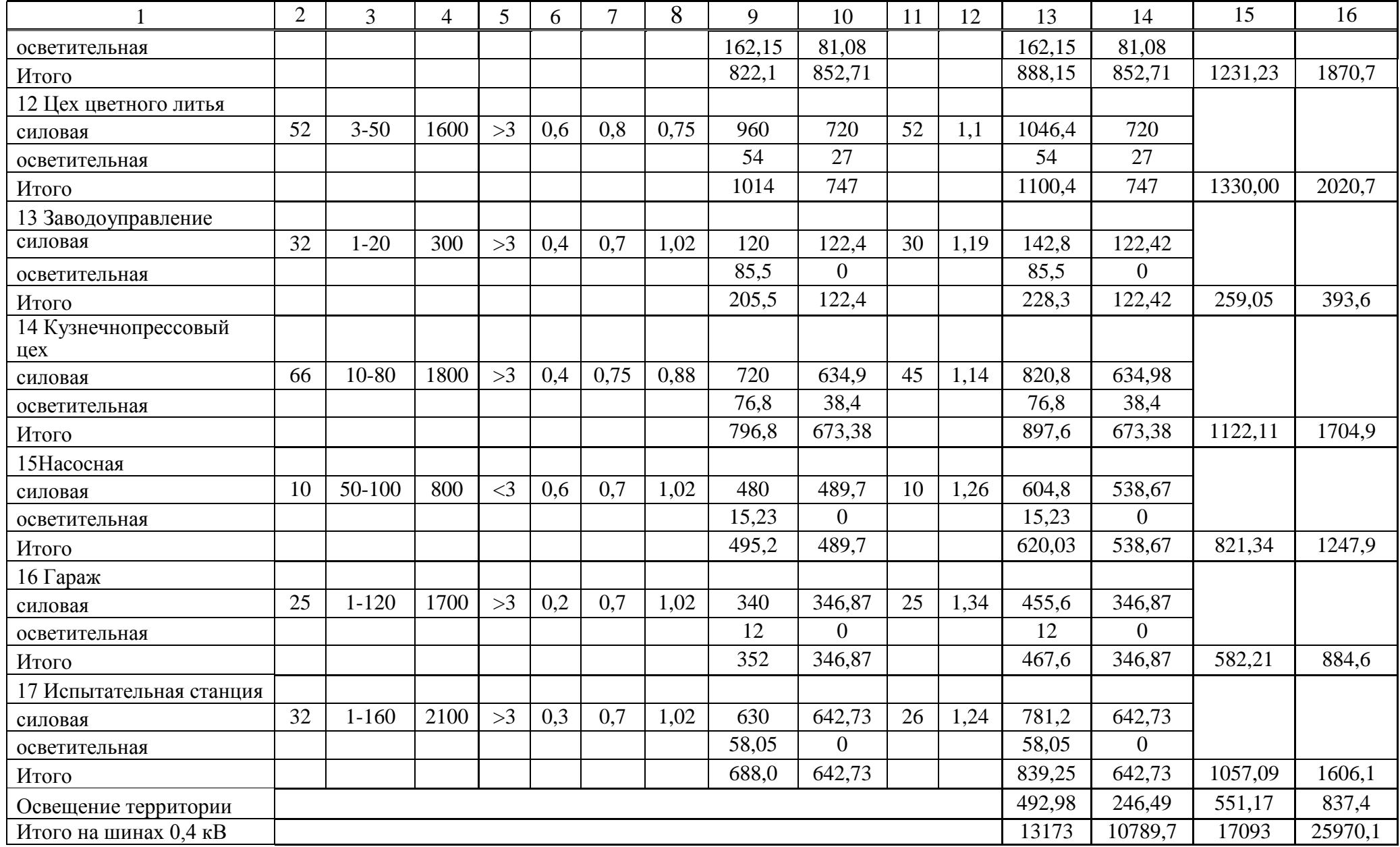

## 2.3 Выбор числа цеховых трансформаторов и компенсация реактивной мощности на напряжение 0,4 кВ

Правильное определение числа и мощности цеховых трансформаторов возможно только путем технико-экономических расчетов с учетом следующих факторов: категории электроснабжения потребителей: надежности компенсации реактивных нагрузок на напряжении до 1 кВ; перегрузочной способности трансформаторов в нормальном и аварийном режимах; шага стандартных мощностей; экономичных режимов работы трансформаторов в зависимости от графика нагрузки. [5]

Составим схему замещения показанную на рисунке 2.1.

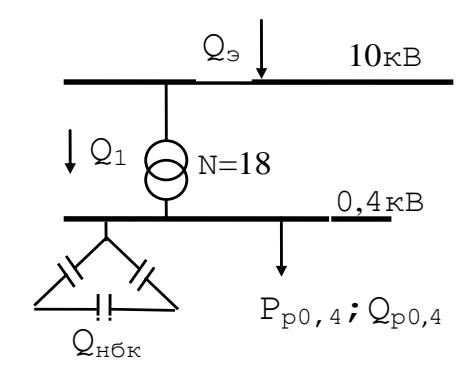

Рисунок 2. 1 – Схема замещения реактивной мощности на шинах 0.4 кВ

Данные для расчета:  $P_{p0.4} = 13173,41$  kBT;  $Q_{p0.4} = 10789,69$  kBap;  $S_{n0.4} = 17093,04 \text{ }\text{KBA}.$ 

Завод относится ко II категории потребителей, завод работает в две смены, следовательно, коэффициент загрузки трансформаторов  $K_{\text{3D}}=0.8$ . Принимаем трансформатор мощностью S<sub>HT</sub>=1000 кВА.

Для каждой технологически концентрированной группы цеховых трансформаторов одинаковой мощности минимальное их число, необходимое для питания наибольшей расчетной активной нагрузки, рассчитывается по формуле $[5]$ :

$$
N_{\text{r}} = \frac{P_{p0,4}}{K_3 \times S_{\text{HT}}} + \Delta N = \frac{13173,41}{0.8 \times 1000} = 16,47 + 0,53 = 17
$$

где Р<sub>р0,4</sub> – суммарная расчетная активная нагрузка; К<sub>3</sub> - коэффициент загрузки трансформатора;  $S_{\text{HT}}$  – принятая номинальная мощность трансформатора; AN - лобавка ло ближайшего целого числа.

Экономически целесообразное число трансформаторов определяется по формуле:

$$
N_{T,3} = N_{min} + m
$$
 (2.4)

где m - дополнительное число трансформаторов;

N T.3 - определяется удельными затратами на передачу реактивной мощности с учетом постоянных составляющих капитальных затрат З\*п/ст.

 $3^{*}_{\text{n/cr}} = 0.5$ ; K<sub>3</sub> = 0.8; N<sub>min</sub> = 17;  $\Delta N = 0.53$ .

Тогда из справочника по кривым определяем m, для нашего случая  $m$  $=1$ , значит:

 $N_{T,3} = 17+1=18$  трансформаторов

По выбранному числу трансформаторов определяют наибольшую реактивную мощность  $Q_1$ , квар, которую целесообразно передать через трансформаторы в сеть напряжением до 1 кВ, определяется по формуле:

$$
Q_1 = \sqrt{(N_{T2} \times S_{HT} \times K_3)^2 - P_{p0,4}^2}
$$
 (2.5)

$$
Q_1 = \sqrt{(N_{\text{B}} \times S_{\text{HT}} \times K_3)^2 - P_{p0,4}^2} = \sqrt{(18 \times 1000 \times 0.8)^2 - 13173.41^2} = 5815.61 \text{ kBap.}
$$

Из условия баланса реактивной мощности на шинах 0,4 кВ определим величину  $Q_{\text{H6K}}$ , квар[5]:

$$
Q_{H6K\,1} + Q_1 = Q_{p\,0,4} \tag{2.6}
$$

$$
Q_{\text{H6K}} = Q_{p,0,4}
$$
 -  $Q_1$ =10789,69 – 5815,61= 4974,08 kgap.

Дополнительная мощность Q<sub>нбк2</sub> в большинстве случаев меньше 0, то расчет ведется по первой составляющей  $Q_{\text{H}6\kappa 1}$ 

Определим мощность одной батареи конденсаторов, приходящуюся на каждый трансформатор, квар:

$$
Q_{\text{Hбk TI}} = \frac{Q_{\text{Hбk}}}{N_{\text{T 3}}}
$$
\n
$$
Q_{\text{H6k TI}} = \frac{Q_{\text{H6k}}}{N_{\text{T 3}}} = \frac{4974,08}{18} \approx 276,34
$$
\n(2.7)

Выбираем батарею конденсатора НБК: УКБН-0,38-300-150У30.<br>На основании расчетов, полученных в данном пункте, составляется таблица 2.3, в которой показано распределение низковольтной нагрузки по цеховым ТП.

Таблица 2.3 - Распределение нагрузок цехов по ТП

| $N_2$ $TH$                           | SHT, KBA                                        | Онбк, квар            | $N_2$<br>цехов | Рр 0,4, кВт    | $Qp\,0,4,$<br>квар | Sp 0,4,<br>$\kappa BA$ | K <sub>3</sub> |
|--------------------------------------|-------------------------------------------------|-----------------------|----------------|----------------|--------------------|------------------------|----------------|
| TΠ1<br>$2\times1000$                 |                                                 |                       | 1              | 1552,4         | 1087,2             |                        |                |
| $T\Pi2$<br>$2\times1000$             |                                                 |                       | 1a             | 529,2          | 359,1              |                        |                |
| TΠ3<br>$1 \times 1000$               | $2 \times (2 \times 1000) +$<br>$1 \times 1000$ | $5 \times 300 = 1500$ | $\overline{4}$ | 412,35         | 364,92             |                        |                |
|                                      |                                                 |                       | 5              | 355,05         | 285,59             |                        |                |
|                                      |                                                 |                       | 6              | 87,75          | 78,08              |                        |                |
|                                      |                                                 |                       | $\overline{7}$ | 664,8          | 615,18             |                        |                |
|                                      |                                                 |                       | 8              | 59,25          | 17,325             |                        |                |
|                                      |                                                 | Итого                 |                | 3660,8         | 2807,395           |                        |                |
| <b>Q</b> вбк                         |                                                 |                       |                | $\overline{0}$ | $-1500$            |                        |                |
|                                      |                                                 | Итого'                |                | 3660,8         | 1307,395           | 3887,2                 | 0,78           |
| $T\Pi4$<br>$2\times1000$             |                                                 |                       | $\overline{2}$ | 1310,7         | 1334,81            |                        |                |
| TII <sub>5</sub><br>$2\times1000$    |                                                 |                       | 13             | 228,3          | 122,42             |                        |                |
| T <sub>I</sub> I6<br>$1 \times 1000$ | $2 \times (2 \times 1000) +$<br>$+1\times1000$  | $5 \times 300 = 1500$ | 3              | 717,6          | 730,28             |                        |                |
|                                      |                                                 |                       | 9              | 158,4          | 130,82             |                        |                |
|                                      |                                                 |                       | 14             | 897,6          | 673,38             |                        |                |
|                                      |                                                 |                       | OCB.           | 492,98         | 246,49             |                        |                |
|                                      |                                                 | Итого                 |                | 3805,58        | 3238,2             |                        |                |
| <b>Q</b> вбк                         |                                                 |                       |                | $\overline{0}$ | $-1500$            |                        |                |
|                                      |                                                 | Итого'                |                | 3805,58        | 1738,2             | 4183,7                 | 0,84           |
| $T\Pi7$<br>$2\times1000$             |                                                 |                       | 11             | 888,15         | 852,71             |                        |                |
| T <sub>I</sub><br>$1 \times 1000$    | $2 \times 1000+$<br>$+1\times1000$              | $3 \times 300 = 900$  | 16             | 467,6          | 346,87             |                        |                |
|                                      |                                                 |                       |                | 839,25         | 642,73             |                        |                |
|                                      |                                                 | Итого                 |                | 2195           | 1842,31            |                        |                |
| Овбк                                 |                                                 |                       |                | $\overline{0}$ | $-900$             |                        |                |
|                                      |                                                 | Итого'                |                | 2195           | 942,31             | 2388,7                 | 0,8            |
| $T\Pi 9$                             |                                                 |                       |                |                |                    |                        |                |
| $2\times1000$                        |                                                 |                       | 12             | 1100,4         | 747                |                        |                |
| $T\Pi10$<br>$2\times1000$            | $2 \times (2 \times 1000) +$<br>$+1\times1000$  | 5*300=1500            | 10             | 1791,6         | 1616,11            |                        |                |
| $T\Pi11$<br>$1 \times 1000$          |                                                 |                       | 15             | 620,03         | 538,67             |                        |                |
|                                      |                                                 | Итого                 | 3512,03        | 2901,78        |                    |                        |                |
| <b>Q</b> вбк                         |                                                 |                       | $\overline{0}$ | $-1500$        |                    |                        |                |
|                                      |                                                 | Итого'                | 3512,03        | 1401,78        | 3781,4             | 0,76                   |                |

Распределим Q<sub>нбк</sub> по ТП пропорционально их мощностям.

Исходные данные:  $Q_{p,0,4}$ = 10789,69 квар; $Q_{\text{H6K}}$ = 4974,08 квар. Данные для ТП1, ТП2, ТП3: $Q_{p\,\text{TII}1,2,3}=2807.4 \text{ квар}; Q_{p\,\text{h6k}}=x.$ Расчетная реактивная мощность батарей конденсаторов, квар, определяется по формуле:

$$
Q_{p H \delta k} = \frac{Q_{H \delta k} \times Q_{p T \Pi}}{Q_{p 0,4}}
$$
 (2.8)

$$
Q_{p\,\text{H6K TII},2,3} = \frac{Q_{\text{H6K}} \times Q_{p\,\text{TH1},2,3}}{Q_{p\,0,4}} = \frac{4974,08 \cdot 2807,4}{10789,69} = 1294,22 \,\text{kBap}
$$

Фактическая реактивная мощность, квар, равна:

$$
Q_{\Phi \, TII1,2,3} = 4x300 + 1x50 = 1250 \, \text{KBap}
$$

Нескомпенсированная реактивная мощность, квар, определяется по формуле:

$$
Q_{\text{Heck}} = Q_{p \text{ TII1}} - Q_{\phi \text{ TII}} \tag{2.9}
$$
\n
$$
Q_{\text{Heck}} = Q_{p \text{ TII1}, 2, 3} - Q_{\phi \text{ TII1}, 2, 3} = 2807, 4 - 1250 = 1557, 4
$$

Данные для ТП4, ТП5, ТП6: Qр ТП4,5,6=3238,2 квар;  $Q_{p\mu\delta\kappa}$ = х.

Расчетная реактивная мощность батарей конденсаторов, квар, равна:

$$
Q_{p_H 6k} = \frac{Q_{H \tilde{O}k} \times Q_{p T \Pi}}{Q_{p 0,4}} = \frac{4974,08 \cdot 3238,2}{10789,69} = 1492,82
$$

Фактическая реактивная мощность, квар, равна:

$$
Q_{\phi\,T\Pi4,5,6} = 4 \times 300 + 1 \times 250 = 1450
$$

Нескомпенсированная мощность, квар, равна:

$$
Q_{\text{heck}}=Q_{p\hspace{1mm}\text{TI}14,5,6}-Q_{\varphi\hspace{1mm}\text{TI}14,5,6}\text{=3238,2-1450}\text{=}1788,2
$$

Данные для ТП7, ТП8:  $Q_{p \text{ TII7},8,9}$ = 1842,31 квар;  $Q_{p \text{ H6K}}$ = х. Расчетная реактивная мощность батарей конденсаторов, квар, равна:

$$
Q_{p\,\text{H\"{O}}K} = \frac{Q_{\text{H\"{O}}K} \times Q_{p\,\text{TII}}}{Q_{p\,0,4}} = \frac{4974,08 \cdot 1842,31}{10789,69} = 849,31
$$

Фактическая реактивная мощность, квар, равна:

$$
Q_{\varphi\;TT17,8} = 3x300 = 900
$$

Нескомпенсированная реактивная мощность, квар, равна:

$$
Q_{\text{Heck}} = Q_{p \text{ TII7},8,9} - Q_{\phi \text{ TII7},8,9} = 1842,31 - 900 = 942,31
$$

Данные для ТП9, ТП10, ТП11: Qр ТП10,11,12= 2901,78 квар;  $Q_{p H\tilde{0}K}$ = х.

Расчетная реактивная мощность батарей конденсаторов, квар, равна:

$$
Q_{p\,\text{H6K}} = \frac{Q_{\text{H6K}} \times Q_{p\,\text{TH}}}{Q_{p\,0,4}} = \frac{4974,08 \cdot 2901,78}{10789,69} = 1337,73
$$

Фактическая реактивная мощность, квар, равна:

$$
Q_{\phi\,T\Pi10,11,12}=4x300+1x100=1300
$$

Нескомпенсированная реактивная мощность, квар, равна:

$$
Q_{\text{Heck}}=Q_{p\hspace{1mm}\text{TI}19,10,11}-Q_{\varphi\hspace{1mm}\text{TI}19,10,11}\text{=2901,78-1300}\text{=}1601,78
$$

Уточненное распределение Q<sub>нбк</sub> по ТП сведем в таблицу 2.4

| $N2$ TII        | $Q_{p\,\mathrm{m}},$ | $Q_{p\,\text{\tiny{H}}\tilde{\text{\tiny{O}}}\text{\tiny{K}}}$ , квар | $Q_{\Phi, \text{PII}}$ | $Q_{\text{\tiny{HeCK.}}},$ |
|-----------------|----------------------|-----------------------------------------------------------------------|------------------------|----------------------------|
|                 | квар                 |                                                                       | квар                   | квар                       |
| ТП1, ТП2, ТП3   | 2807,40              | 1294,22                                                               | 1250                   | 1557,40                    |
| ТП4, ТП5, ТП6   | 3238,2               | 1492,82                                                               | 1450                   | 1788,2                     |
| ТП7, ТП8,       | 1842,31              | 849,31                                                                | 900                    | 942,31                     |
| ТП9, ТП10, ТП11 | 2901,78              | 1337,73                                                               | 1300                   | 1601,78                    |
| Итого           | 10789,69             | 4974,08                                                               | 4900                   | 5889,69                    |

Таблица 2.4 - Уточненное распределение  $Q_{\text{H}6\text{k}}$  по ТП

## 2.4 Уточненный расчет электрических нагрузок по заводу тяжелого машиностроения

2.4.1 Определение потерь мощности в ЦТП.

Для ЦТП выбираем трансформаторы ТМЗ-1000-10/0,4 (SH=1000 кВА,  $\Delta P_{xx}$ =2,45 kBT,  $\Delta P_{x3}$ =12,2 kBT,  $I_{xx}$ =1,4 %,  $U_{x3}$ =5,5 %).

Расчет потери мошности проводим по формулам:

$$
\Delta P = \Delta P_{xx} + \kappa^2 {}_{3} \times \Delta P_{\kappa 3}, \kappa B \tau
$$
 (2.10)

$$
\Delta Q = \frac{\Delta I_{xx} \times S_H}{100} + \frac{K_3^2 \times \Delta U \times S_H}{100}
$$
, kBap (2.11)

$$
\sum \Delta P = n \cdot \Delta P, \text{KBT} \tag{2.12}
$$

$$
\sum \Delta Q = n \cdot \Delta Q \text{ , } \kappa \text{Bap}
$$
 (2.13)

Результаты расчетов сводим в таблицу 2.5

|                       | $\Gamma$ TII2.TII3 | ТП4,ТП5,ТП6 |       |        | Итого  |
|-----------------------|--------------------|-------------|-------|--------|--------|
| $\Delta P$ T, K $B$ T | 9,87               | 11,06       | 10,26 | 9,5    | 40,69  |
| $\Delta$ Qт, квар     | 47,46              | 52,81       | 49,2  | 45,77  | 195,24 |
| $\Sigma P$ t, k $B$ t | 49,35              | 55,3        | 51,3  | 47,5   | 203,45 |
| $\sum QT$ , квар      | 237,3              | 264,05      | 246   | 228,85 | 976,2  |

Таблица 2.5 – Потери мошности в ТП

2.4.2 Определение расчетной мощности синхронных двигателей Используем СД для компенсации реактивной мощности на стороне ВН. Данные СД:

 $P_{H \text{ C}/I}$  = 1250 kBT; cos  $\varphi$  = 0,9;

$$
N_{C,H} = 4
$$
;  $K_3 = \beta = 0.85$ .

Определим расчетные мощности для СД по формулам:

 $P_{p \text{ CZ}} = P_{H \text{ CZ}} \times N_{\text{ CZ}} \times K_3 = 1250 \times 4 \times 0.85 = 4250$ , KBT,

 $Q_{p,CH} = P_{p,CH} \times$  tg  $\varphi = 4250 \times 0.48 = 2040$ , kBap.

2.4.3 Определение расчетной мощности ДСП

Дана ДСП-12М2, для нее выбираем трасформатор ЭТЦПК-2500/10-74У3, с соединением звезда-треугольник 11 группа,  $\Delta(Y)/\Delta$ -0(11).

Данные трансформатора: $S_u = 5$  кВА; cos  $\phi = 0.82$ ; K<sub>3</sub>=0.6; U<sub>1</sub>=10 кВ; N=2. Расчетные мощности ДСП определяем по формуле:

$$
P_{p\text{ACII}} = S_{\text{H}} \cdot \cos\varphi \cdot N \cdot K_3 = 5000 \cdot 0,82 \cdot 2 \cdot 0,6 = 4920, \text{ kBr},
$$

$$
Q_{p\text{ACII}} = P_{p\text{ACII}} \cdot \text{tg}\varphi = 4920 \cdot 0,7 = 3444
$$
, квар.

Потери в печных трансформаторах, с учетом, что  $\Delta P_{\text{rp}}=2\%$  от  $S_{\text{H}}$  и  $\Delta Q_{\text{TD}}$ =10% от  $S_{\text{H}}$ , определяются по формулам:

$$
\Delta P_{\text{rp}\text{ACII}}=0,02\cdot5000=100 \text{ kBr}; \Delta Q_{\text{rp}\text{ACII}}=0,1\cdot5000=500, \text{ kBap},
$$
  

$$
\sum \Delta P_{\text{rp}\text{ACII}}=2\cdot100=200 \text{ kBr}; \sum \Delta Q_{\text{rp}\text{ACII}}=2\cdot500=1000, \text{ kBap}.
$$

2.4.4 Расчет компенсации реактивной мощности на шинах 10 кВ РП Составим схему замещения, показанную на рисунке 2.2. 5

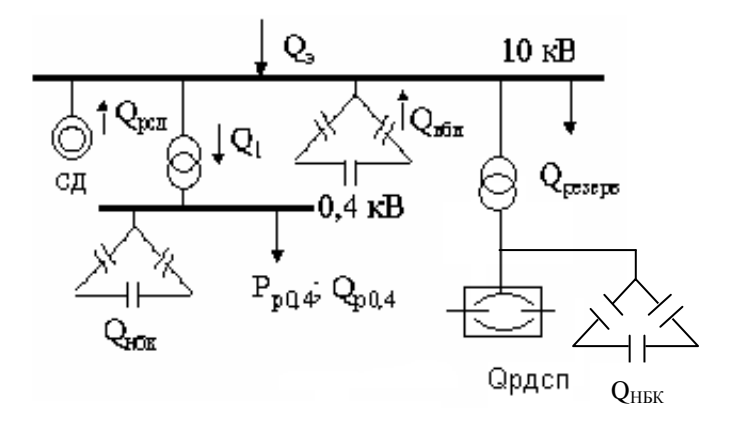

Рисунок 2.2 – Схема замещения реактивной нагрузки на шинах 10кВ

Баланс реактивной мощности для шин 10 кВ ГПП, квар, определяется по формулам:

$$
\Sigma Q=0; \ \Sigma Q_{\text{norm}}=\Sigma Q_{\text{mcr}},
$$
  

$$
Q_{p0,4}+\Delta Q_{\text{rp}}+Q_{p,\text{ACII}}+\Delta Q_{\text{rp},\text{ACII}}+Q_{\text{pes}}-Q_{\text{3}}-Q_{\text{HBK}}-Q_{\text{CAI}}-Q_{\text{BBK}}=0,
$$
  

$$
\Sigma Q_{p} = Q_{p0,4}+\Delta Q_{\text{rp}}+Q_{p,\text{ACII}}+\Delta Q_{\text{rp},\text{ACII}}=10789,69+976,2+3444+500=15710.
$$

Резервная мощность, квар, определяется по формуле:

$$
Q_{\text{pes}}=0, 1 \times \Sigma Q_{\text{p}}=0, 1 \cdot 15710=1571
$$

Мощность, поступающая от энергосистемы, квар, определяется по формуле:

$$
Q_{\text{a}} = \text{tge}_{\text{a}} \times \Sigma P_{\text{psa}} = (0.23 - 0.25) \times \Sigma P_{\text{psa}} \tag{2.4.1}
$$

Сумарная расчетная мощность завода, кВТ, определяется по формуле:

$$
\Sigma P_{p3 a s} \!\!=\!\! P_{p0,4} \!\!+\!\! \Delta P_{rp} \!\!+\!\! P_{p\! \! \mathcal{A}} \!\! \mathrm{C} \Pi \!\!+\!\! \Delta P_{rp\! \! \mathcal{A}} \!\! \mathrm{C} \Pi \!\!+\!\! P_{p\! \! \mathcal{C}} \!\! \mathcal{A} \!\!=\!\! 13173,\!41\!+\!203,\!45\!+\!4920\!+\!100\!+\!4250\!=\!\!22647
$$

Отсюда мощность, поступающая от энергосистемы, квар, равняется:

$$
Q_{\scriptscriptstyle{9}}\!=\!0,\!23\!\cdot\!22647\!=\!5209
$$

Мощность ВБК, квар, определим из условия баланса реактивной мощности:

$$
Q_{BBK} = Q_{p0,4} + \Delta Q_{rp} + Q_{p\overline{A}C\Pi} + \Delta Q_{rp\overline{A}C\Pi} + Q_{pes} - Q_{9} - Q_{HBK} - Q_{C\overline{A}};
$$

 $Q_{BBK} = 10789,69+195,24+3444+ 500+1571-4974,08-5209-2040=4278k$ вар

Т.к. расчетная реактивная мощность  $Q_{p\text{ACII}}$ =3444 квар, то мощность одной печи составит 1722 квар. Принимаем для индивидуальной компенсации реактивной мощности ДСП батареи конденсаторов мощностью 1500 квар. Выбираем 2×УКЛ-10,5-1500 У3 и 2×УКЛ-10,5-600УЗ на шины

Уточненный расчет электрических нагрузок по заводу приведены в таблице 2.6.

| $N_2$ T $\Pi$        | $N_2$<br>цехов | Количество<br>$\Pi$ E | Установленная<br>мощность |                                    | Ки   | Средняя<br>нагрузка за<br>макс.загруженн<br>ую смену |             | n <sub>3</sub> | Км   | Расчетная мощность |                  |        | K <sub>3</sub> |
|----------------------|----------------|-----------------------|---------------------------|------------------------------------|------|------------------------------------------------------|-------------|----------------|------|--------------------|------------------|--------|----------------|
|                      |                | n                     | Pmin/Pmax<br>$\kappa B$ T | Общая<br>$\Sigma$ PH<br><b>KBT</b> |      | Pcm<br>кВт                                           | Осм<br>квар |                |      | Рр, кВт            | <b>Qp</b> , квар | Sp     |                |
| ТП1, ТП2, ТП3        |                | 120                   | $2 - 50$                  | 2000                               |      | 1400                                                 | 1050        |                |      |                    |                  |        |                |
| 5*1000               | 1a             | 31                    | 8-150                     | 600                                |      | 420                                                  | 315         |                |      |                    |                  |        |                |
|                      | $\overline{4}$ | 44                    | $1 - 85$                  | 1000                               |      | 300                                                  | 350,74      |                |      |                    |                  |        |                |
|                      | 5              | 56                    | $2 - 55$                  | 900                                |      | 270                                                  | 275,46      |                |      |                    |                  |        |                |
|                      | 6              | 33                    | $1 - 25$                  | 270                                |      | 54                                                   | 72          |                |      |                    |                  |        |                |
|                      | 8              | 8                     | $1 - 20$                  | 70                                 |      | 21                                                   | 15,75       |                |      |                    |                  |        |                |
|                      | $\overline{7}$ | 56                    | $1-70$                    | 1600                               |      | 480                                                  | 561,18      |                |      |                    |                  |        |                |
| силовая              |                | 348                   | $8 - 150$                 | 6440                               | 0,46 | 2945                                                 | 2640,13     | 86             | 1,1  | 3239,5             | 2640,13          |        |                |
| осветительная        |                |                       |                           |                                    |      |                                                      |             |                |      | 283,8              | 131,19           |        |                |
| $Q$ нбк              |                |                       |                           |                                    |      |                                                      |             |                |      | $\overline{0}$     | $-1250$          |        |                |
| Итого                |                |                       |                           |                                    |      |                                                      |             |                |      | 3523,3             | 1521,32          | 3837,7 | 0,77           |
| ТП4, ТП5, ТП6        | $\overline{2}$ | 225                   | $1 - 55$                  | 3600                               |      | 1080                                                 | 1262,66     |                |      |                    |                  |        |                |
| 5*1000               | 3              | 130                   | $2 - 45$                  | 2000                               |      | 600                                                  | 701,48      |                |      |                    |                  |        |                |
|                      | 9              | 10                    | $8 - 25$                  | 200                                |      | 120                                                  | 122,42      |                |      |                    |                  |        |                |
|                      | 13             | 32                    | $1 - 20$                  | 300                                |      | 120                                                  | 122,42      |                |      |                    |                  |        |                |
|                      | 14             | 66                    | 10-80                     | 1800                               |      | 720                                                  | 634,98      |                |      |                    |                  |        |                |
| силовая              |                | 463                   | $1 - 80$                  | 7900                               | 0,33 | 2640                                                 | 2843,96     | 198            | 1,09 | 2877,6             | 2843,96          |        |                |
| осветительная        |                |                       |                           |                                    |      |                                                      |             |                |      | 381                | 182,1            |        |                |
| освещение территории |                |                       |                           |                                    |      |                                                      |             |                |      | 492,98             | 246,49           |        |                |
| Qнбк                 |                |                       |                           |                                    |      |                                                      |             |                |      | $\overline{0}$     | $-1450$          |        |                |

Таблица 2.6 - Уточненный расчет электрических нагрузок

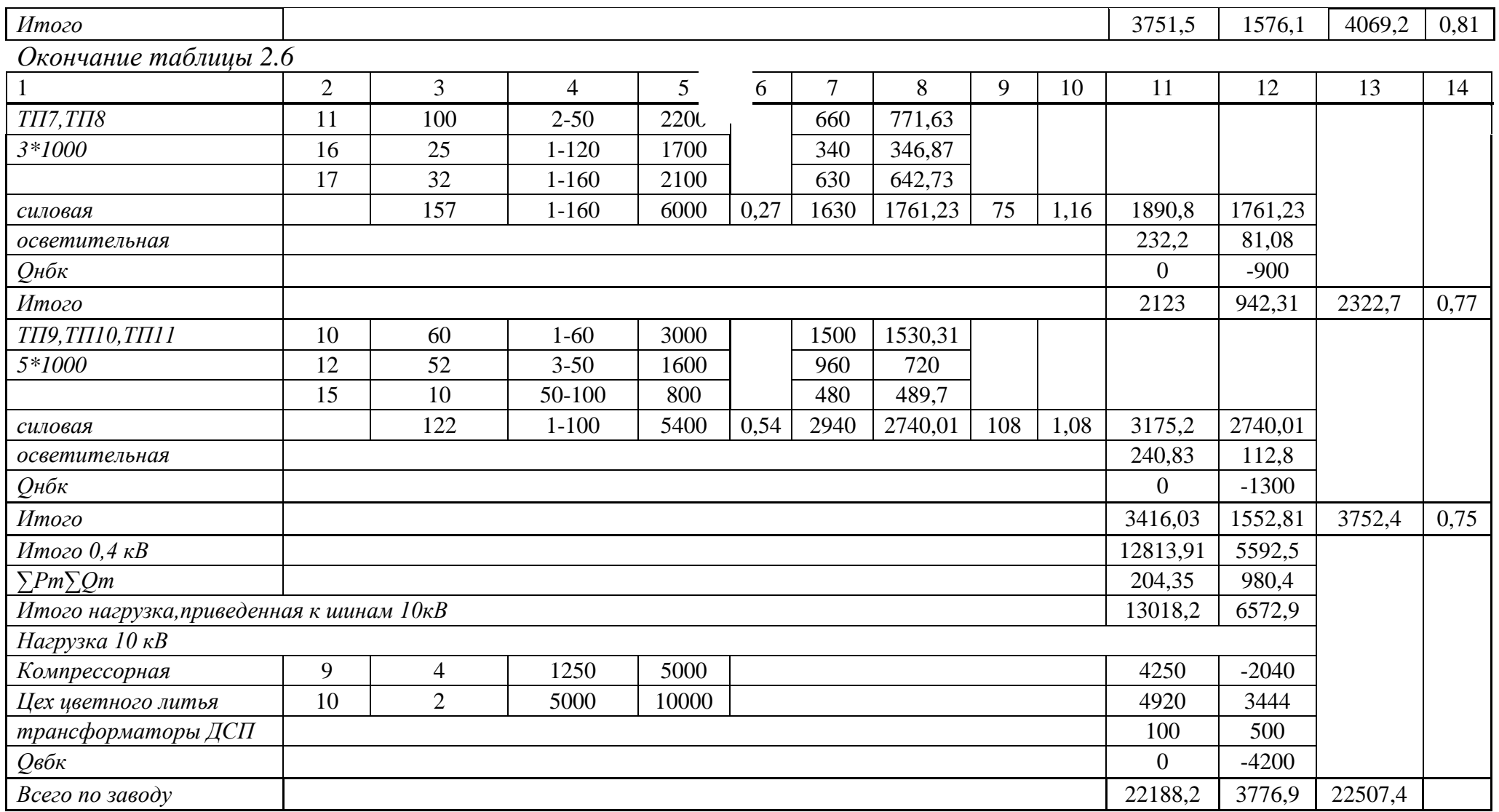

### **3 Выбор схемы внешнего электроснабжения**

При решении задач оптимизации промышленного электроснабжения возникает необходимость сравнения большого количества вариантов.

Много вариантность задач промышленной энергетики обуславливает проведение технико-экономического расчета, целью которого является определение оптимального варианта схемы, параметров электросети и ее элементов

 Для технико-экономического сравнения вариантов электроснабжения завода рассмотрим два варианта[5]:

- I вариант – ЛЭП 110 кВ,

- II вариант – ВЛ 37 кВ.

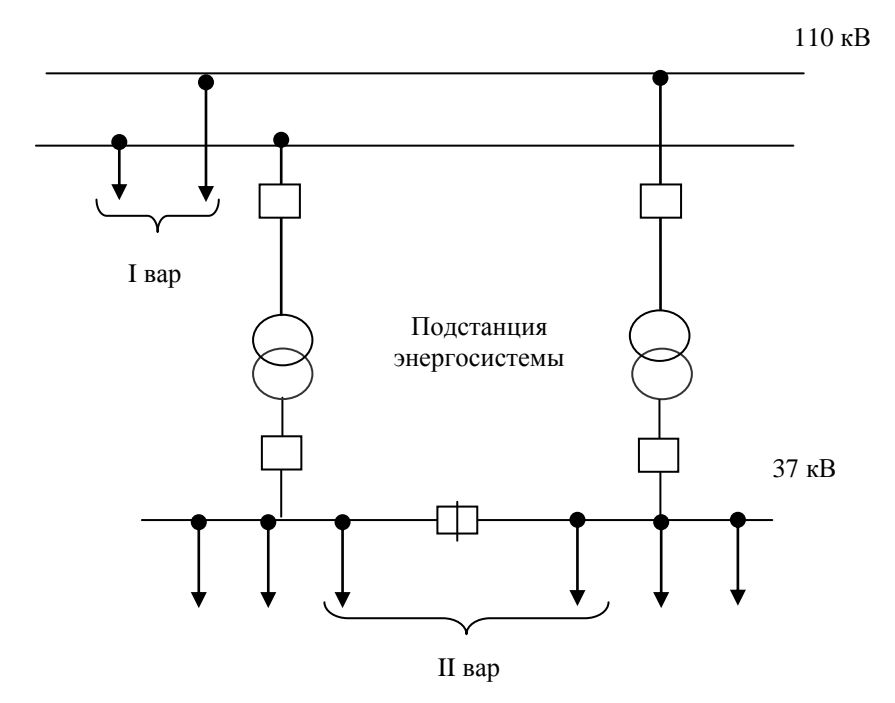

Рисунок 3.1 – Схема питания завода от подстанций энергосистемы.

# **3.1 I Вариант схемы внешнего электроснабжения завода (110 кВ)**

Для данного варианта электрическая схема внешнего питания представлена на рисунке 3.2. 5

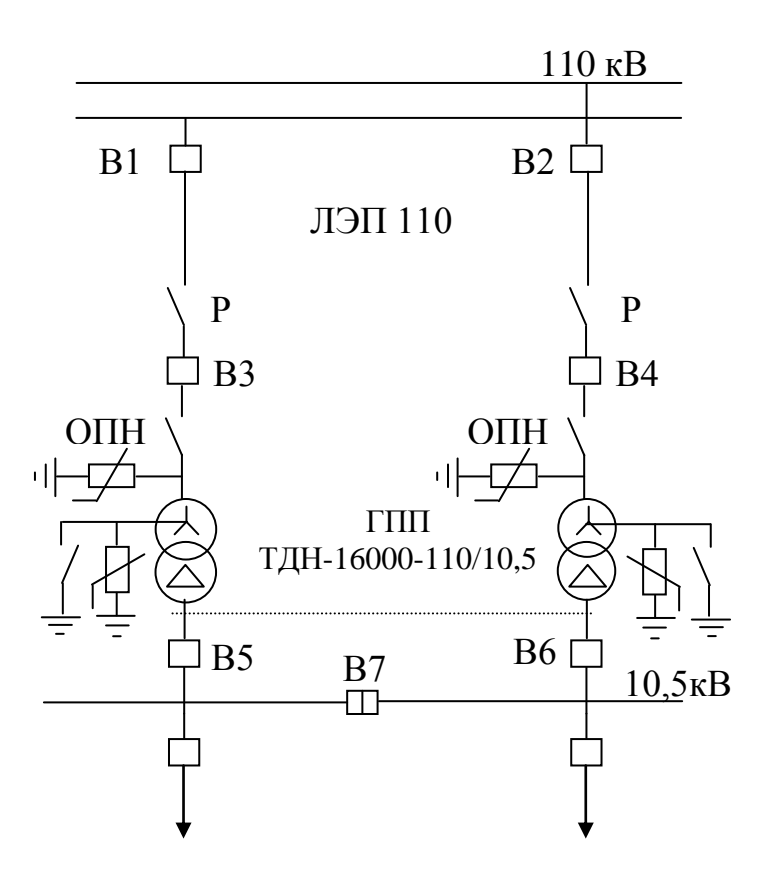

Рисунок 3.2 **-** I вариант схемы электроснабжения

Годовые приведенные затраты, у.е/год, определяются по формуле:

$$
3r=EK+H
$$
 (3.1)

Капитальные затраты, у.е., определим по формуле:

$$
K_{I} = K_{B1,B2} + K_{J13II} + K_{r p \Gamma \Pi \Pi} + K_{B3,B4} + K_{p a 3} + K_{O \Pi H}
$$
 (3.2)

Годовые издержки производства, у.е., определим по формуле:

$$
H_{\rm I} = H_{\rm a} + H_{\rm nor, 3H} + H_{\rm 3KCl, II} \tag{3.3}
$$

Выбираем электрооборудование по I варианту. [5]

Выбираем трансформаторы ГПП. Полная расчетная мощность ГПП, кВА, определяется по формуле:

$$
S_{\text{pacu} \Gamma \Pi \Pi} = \sqrt{\text{Pp}^2 + \text{Q3}^2} = \sqrt{22188.3^2 + 5209^2} = 22791.5
$$

Выбираем два трансформатора мощностью 10000 кВА. Коэффициент загрузки определим по формуле:

$$
K3 = \frac{Sp}{2 \cdot Sn} = \frac{22791,5}{2 \cdot 16000} = 0,71
$$

Паспортные данные трансформатора: Тип т –ра……………………………….ТДН –16000/110; Sн, кВА…………………………………16000; ΔPхх, кВт……………………………….26; ΔPкз, кВт………………………………..85; Uкз,%.........................................................10,5;  $I_{xx}$ %………………………………………… 0,85.

Потери мощности в трансформаторах. Потери активной мощности, кВт, определяются по формуле:

$$
\Delta P_{TTIIIII} = 2 \cdot (\Delta P_{XX} + \Delta P_{K3} \cdot K_3^2) = 2 \cdot (26 + 86 \cdot 0.71^2) = 137.7
$$

Потери реактивной мощности, квар, определяются по формуле:

$$
\Delta Q_{\delta\delta\tilde{A}\tilde{I}\tilde{I}} = 2 \cdot (\frac{0.9}{100} \cdot 16000 + \frac{10.5}{100} \cdot 16000 \cdot 0.71^2) = 1965,78
$$

Потери энергии в трансформаторах при двухсменном режиме работы составляют  $T_{BKT}$ =4000ч,  $T_{MARC}$ =3000ч. Тогда время максимальных потерь, ч, определяются по формуле: 5

$$
\tau = (0.124 + T_M \cdot 10^{-4})^2 \cdot 8760 = (0.124 + 3000 \cdot 10^{-4})^2 \cdot 8760 = 1575.
$$

Потери активной энергии в трансформаторах, кВтч, определяется по формуле:

$$
\Delta W = 2(\Delta P_{xx} \cdot T_{BKJ} + \Delta P_{K3} \cdot \tau \cdot K_3^2),
$$
\n
$$
\Delta W = 2(26 \cdot 4000 + 85 \cdot 1575 \cdot 0,71^2) = 342972,78
$$
\n(3.1.4)

Расчет ЛЭП–110 кВ. Полная мощность, проходящая по ЛЭП, кВА, определяется по формуле:

$$
S_{\eta 3n} = \sqrt{\left(P_p + \Delta P_{m2n n}\right)^2 + Q_3^2} = \sqrt{(22188.3 + 137.7)^2 + 5209^2} = 22925.6
$$

Расчетный ток, проходящий по одной линии, А, вычисляется по формуле:

$$
Ip = \frac{S_{.7371}}{2 \cdot \sqrt{3} \cdot U_H} = \frac{22925,6}{2 \cdot \sqrt{3} \cdot 115} = 57,6
$$

Ток аварийного режима, А, находится по формуле:

$$
I_{ab} = 2 \cdot I_p = 2 \cdot 57, 6 = 115, 2
$$

По экономической плотности тока определяем сечение проводов, мм<sup>2</sup>, определяется по формуле:

$$
F_{\acute{Y}} = \frac{I_{\delta}}{j_{\acute{Y}}} = \frac{57,6}{1,1} = 52,36
$$

где j=1,1 - экономическая плотность тока при  $T_{M}$ =3000ч и алюминиевых проводах, А/мм<sup>2</sup>.

Принимаем провод АС -70 с I<sub>non</sub>=265 А. Проверим выбранные провода по допустимому току.

а) при расчетном токе:  $I_{\text{non}}$ =265 A>I<sub>p</sub>=57,6 A;

б) при аварийном режиме:  $I_{\text{non as}}=1,3 \cdot I_{\text{non}}=1,3 \cdot 265=344,5$  A> $I_{\text{as}}=115,2$  A Окончательно выбираем провод АС-70.

Определим потери электроэнергии в ЛЭП110, кВтч, определим по формуле:

$$
\Delta W_{\text{non}} = 2 \cdot 3 \cdot 1p^2 \cdot R \cdot 10^{-3} \cdot \tau = 2 \cdot 3 \cdot 57.6^2 \cdot 2.3 \cdot 10^{-3} \cdot 1575 = 72111.51
$$

где R=r<sub>0</sub>·L=0,46·5=2,3 Ом;  $r_0 = 0.46$  Om/km; 1=5 - длина линии, км.

Выбор выключателей, разъединителей и ОПН на U=110 кВ.

Перед выбором аппаратов составим схему замещения (рисунок 3.3) и рассчитаем ток короткого замыкания.

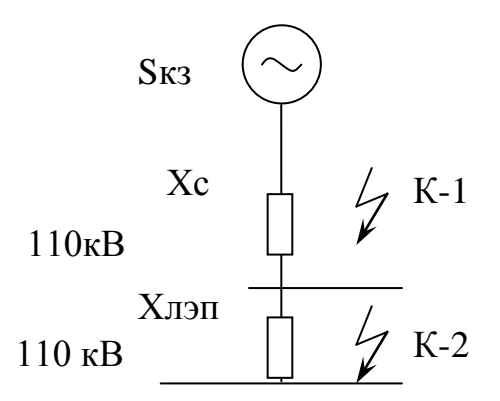

Рисунок 3.3 – Схема замещения для расчета токов к.з.

Найдем параметры схемы замещения: [5]  $S_6 = 1000 \text{ MBA}$ ;  $U_6 = 115 \text{ kB}$ ;  $X_c = 0.4 \text{ o.e.}$ 

$$
I_{\rm 6} = \frac{S_{\rm 6}}{\sqrt{3} \cdot U_{\rm H}} = \frac{1000}{\sqrt{3} \cdot 115} = 5,03 \text{ kA};
$$
  
X
$$
X_{\rm J} = X_{\rm 0} \cdot L \cdot \frac{S6}{U_{\rm CP}^2} = 0,34 \cdot 5 \cdot \frac{1000}{115^2} = 0,13 \text{ o.e.}
$$

Определим токи и мощности короткого замыкания по формулам:

$$
I_{R1} = \frac{16}{Xc} = \frac{5,03}{0,4} = 12,58 \text{ kA};
$$
  
\n
$$
i_{y_{K-1}} = \sqrt{2} \cdot Ky \cdot I_{R1} = \sqrt{2} \cdot 1,8 \cdot 12,58 = 31,93 \text{ kA};
$$
  
\n
$$
Sk1 = \sqrt{3} \cdot U_0 \cdot I_{R1} = \sqrt{3} \cdot 115 \cdot 12,58 = 2502,79 \text{ MBA};
$$
  
\n
$$
I_{R2} = \frac{I_0}{X_c + X_{R1}} = \frac{5,03}{0,4 + 0,13} = 9,49 \text{ kA};
$$
  
\n
$$
i_{y_{K-2}} = \sqrt{2} \cdot Ky \cdot I_{R2} = \sqrt{2} \cdot 1,8 \cdot 9,49 = 24,09 \text{ kA};
$$
  
\n
$$
I_{S1} = \sqrt{3} \cdot U_0 \cdot I_{R2} = \sqrt{3} \cdot 115 \cdot 9,49 = 1888,04 \text{ MBA};
$$
  
\n
$$
I_{S1} = \sqrt{3} \cdot U_0 \cdot I_{R3} = \sqrt{3} \cdot 115 \cdot 9,49 = 1888,04 \text{ MBA};
$$

- выключатели В1, В2: МКП-110-630-20У1;  $I_{\mu} = 630 \text{ A} \ge I_{\text{ap}} = 115.2 \text{ A}$  $I_{\text{om}} = 20 \text{ kA} \geq I_{\text{K3}} = 12,58 \text{ kA}$  $I_{\text{mped.}k\text{OM}} = 80 \text{ kA} > 1 \text{ kJ} = 31,93 \text{ kA}$ - разъединители: РДЗ-2-110/1000;  $I_H$ =1000 A $\ge I_{aa}$ =115,2 A  $I_{\text{or}}^n = 80 \text{ K} \overline{A} \geq I_{\text{K}3}^n = 9,49 \text{ K} \overline{A}$  $I_{\text{Inpea. repm. croñk}} = 31,5 \times A > I_{\text{VA}} = 24,09 \text{ kA}$ - выключатели ВЗ, В4: МКП-110-630-20У1;  $I_{H} = 630 A \ge I_{AB} = 115,2 A$  $I_{omk} = 20 \text{ kA} \ge I_{k3} = 9.49 \text{ kA}$  $I_{\text{mper.com}} = 80 \text{ kA} > i_{\text{vol}} = 24.09 \text{ kA}$ - ограничители перенапряжений: ОПНп-110/420/56-10 III УХЛ1. Определим капитальные затраты для выбранного оборудования: а) Затраты на выключатели В1, В2, В3, В4:

 $K_{B1\div B4} = 4 \times 16,24 = 64,96$  TbIC.y.e.

б) Затраты на ЛЭП на двухцепной железобетонной опоре:

$$
K_{va}
$$
=13500 y.e./km.

$$
K_{\text{J}3\Pi} = L \times K_{\text{y}4} = 5 \times 13,5 = 67,5 \text{ and } y.e.
$$

- в) Затраты на тр ГПП:  $K_{rp}$ <sub>ГПП</sub>=2×53=106 тыс.у.е.
- г) Затраты на разъединители:  $K_p = 2 \times 3,643 = 7,286$  тыс. у.е.
- д) Затраты на ОПНп: К<sub>ОПНп</sub>=2·1,01 =2,02 тыс.у.е.

Суммарные затраты первого варианта, тыс у.е, определяются по формуле:

$$
K_{\Sigma1} = K_{B1-B4} + K_{J1311} + K_{pase\pi} + K_{OIIHn} + K_{r\,rm rms},
$$
\n
$$
K_{\Sigma1} = 64 + 67, 5 + 106 + 7, 286 + 2, 02 = 247, 77
$$
\n(3.5)

Суммарные издержки, тыс. у.е., рассчитываются по формуле:

$$
\Sigma H_{\rm I} = H_{\rm a} + H_{\rm nor} + H_{\rm b} \tag{3.6}
$$

Амортизационные отчисления, тыс у.е., определяются по формуле:

$$
H_a: H_a = E_a \quad K \tag{3.7}
$$

Для ВЛ-35 кВ на железобетонных опорах Е<sub>а</sub>=0,028. Для распредустройств и подстанций  $\tilde{E}_a = 0.063$ . Рассчитаем издержки:

а) Издержки на эксплуатацию ЛЭП:

 $M_{\text{3} \text{K} \text{C}}$   $\text{H}$   $\text{H}$  =0,028×K  $\text{H}$  $\text{H}$ =0,028×67,5=1,89 TbIC.y.e.

б) Амортизация ЛЭП:

$$
H_{a J} = 0.028 \times K_{J} = 0.028 \times 67, 5 = 1.89
$$

в) Издержки на эксплуатацию оборудования:

 $M_{\text{3} \text{Kc 0} 6} = 0.03 \times K_{\text{0} 6} = 5,41 \text{ TbIC.y.e.}$ г) Амортизация оборудования:

$$
H_{a\,06}=0,063\times K_{06}=11,36 \text{ The.y.e.}
$$

д) Определим издержки на потери электроэнергии, с учетом, что стоимость потерь электроэнергии Со=0,08 тг/кВт ч:

$$
H_{\text{nor}=C_0\times (W_{\text{rprnn}}+W_{\text{rsn}})=0,08\times (342973+72161,6)=33,21 \text{ The x.p.e.}
$$

Суммарные издержки:

$$
H_{\Sigma1} = Ha + H_{\text{NOT}} + H_{\Sigma2} = 11,36 + 1,89 + 5,41 + 1,89 + 33,21 = 53,76 \text{ TbIC. y.e.}
$$

 $H_{\Sigma1}$ =53,76 тыс.у.е.

Приведенные суммарные затраты являющиеся мерой стоимости, определяются по выражению:

 $3_1=0,12\times K_{\Sigma1}+K_{\Sigma1}=0,12\times 247,77+53,76=83,49$  тыс. у.е.

где Е=0,12-нормативный коэффициент эффективности капиталовложений  $3<sub>I</sub>$ , тыс. у.е.

## **3.2 II Вариант схемы внешнего электроснабжения завода (37 кВ)**

Для данного варианта электрическая схема внешнего питания представлена на рисунке 3.4. [5]

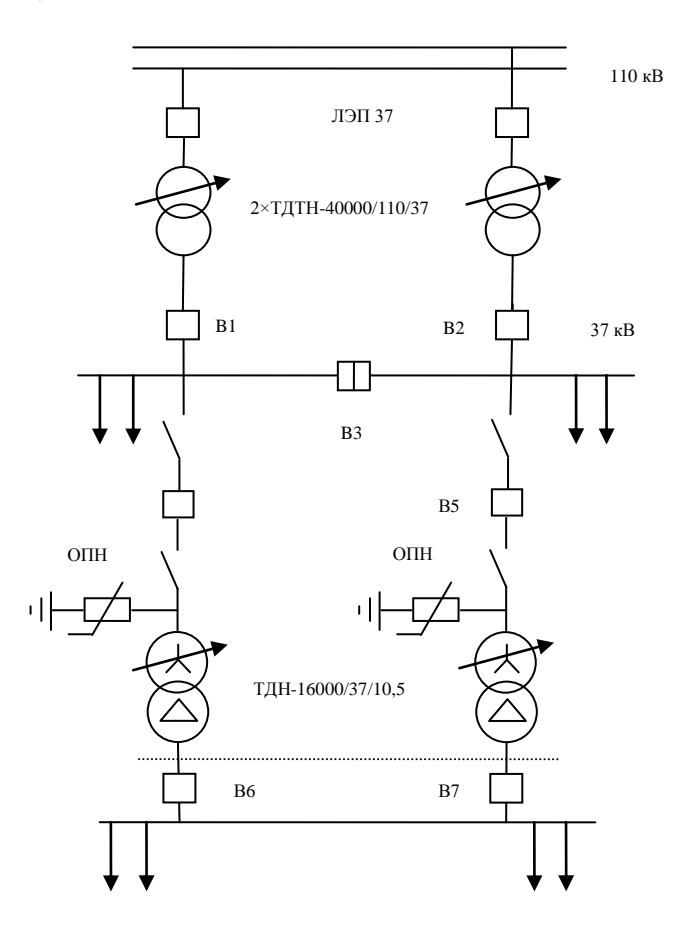

Рисунок 3.4 − Второй вариант схемы электроснабжения.

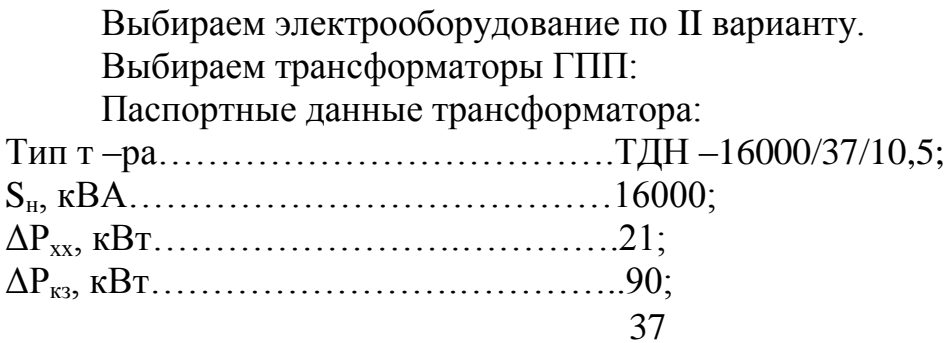

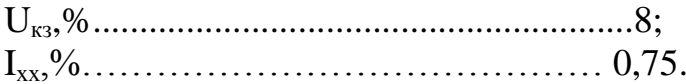

Потери мощности в трансформаторах. Потери активной мощности, кВт, определяются по формуле:

$$
\Delta P_{TTIIIII} = 2 \cdot (\Delta P_{XX} + \Delta P_{K3} \cdot K_3^2) = 2 \cdot (21 + 90 \cdot 0.71^2) = 188,07
$$
 kBm

Потери реактивной мощности, квар, определяются по формуле:

$$
\Delta Q_{mp\text{TIII}} = 2 \cdot (\frac{0.75}{100} \cdot 16000 + \frac{8}{100} \cdot 16000 \cdot 0.71^2) = 1530.5 \text{ } \kappa \text{ } \epsilon \text{ } \text{ } \epsilon \text{ } \text
$$

Потери энергии в трансформаторах при двухсменном режиме работы составляют  $T_{BKT} = 4000$ ч,  $T_{M2FC} = 3000$ ч. Тогда время максимальных потерь, ч, определяются по формуле:

$$
\tau = (0.124 + T_M \cdot 10^{-4})^2 \cdot 8760 = (0.124 + 3000 \cdot 10^{-4})^2 \cdot 8760 = 1575
$$

Потери активной энергии в трансформаторах, кВтч, определяется по формуле  $3.1.4$ :

$$
\Delta W = 2(21.4000 + 90.1575.071^2) = 3109,12 \text{ kBtu}.
$$

Расчет ЛЭП-35 кВ. Полная мощность, проходящая по ЛЭП, кВА, определяется по формуле:

$$
S_{\text{IJH}} = \sqrt{(Pp + P_{\text{TPTIII}})^2 + Q_3^2} = \sqrt{22376.37^2 + 5209^2} = 22975 \text{ kBA}
$$

Расчетный ток, проходящий по одной линии, А, вычисляется по формуле:

$$
Ip = \frac{S_{\text{J} \to \text{J} \to \text
$$

Ток аварийного режима, А, находится по формуле:

$$
I_{ab} = 2 \times I_p = 2 \times 179 = 358 \text{A}.
$$

По экономической плотности тока определяем сечение проводов, мм<sup>2</sup>, определяется по формуле:

$$
F_3 = \frac{I_p}{j_3} = \frac{179}{1,1} = 163 \text{ MM}^2
$$

где  $i=1.1$  А/мм<sup>2</sup> экономическая плотность тока при  $T_{\text{m}} = 3000$ ч

Принимаем провод AC-150, где г<sub>0</sub>=0,21 Ом/км, х<sub>0</sub>= 0,35 Ом/км и I<sub>лоп</sub> = 445 A. Проверим по допустимому току в нормальном режиме. а) при расчетном токе:  $I_{\text{non}} = 445A > I_{\text{p}} = 179A$ б) при аварийном режиме:  $I_{\text{non as}} = 1.3 \cdot I_{\text{non}} = 1.3 \cdot 445 = 578.5 \text{ A} > I_{\text{as}} = 358 \text{ A}$ 

Определим потери электроэнергии в ЛЭП-37кВ, кВтч, определим по формуле:

$$
\Delta W_{\text{JJ}3\Pi} = 2 \cdot 3 \cdot \text{Ip}^2 \cdot \text{R} \cdot 10^{-3} \cdot \tau = 2 \cdot 3 \cdot 179^2 \cdot 1,05 \cdot 10^{-3} \cdot 1575 = 319563 \text{ KBr} \cdot \text{v}
$$

где R=1,05 Ом/км;  $l=5$  - длина линии, км.

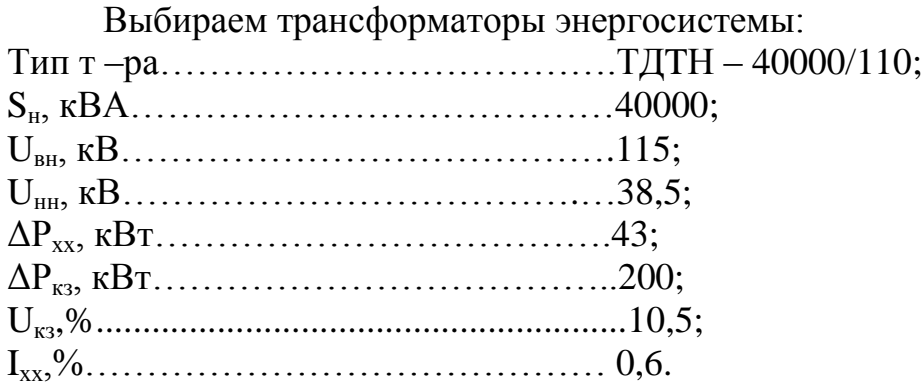

Определим  $\gamma_1$ -коэффициент долевого участия завода в мощности трансформатора системы по формуле:

$$
\gamma_1 = \frac{S_{p3as}}{2 \cdot S_{pmp}} = \frac{22975}{2 \cdot 40000} = 0,57
$$

Выбор выключателей, разъединителей и ОПН на стороне U=37 кВ.

Перед выбором аппаратов составим схему замещения (рисунке 3.5) и рассчитаем ток короткого замыкания в о.е.

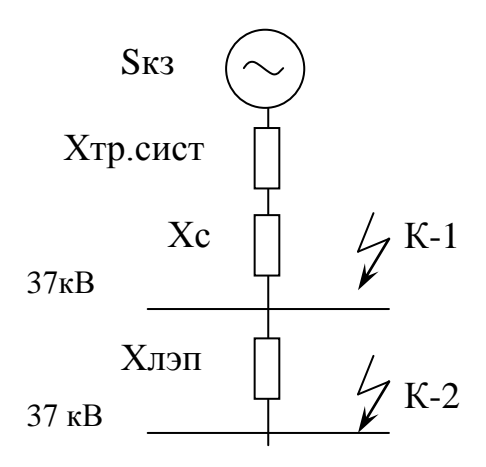

Рисунок 3.5 - Схема замещения для расчета токов к.з.

Найдем параметры схемы замещения:  $S_6$ =1000 MBA; U<sub>6</sub>=37 кB;

$$
X_{\text{TD.CACT}} = \frac{U_{\text{BC}} \cdot S_{\overline{0}}}{100 \cdot \text{SH}} = \frac{10,5 \cdot 1000}{100 \cdot 40} = 2,63 \text{ o.e.};
$$

$$
I_{\overline{0}} = \frac{S_{\overline{0}}}{\sqrt{3} \cdot \text{U}_{\text{H}}} = \frac{1000}{\sqrt{3} \cdot 37} = 15,62 \text{ kA};
$$

$$
X_{\text{J}} = X_{0} \cdot L \cdot \frac{S_{\overline{0}}}{U_{\text{CP}}} = 0,32 \cdot 5 \cdot \frac{1000}{38,5^{2}} = 1,08 \text{ o.e.}
$$

Определим токи и мощности короткого замыкания по формулам:

$$
I k1 = \frac{16}{Xc + X\eta c \mu c} = \frac{15,62}{0,4 + 2,63} = 5,16 \text{ kA};
$$
  
\n
$$
i y \kappa y = \sqrt{2} \cdot Ky \cdot I k1 = \sqrt{2} \cdot 1,8 \cdot 5,16 = 13,1 \text{ kA}
$$
  
\n
$$
Sk1 = \sqrt{3} \cdot U6 \cdot I k1 = \sqrt{3} \cdot 37 \cdot 5,16 = 330,29 \text{ MBA};
$$
  
\n
$$
I k2 = \frac{16}{Xc + X\eta c \mu c + X\pi} = \frac{15,62}{0,4 + 2,63 + 1,08} = 3,8 \text{ kA};
$$
  
\n
$$
i y \kappa y = \sqrt{2} \cdot Ky \cdot I k2 = \sqrt{2} \cdot 1,8 \cdot 3,8 = 9,64 \text{ kA}
$$
  
\n
$$
Sk2 = \sqrt{3} \cdot U6 \cdot I k2 = \sqrt{3} \cdot 37 \cdot 3,8 = 243,24 \text{ MBA};
$$
Выбираем В1, В2 по аварийному току трансформаторов системы, рассчитанному по формулам:

$$
S_{AB} = 2 \cdot S_{H} = 2 \cdot 40 = 80 \text{ MBA};
$$
  
\n
$$
I_{AB} = \frac{S_{AB}}{1,73 \cdot U} = \frac{80000}{1,73 \cdot 37} = 1250 \text{ A}
$$
  
\n
$$
I_{p} = \frac{I_{AB}}{2} = \frac{1250}{2} = 625 \text{ A};
$$

Выбираем выключатели типа ВМУЭ-35Б-25/1250УХЛ1.  $U_{\rm H}$  = 37 kB  $\geq U_{\rm p}$  = 37 kB  $I_H$ =1250 A  $\geq I_{\text{astrn cuc}}$ =1249,8 A  $I_{\text{ort}} = 25 \text{ kA} I \geq k l = 5,16 \text{ kA}$  $I_{\partial uH}$  = 64  $\kappa A \geq I_{\nu\partial I}$  = 13,1  $\kappa A$ 

Коэффициент долевого участия завода в стоимости выключателей В1 и В2 определяется по формуле:

$$
\gamma_2 = \frac{I_{\text{38800a}}}{I_{\text{H}}} = \frac{358,78}{1250} = 0,29
$$

Найдем ток, проходящий через выключатель В3:

$$
I_{B3} = I_{AB}/2 = 179,39
$$
 A

Принимаем выключатель ВМУЭ-35Б-25/1250УХЛ1.

 $U_{\mu} = 37 \text{ kB} \ge U_{p} = 37 \text{ kB}$  $I_{H}$ = 1250A≥  $I_{BED \text{ cur}}$ =624,9 A  $I_{\text{OTKI}}$  = 25 kA  $\geq I_{\text{k1}}$  = 5,1 kA  $I_{\partial u\mu} = 64 \kappa A \geq i_{\nu\partial I} = 13.1 \kappa A$ 

Коэффициент долевого участия завода в стоимости выключателя В3, определяется по формуле:

$$
\gamma_3 = \frac{I_{\text{3a} \text{e} \text{o} \text{o} \text{a}}}{I_{\text{H}}} = \frac{179,39}{630} = 0,28
$$

Выключатели В4-В7 выбираем по аварийному току завода:

$$
I_{\text{ab.3aboga}} = 358,8 \text{ A}
$$

Принимаем выключатель С-35М-630-10У1.  $U_{\mu} = 37 \text{ kB} \ge U_{\text{n}} = 37 \text{ kB}$  $I_{H} = 630A \ge I_{B}$ <sub>ABTD CHCT</sub> = 358,8 A

 $I_{\text{ortx}} = 10kA \ge I_{k1} = 5,16 kA$  $I_{\text{qu}} = 64 \text{ kA} \ge i_{\text{val}} = 13,1 \text{ kA}$ Выбираем разъединители типа РДЗ-2-35/1000  $U_{\mbox{\tiny H}}\!\!=37~\mbox{\textsf kB}\!\geq\!U_{\mbox{\tiny p}}\!\!=6~\mbox{\textsf kB}$  $I_H$  = 1000 A  $\geq I_{as}$  = 263 A  $I_{KKB, aMILIL} = 63 KA \ge I_{k2} = 3.8 KA$  $I_{\text{mper.}$ терм. ст. = 25 кА≥  $i_{\text{vII}}$  = 9,64 кА Принимем ОПНп-35/400/40,5-10УХЛ1 Определим капитальные затраты для выбранного оборудования: а) Затраты на тр ГПП:

$$
K_{\text{TD}}\text{FIII} = 2 \times 37 = 74 \text{ TbIC.y.e}
$$

б) Затраты на трансформаторы системы:

$$
K_{\text{TP.CHC}} = \gamma_1 \cdot 2 \cdot K_{\text{TP}} = 0.57 \cdot 2 \cdot 107, 2 = 123, 1 \text{ TbIC.y.e.}
$$

в) Затраты на выключатели В1 и В2:

$$
K_{B1,B2} = \gamma_2 \cdot 2 \cdot K_B = 2 \cdot 0.29 \cdot 3.17 = 1.82
$$
 *THE.Y.e.*

г) Затраты на выключател В3:

$$
K_{B3} = \gamma_3 \cdot K_B = 0.28 \cdot 5.54 = 1.58
$$
 *THC.y.e.*

д)Затраты на выключатели:

$$
K_{B4,B5}=4\times K_B=4\times5,54=22,16
$$
 *THE.Y.e.*

е) Затраты на ЛЭП-37 кВ на двухцепной железобетонной опоре:

$$
K_{\text{I} \rightarrow \text{II}} = 5.15,2 = 76 \text{ TbIC.y.e.}
$$

ж) Затраты на разъединители:

$$
K_P = 2 \times K_P = 2 \cdot 1,073 = 1,146
$$
 *THE.Y.e.*

з) Затраты на ОПНп:

$$
K_{\text{OIIHn}} = 2 \times K_{\text{OIIHn}} = 2 \cdot 0,03 = 0,06 \text{ and } y.e.
$$

Суммарные затраты на оборудование для II варианта, определяются по формуле:

 $K_{\Sigma2} = K_{\text{TD TIII}} + K_{\text{JI}} + K_{\text{B4,B5}} + K_{\text{TD.CHC}} + Y_1 + K_{\text{B1,B2}} + Y_2 + K_{\text{B3}} + Y_3 + K_{\text{P}} + K_{\text{OIIHn}}$ 

$$
K_{\Sigma2} = 300,86
$$
 *THE.Y.e.*

Определим издержки:

а) Издержки на эксплуатацию оборудования:

$$
H_{\text{3} \text{Kc 0} 6} = 0.03 \cdot K_{\text{0} 6} = 6,75 \text{ TbIC.y.e.}
$$

где К<sub>об</sub>-суммарные затраты без стоимости ЛЭП-37 кВ.

б) Амортизация оборудования:

$$
H_{a\,0\overline{6}} = 0.063 \cdot K_{0\overline{6}} = 14.17 \, \text{thc.y.e.}
$$

в) Издержки на эксплуатацию ЛЭП:

 $H_{\text{3}K}$  лэп=0,028·К<sub>лэп</sub>=2,13 тыс.у.е.

г) Амортизация ЛЭП:

$$
M_{\rm a, J3II} = 0.028 \cdot K_{\rm J13II} = 2.13 \text{ }^{\circ} \text{ }^{\circ} \text{ }^
$$

д) Определим издержки на потери электроэнергии, с учетом, что стоимость потерь электроэнергии Со=0,08 тг/кВт ч:

 $H_{\text{nor}}=C_0\times (W_{\text{J}^2\text{J}10}+\Delta W)=0.08\times(310912+319563)=50,42 \text{ TbIC.y.e.}$ 

Суммарные издержки:

$$
H_{\Sigma2} = H_a + H_{\text{nor}} + H_3 = 6,75 + 14,17 + 2,13 + 2,13 = 75,6 \text{ TbIC. y.e.}
$$

Приведенные суммарные затраты:

$$
3=0,12 \cdot K_{\Sigma 2}+H_{\Sigma 2}=111,7
$$
 *THE.Y.e.*

Составим сводную таблицу 3.8 по всем вариантам.

Таблица 3.1 – Результаты ТЭР

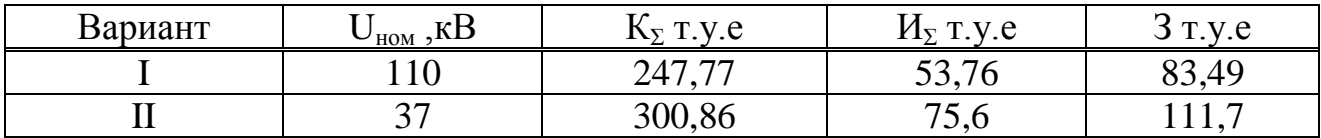

Вывод: проходит I вариант по минимальным годовым потерям в трансформаторе и ЛЭП.

# 4 Выбор оборудования U=10 кВ

# 4.1 Расчет токов короткого замыкания на шинах РП

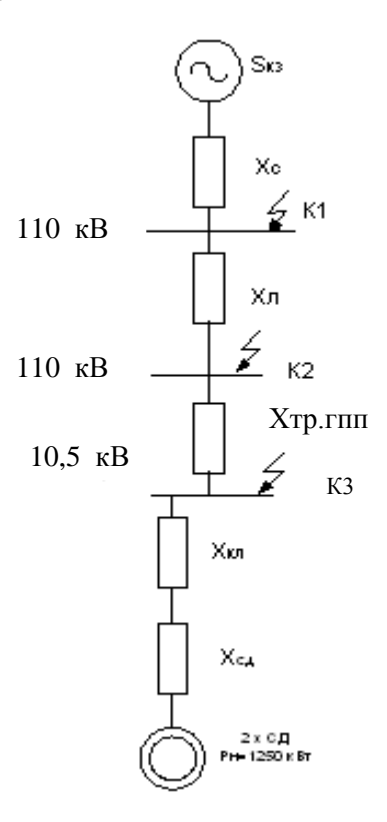

Рисунок 4.1 - Схема замещения для расчета токов к.з.

Найдем параметры схемы замещения: [5]  $S_6 = 1000 \text{ MBA}; U_6 = 10, 5 \text{ kB}; X_c = 0, 4 \text{ o.e.};$ 

$$
I_{6} = \frac{S_{6}}{\sqrt{3} \cdot U_{6}} = \frac{1000}{\sqrt{3} \cdot 10,5} = 55,05 \text{ kA};
$$
\n
$$
X_{\pi} = L \cdot X_{0} \cdot \frac{S_{6}}{U_{cp}^{2}} = 0,34 \cdot 5 \cdot \frac{1000}{115^{2}} = 0,13 \text{ o.e.};
$$
\n
$$
X_{\text{TPTIII}} = \frac{U_{k}}{100} \cdot \frac{S_{6}}{S_{H}} = \frac{10,5}{100} \cdot \frac{1000}{16} = 6,56 \text{ o.e.}
$$

Ток короткого замыкания определяется по формуле: [5]

$$
I_{K-3(1)} = \frac{I_E}{X_C + X_{J/3II} + X_{TPTIII}} = \frac{55,05}{0,4 + 0,13 + 6,56} = 7,8 \text{ kA}.
$$

В компрессорной установлено 4 синхронных двигателя типа СДН 14-56-10УЗ со следующими характеристиками:

$$
P_{H} = 1250 \text{ }\kappa Bm; U_{H} = 10 \text{ }\kappa B; \eta = 94\%; X^{\mu}{}_{d} = 0.2.
$$

$$
S_{HCl(1,2)} = \frac{P_{HCl}}{\cos \varphi} = \frac{1250}{0.9} = 1389 \text{ kBA}.
$$

$$
I_{HCJ1,2} = \frac{S_{HCJ} \cdot K_3}{\sqrt{3} \cdot U_H} = \frac{1389 \cdot 0.85}{\sqrt{3} \cdot 10.5} = 65 A.
$$

Выбираем кабель к СД по экономической плотности тока:

$$
F_9 = \frac{I_{HC,1,2}}{j_9} = \frac{65}{1,4} = 46,4 \ \text{mm}^2
$$

Принимаем кабель ААШв-10-(3×50),  $I_{\text{non}} = 140$  А.

Расчет минимального сечения кабеля по току к.з. по формуле:

$$
F_{\min K3} = \alpha \cdot I_{K3(1)} \cdot \sqrt{t_n} = 12 \cdot 7.8 \cdot \sqrt{0.4} = 66 \text{ mm}^2
$$

Окончательно принимаем кабель ААШв-10-(3×70), где I<sub>лоп</sub>=165 A,  $x_0$  = 0,09 Ом/км,  $r_0 = 0,625$  Ом/км, 1=30м=0,03км.

Сопротивление кабельной линии, питающей СД, определяется по формуле:

$$
X_{\text{KJI}} = X_{\text{O}} \cdot 1 \cdot \frac{S_6}{U_{\text{H}}^2 \cdot N} = 0.09 \cdot 0.03 \cdot \frac{1000}{10,5^2 \cdot 2} = 0.012 \text{ o.e.}
$$

$$
X_{C\mu} = X_{c\mu}^{11} \cdot 1 \cdot \frac{S_6}{S_{nc\mu} \cdot N} = 0.2 \cdot 0.3 \cdot \frac{1000}{1.39 \cdot 2} = 22
$$
 o.e.

Ток КЗ от СД, определяется по формулам:

$$
E_{\text{C},\text{I}} = E'' \cdot \frac{U_{\text{H}}}{U_{\text{B}}} = 1,1 \cdot \frac{10}{10,5} = 1,048
$$

$$
I_{K3C,(2)} = \frac{E_{C,\text{I}} \cdot I_{\text{B}}}{X_{K,\text{I}} + X_{C,\text{I}}} = \frac{55,05 \cdot 1,048}{0,12 + 22} = 2,6 \text{ kA}
$$

$$
I_{K-3} = I_{K3(1)} + I_{K3(2)} = 7,8 + 2,6 = 10,4 \text{ kA}
$$

Суммарный ударный ток, определяется по формуле:

$$
i_{y_{A}K\Sigma} = \sqrt{2} \cdot K_{y_{A}} \cdot I_{K-3} = \sqrt{2} \cdot 1,8 \cdot 10,4 = 26,4 \text{ kA}
$$

Мощность КЗ, определяется по формуле:

$$
S_{K3\Sigma} = \sqrt{3} \cdot U_H \cdot I_{K-3} = 1,73 \cdot 10,5 \cdot 10,4 = 189 \text{ MBA}
$$

#### 4.2 Выбор аппаратуры на напряжение 10 кВ (РП)

Выбор вводных выключателей В1÷В2. [5] Определим расчетную мощность по формуле:

$$
S_p = \sqrt{P_{p10}^2 + Q_3^2} = \sqrt{22188.3^2 + 5209^2} = 22792
$$
 kBA:

Расчетный ток определяется по формуле:

$$
I_{p} = \frac{S_{P.10}}{2 \cdot \sqrt{3} \cdot U_{n}} = \frac{22792}{2 \cdot \sqrt{3} \cdot 10,5} = 627 \quad A
$$

Аварийный ток определяется по формуле:

$$
I_a = 2 \times I_p = 2 \times 627 = 1254
$$
A

| Паспортные данные                                             | Расчетные данные                                             |
|---------------------------------------------------------------|--------------------------------------------------------------|
| $U_{\mu} = 10 \text{ kB}$                                     | $U=10$ KB                                                    |
| $IH=1600 A$                                                   | $I_{AB} = 1254 A$                                            |
| $I_{\text{ortest}} = 25 \text{ kA}$                           | $I_{\kappa 3} = 10.4 \text{ K}A$                             |
| $I_{\text{mpea ckb}} = 52 \text{ kA}$                         | $I_{\rm VI} = 26.4 \text{ kA}$                               |
| $I_t^2 \cdot t_T = 25^2 \cdot 4 = 2500 \text{ K} A^2 \cdot c$ | $B_{K} = (10,4)^{2} \cdot 4 = 432,64 \ \kappa A^{2} \cdot c$ |
| $S_{K3} = 432.5 \text{ MB} \cdot \text{A}$                    | $S_{K-3}=189 \text{ MB} \cdot \text{A}$                      |
| Привод ППВ                                                    |                                                              |

Таблица 4.1 - Проверка выбранного выключателя

Выбор секционного выключателя ВЗ.

Через секционный выключатель проходит половина мощности, проходящей через вводные выключатели. Следовательно, аварийный ток, проходящий через выключатель:  $I_{AB} = 627A$ .

Принимаем выключатель BB/TEL-10-630-25У3.

Таблица 4.2 - Проверка выбранного выключателя

| Паспортные данные                                             | Расчетные данные                                             |
|---------------------------------------------------------------|--------------------------------------------------------------|
| $U_{\mu}=10$ KB                                               | $U=10$ $\rm kB$                                              |
| $IH=630A$                                                     | $I_{AB} = 627$ A                                             |
| $I_{\text{ortest}} = 25 \text{ kA}$                           | $I_{\kappa 3} = 10.4 \text{ kA}$                             |
| $I_{\text{mpeq c}} = 52 \text{ kA}$                           | $I_{\text{VII}} = 26.4 \text{ kA}$                           |
| $I_t^2 \cdot t_r = 25^2 \cdot 4 = 2500 \text{ K} A^2 \cdot c$ | $B_{K} = (10,4)^{2} \cdot 4 = 432,64 \ \kappa A^{2} \cdot c$ |
| $S_{K3} = 432.5 \text{ MB} \cdot \text{A}$                    | $S_{K-3}=189 \text{ MB} \cdot \text{A}$                      |
| Привод ППВ                                                    |                                                              |

Выбор выключателей отходящих линий:

1) Магистраль ГПП-ТП 1-ТП-2-ТП-3.

$$
Sp = \sqrt{(P_P + \Delta P_T)^2 + (Q_P + \Delta Q_T)^2}
$$

$$
Sp = \sqrt{(3660.8 + 9.87)^2 + (1738.2 + 47.46)^2} = 3913 \ \text{KBA}
$$

Pacчетный ток:  $I_a = {Sp \over \sqrt{3} \cdot U_H} = {3913 \over \sqrt{3} \cdot 10,5} = 215,4$  A Аварийный ток:  $I_p = I_a/2 = 107.7$  А Принимаем выключатель BB/TEL-10-630-12,5У2.

Таблица 4.3 - Проверка выбранного выключателя

| Паспортные                                                    | Расчетные                                                    |
|---------------------------------------------------------------|--------------------------------------------------------------|
| $U_H=10$ $\kappa B$                                           | $U=10$ $\mathrm{KB}$                                         |
| $IH=630A$                                                     | $I$ a <sub>B</sub> =215,4 A                                  |
| $I$ откл=12,5 кА                                              | Iкз=10,4 кА                                                  |
| Iскв=25,5 кA                                                  | Iy= $26,4$ KA                                                |
| $I_t^2 \cdot t_r = 25^2 \cdot 4 = 2500 \text{ K} A^2 \cdot c$ | $B_{K} = (10,4)^{2} \cdot 4 = 432,64 \ \kappa A^{2} \cdot c$ |
| Привод IIЭ                                                    |                                                              |

2) ГПП-ТП4-ТП5-ТП6.

$$
Sp = \sqrt{(P_{P} + \Delta P_{T})^{2} + (Q_{P} + \Delta Q_{T})^{2}}
$$

$$
Sp = \sqrt{(3815.2 + 10.45)^2 + (1738.2 + 50.09)^2} = 4093.64 \text{ } \kappa BA
$$

$$
I_{\text{AB}} = \frac{Sp}{\sqrt{3} \cdot U_H} = \frac{4093.64}{\sqrt{3} \cdot 10.5} = 225.4 \text{ A}
$$

Принимаем выключатель BB/TEL-10-630-12,5У2.

Таблица 4.4 - Проверка выбранного выключателя

| Паспортные                                                    | Расчетные                                                   |
|---------------------------------------------------------------|-------------------------------------------------------------|
| $UH=10$ $\kappa$ B                                            | $U=10$ $\mathrm{KB}$                                        |
| $IH=630A$                                                     | $I$ a <sub>B</sub> =225,4 A                                 |
| $I$ откл=12,5 кА                                              | $I_{K3}=10,4 KA$                                            |
| Iскв=25,5 кA                                                  | Iy= $26,4$ KA                                               |
| $I_t^2 \cdot t_r = 25^2 \cdot 4 = 2500 \text{ K} A^2 \cdot c$ | $B_{\kappa} = (10,4)^2 \cdot 4 = 432,64 \kappa A^2 \cdot c$ |
| Привод ПЭ                                                     |                                                             |

3) Магистраль РП-ТП7-ТП8.

$$
Sp = \sqrt{(P_P + \Delta P_T)^2 + (Q_P + \Delta Q_T)^2}
$$
  
\n
$$
Sp = \sqrt{(2195 + 11,06)^2 + (942,31 + 52,81)^2} = 2549 \text{ } \kappa BA
$$
  
\n
$$
I_{AB} = \frac{Sp}{\sqrt{3} \cdot U_H} = \frac{2549}{\sqrt{3} \cdot 10,5} = 140 \text{ A}
$$

Принимаем выключатель BB/TEL-10-630-12,5У2.

| Tavaritha $\pi$ . $\sigma$ - Tipodepha BBIOpannol O BBINJIO-Tarella |                                                              |
|---------------------------------------------------------------------|--------------------------------------------------------------|
| Паспортные                                                          | Расчетные                                                    |
| $UH=10$ $\kappa$ B                                                  | $U=10$ $\mathrm{KB}$                                         |
| $IH=630A$                                                           | $I$ a <sub>B</sub> =140 A                                    |
| $I$ откл=12,5 кА                                                    | $I_{K3} = 10,4 KA$                                           |
| Iскв=25,5 кA                                                        | Iy= $26,4$ KA                                                |
| $I_t^2 \cdot t_r = 25^2 \cdot 4 = 2500 \text{ K} A^2 \cdot c$       | $B_{K} = (10,4)^{2} \cdot 4 = 432,64 \ \kappa A^{2} \cdot c$ |
| Привод ПЭ                                                           |                                                              |

 $Ta\delta$ лица 45 - Проверка выбранного выключателя

4) Магистраль РП-ТП9-ТП10-ТП11.

$$
Sp = \sqrt{(P_{P} + \Delta P_{T})^{2} + (Q_{P} + \Delta Q_{T})^{2}}
$$

$$
Sp = \sqrt{(3567 + 9,68)^2 + (1402 + 46,61)^2} = 3859 \ \text{RBA}
$$
\n
$$
48
$$

$$
I_{AB} = \frac{Sp}{\sqrt{3} \cdot U_H} = \frac{3859}{\sqrt{3} \cdot 10,5} = 212 \text{ A}
$$

Принимаем выключатель BB/TEL-10-630-12,5У2. Проверим выбранный выключатель.

Таблица 4.6 - Проверка выбранного выключателя

| Паспортные                                                    | Расчетные                                                      |
|---------------------------------------------------------------|----------------------------------------------------------------|
| $UH=10$ $\kappa$ B                                            | $U=10$ $\mathrm{KB}$                                           |
| $IH=630A$                                                     | $I$ a <sub>B</sub> =212 A                                      |
| $I$ откл=12,5 кА                                              | $K3=10,4 KA$                                                   |
| Iскв=25,5 кA                                                  | Iy= $26,4$ KA                                                  |
| $I_t^2 \cdot t_r = 25^2 \cdot 4 = 2500 \text{ K} A^2 \cdot c$ | $B_{K} = (10,4)^{2} \cdot 4 = 432,64 \ \ \kappa A^{2} \cdot c$ |
| Привод ПЭ                                                     |                                                                |

5) Выключатели РП-СД.

$$
S_{HCl} = \frac{P_{HCl}}{\cos \varphi} = \frac{1250}{0.9} = 1389 \text{ kBA};
$$

$$
I_{HCJ1,2} = \frac{S_{HCJ} \cdot K_3}{\sqrt{3} \cdot U_H} = \frac{1389 \cdot 0.85}{\sqrt{3} \cdot 10.5} = 65 A.
$$

Принимаем выключатель BB/TEL-10-630-12,5У2.

Таблица 4.7 - Проверка выбранного выключателя

| Паспортные                                                    | Расчетные                                                   |
|---------------------------------------------------------------|-------------------------------------------------------------|
| $U_{H}=10$ KB                                                 | $U=10$ $\rm kB$                                             |
| $IH=630A$                                                     | $I$ ав=65 А                                                 |
| $I$ откл=12,5 кА                                              | $I_{K3} = 10,4 KA$                                          |
| Iскв=25,5 кA                                                  | Iy= $26,4$ KA                                               |
| $I_t^2 \cdot t_r = 25^2 \cdot 4 = 2500 \text{ K} A^2 \cdot c$ | $B_{\kappa} = (10,4)^2 \cdot 4 = 432,64 \kappa A^2 \cdot c$ |
| Привод ПЭ                                                     |                                                             |

6) Выключатели к ДСП

 $P_{p, \text{ACII}} = S_H \cdot K_3 \cdot \cos\varphi = 5000 \cdot 0,85 \cdot 0,7 = 2975 \text{ kBr};$ 

 $Q_{p, \text{ICII}} = P_{p, \text{ICII}}$ ·tg $\varphi = 2975$ ·0.62=1844,5 квар;

 $Q_{BBK}$ =1350 квар.

$$
S_{p,\text{ACII}} = \sqrt{(P_{p,\text{ACII}} + \Delta P_{\text{TACII}})^2 + (Q_{p,\text{ACII}} + \Delta Q_{\text{TACII}} - Q_{BBK})^2}
$$
  
\n
$$
Sp = \sqrt{(2975 + 100)^2 + (1844.5 + 500 - 1350)^2} = 3232 \text{ kBA}
$$
  
\n
$$
I_{p,\text{ACII}} = \frac{Sp}{\sqrt{3} \cdot U_{\text{H}}} = \frac{3232}{\sqrt{3} \cdot 10.5} = 178 \text{ A}
$$

| таолица 4.8 - проверка выоранного выключателя                 |                                                              |  |
|---------------------------------------------------------------|--------------------------------------------------------------|--|
| Паспортные                                                    | Расчетные                                                    |  |
| $UH=10$ $\kappa$ B                                            | $U=10$ $\rm kB$                                              |  |
| $IH=630A$                                                     | $I$ a <sub>B</sub> =178 A                                    |  |
| $I$ откл=12,5 кА                                              | $I_{K3}=10,4 KA$                                             |  |
| Iскв=25,5 кA                                                  | Iy= $26,4$ KA                                                |  |
| $I_t^2 \cdot t_r = 25^2 \cdot 4 = 2500 \text{ K} A^2 \cdot c$ | $B_{K} = (10,4)^{2} \cdot 4 = 432,64 \ \kappa A^{2} \cdot c$ |  |
| Привод ПЭ                                                     |                                                              |  |

 $\overline{A}$  Q  $\overline{B}$  $\epsilon$ 

7) Выключатели РУ-ВБК.

$$
Q_{BBK} = 600 \ \kappa BA;
$$

$$
I_{BBK} = \frac{S_{BBK}}{\sqrt{3} \cdot U_H} = \frac{600}{\sqrt{3} \cdot 10,5} = 33 \text{ A}.
$$

Принимаем выключатель BB/TEL-10-630-12,5У2.

| Паспортные                                                    | Tropophy belopminor o Benefito interni<br>Расчетные         |
|---------------------------------------------------------------|-------------------------------------------------------------|
| $UH=10$ $\kappa$ B                                            | $U=10$ $\mathrm{KB}$                                        |
| $IH=630A$                                                     | $I$ a <sub>B</sub> =33 A                                    |
| $I$ откл=12,5 кА                                              | $I$ кз=10,4 кА                                              |
| Iскв=25,5 кA                                                  | Iy= $26,4 \text{ kA}$                                       |
| $I_t^2 \cdot t_r = 25^2 \cdot 4 = 2500 \text{ K} A^2 \cdot c$ | $B_{\kappa} = (10,4)^2 \cdot 4 = 432,64 \kappa A^2 \cdot c$ |
| Привод ПЭ                                                     |                                                             |

Таблина 4.9 - Проверка выбранного выключателя

Выбор трансформаторов тока

Условия выбора ТТ:

- 1) по напряжению установки: U<sub>ном тт</sub>≥U<sub>ном уст-ки</sub>;
- 2) по току:  $I_{\text{HOM TT}} \ge I_{\text{pacy}}$ ;
- 3) по электродинамической стойкости:
- 4) по вторичной нагрузки: S<sub>н2</sub>≥S<sub>нагр расч</sub>;
- 5) по термической стойкости:  $I_r^2 t_r > B_K$ ;
- 6) по конструкции и классу точности

Трансформаторы тока ввода

На вводах к шинам первой и второй секции и на секционном выключателе примем трансформатор тока ТЛ-10 У3 (I<sub>H</sub> = 1500 A; S<sub>H</sub> = 30 BA,  $U_{H}$ =10 kB,  $I_{A}$  $I_{H}$ =81 kA,  $I_{A}$ <sub> $A$ ,  $I_{B}$  $I_{B}$ ,  $I_{B}$  $=$ 31,5 kA,  $t_{A}$  $t_{A}$  $=$ 4 c).</sub>

| Прибор | Тип                    | Фаза А, ВА | Фаза В, ВА | Фаза С, ВА |
|--------|------------------------|------------|------------|------------|
| A      | $-350$                 | 0,5        | 0,5        | 0,5        |
| W      | Д-365                  | 0,5        |            | 0,5        |
| Var    | И-395                  | 0,5        |            | 0,5        |
| Wh     | CA3- <i>H</i> 681      | 2,5        | 2,5        | 2,5        |
| Varh   | <b>CPY-<i>H</i>689</b> | 2,5        | 2,5        | 2,5        |
| Итого  |                        | 6,5        | 5,5        | 6,5        |

Таблица 4.10 - Нагрузка трансформатора тока

Сопротивление приборов определяется по формуле:

$$
r_{\text{input}} = \frac{S_{\text{input}}}{I_2^2} = \frac{6,5}{5^2} = 0,26 \text{ OM},
$$

$$
r_{2\text{H}} = \frac{S_{2\text{HT}}}{I_2^2} = \frac{30}{5^2} = 1,2 \text{ OM}.
$$

где S<sub>приб.</sub> - мощность, потребляемая приборами, кВА; I<sub>2</sub> - вторичный номинальный ток прибора, А.

Допустимое сопротивление проводов, определяется по формуле:

$$
r_{\text{J}\text{OIII}} = r_{\text{2H}} - r_{\text{IT}} = -r_{\text{KOH}} = 1.2 - 0.26 - 0.1 = 0.84 \text{ } \text{O} \text{m}.
$$

$$
F_{\text{mpos}} = \frac{\rho \times L}{r_{\text{non}}} = \frac{0.028 \times 5}{0.84} = 0.17 \text{ mm}^2 \text{ ;}
$$

Принимаем провод АКРТВ  $F=2.5$  мм<sup>2</sup>;

$$
R_{\text{mpoB}} = \frac{\rho \times L}{F} = \frac{0.028 \times 5}{2.5} = 0.056 \text{ Om};
$$

 $R_2 = R_{npu6} + R_{npoB} + R_{k-TOB} = 0.26 + 0.056 + 0.1 = 0.416$  Om

$$
S_2 = R_2 \cdot I_2^2 = 0,416 \text{ }^{\prime} 5^2 = 10,4 \text{ BA};
$$

Таблица 4.11 - Условия проверки ТТ ТЛ-10У3

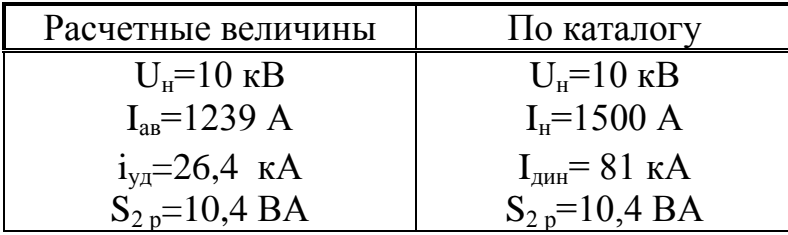

Трансформатор тока на линии ГПП-ТП1-ТП2-ТП3:

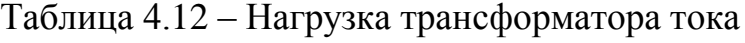

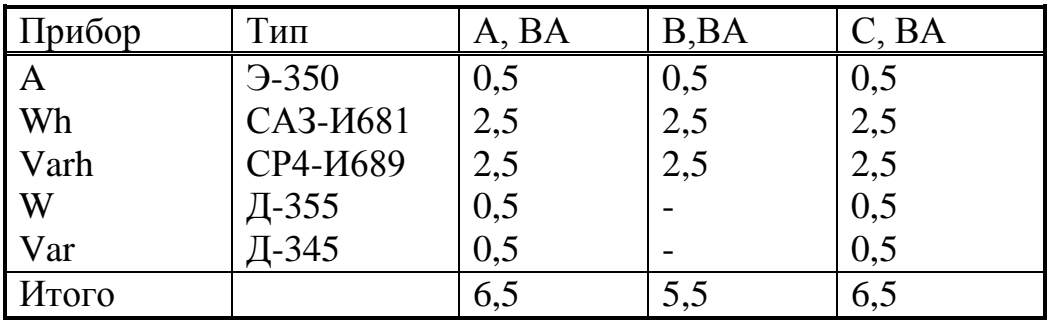

Сопротивление приборов определяется по формуле:

$$
r_{\text{npu6}} = \frac{S_{\text{npu6}}}{I_2^2} = \frac{6,5}{5^2} = 0,26 \text{ Om},
$$

$$
r_{2H} = \frac{S}{I_2^2} = \frac{20}{5^2} = 0.8
$$
OM.

где S<sub>приб.</sub> - мощность, потребляемая приборами, кВА;  $I_2$  - вторичный номинальный ток прибора, А.

Допустимое сопротивление проводов:

 $r_{\text{JOTHP}} = r_{2H} - r_{\text{IIPHO}} - r_{\text{KOH}} = 0.8 - 0.26 - 0.1 = 0.44 \text{O}$ 

$$
F_{\text{ITPOB}} = \frac{\rho \times L}{r_{\text{QOT}}} = \frac{0.028 \times 5}{0.44} = 0.32 \text{ nm}^2 \, ;
$$

Принимаем провод АКР ТВ: F=2,5мм<sup>2</sup>;

 $\ddot{\phantom{a}}$ 

$$
R_{\text{mpoB}} = \frac{\rho \times L}{F} = \frac{0.028 \times 5}{2.5} = 0.056 \text{ Om};
$$

$$
S_2=R_2\times I_2^2 = 0,42\times 5^2 = 10,5 \text{ BA};
$$

$$
R_2=R_{npu6}+R_{npo8}+R_{\kappa\text{-}rob}=0.26+0,056+0,1=0,42\ \text{Om}
$$

Таблица 4.13 - Примем трансформатор тока ТПЛК-10У3

| Расчетные величины                | По каталогу                        |
|-----------------------------------|------------------------------------|
| $U_{\mu} = 10 \text{ }\text{KB}$  | $U_{\mu} = 10 \text{ }\mathrm{KB}$ |
| $\vert$ I <sub>ar</sub> =215,4 A  | $I_{H} = 1000A$                    |
| $S_{2p} = 10,5 \text{ BA}$        | $S_{2H} = 20 \text{ BA}$           |
| $i_{\text{va}} = 26.4 \text{ kA}$ | $IAH = 81 \text{ kA}$              |

Выбор трансформаторов тока на СД:

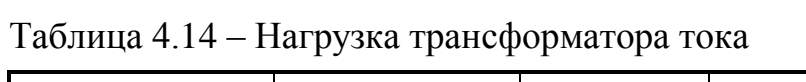

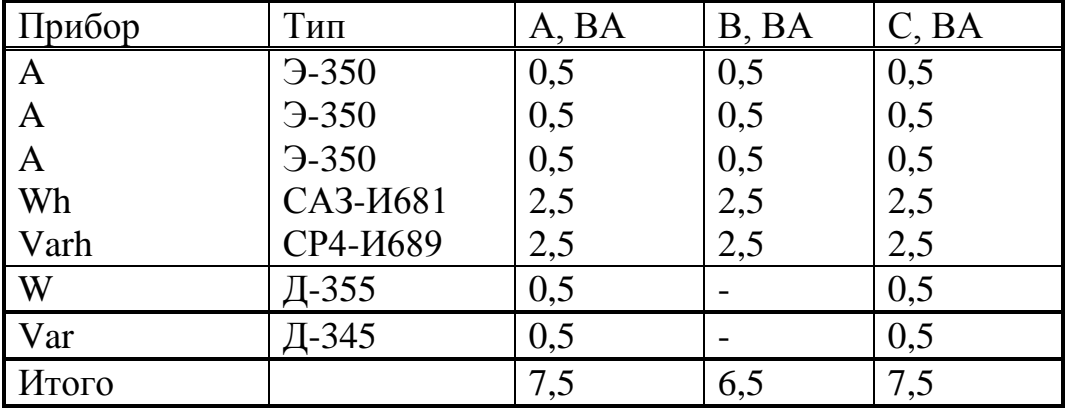

$$
r_{\text{IPH}} = \frac{S_{\text{IPH}}}{I_2^2} = \frac{7.5}{5^2} = 0.3 \text{OM}; \ r_{2\text{ H K}} = \frac{S_{2\text{ H T}}}{I_2^2} = \frac{20}{5^2} = 0.8 \text{ OM};
$$
  

$$
r_{\text{J} \text{O} \text{I} \text{I} \text{O} \text{I}} = r_{2\text{H}} - r_{\text{I} \text{I} \text{P} \text{I} \text{O}} - r_{\text{K} \text{O} \text{H}} = 0.8 - 0.16 - 0.1 = 0.54 \text{ OM};
$$

$$
F_{_{\rm{mpos}}}=\frac{\rho\times L}{r}=\frac{0{,}028\times 5}{0{,}54}=0.26~{\rm{mm}}^2~;
$$

Принимаем провод АКРТВ; F=2,5 мм<sup>2</sup>;

$$
R_{\text{mpoB}} = \frac{\rho \times L}{F} = \frac{0.028 \times 5}{2.5} = 0.056 \text{ Om};
$$
  

$$
S_2 = R_2 \times I_2^2 = 0.456 \times 5^2 = 11.4 \text{ BA};
$$

$$
R_2=R_{npn6}+R_{np0B}+R_{\kappa\text{-}rob}=0,3+0,056+0,1=0,456\text{ Om}.
$$

Примем ТПЛК-10У3:

Таблица 4.15

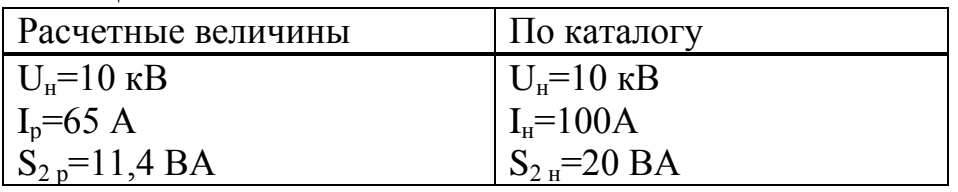

Трансформаторы на остальные элементы СЭС:

- На линии к ТП4-ТП5-ТП6: ТПЛК-10У3

- На линии к ТП7-ТП8: ТПЛК-10У3

- На линии к ТП9-ТП10-ТП11: ТПЛК-10У3

Для всех элементов СЭС ТА: ТЗЛН-10.

Выбор трансформаторов напряжения

Трансформаторы напряжения выбираются по следующим условиям:

- по напряжению установки:  $U_{\text{HOM}} \ge U_{\text{vcr}}$ ;
- по вторичной нагрузки:  $S_{HOM2} \ge S_{2\text{pacy}}$ ;
- по классу точности
- по конструкции и схеме соединения

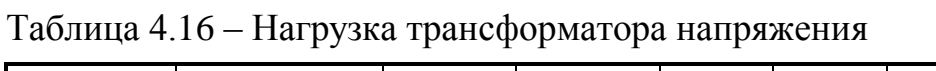

 $\ddot{\phantom{1}}$ 

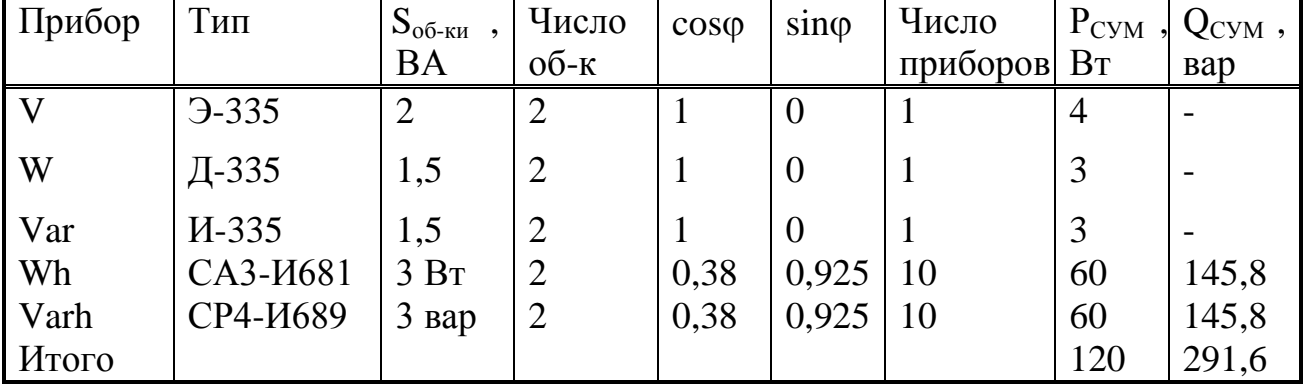

Расчетная вторичная нагрузка:

$$
S_{2p} = \sqrt{P_{Cym}^2 + Q_{Cym}^2} = \sqrt{120^2 + 291.6^2} = 315,33 \text{ BA}.
$$

Принимаем трансформатор напряжения типа НТМК - 10- 66 УЗ

Таблица 4.17 – условие выбора ТН  $\overline{U_{\text{HT}}=10 \text{ }\text{KB}}$  $U_{\text{H}}$ <sub>r</sub>=10 kB  $S_{p2}=193,5 \overline{\text{KBA}}$  $S_{H2}$ =315,33 kBA

Схема соединения обмоток  $Y^{\varphi}/Y^{\varphi}/\langle \cdot, -0 \rangle$ 

Выключатели нагрузки к цеховым трансформаторам. Расчёт токов, проходящих по кабелям, приведён ниже.

Токи, проходящие по линиям к цеховым подстанциям:

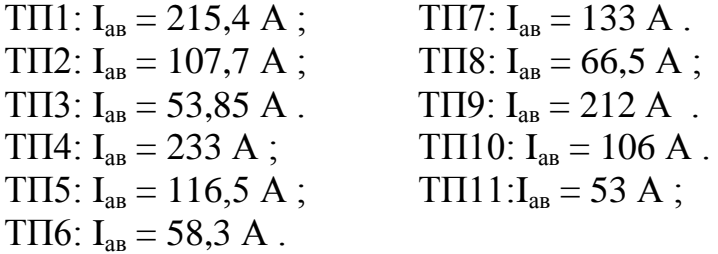

Для всех трансформаторов принимаем выключатель нагрузки типа  $BHIIy - 10 / 400 - 10Y3$ 

| Паспортные данные         | Расчётные данные                               |
|---------------------------|------------------------------------------------|
| $U_H = 10$ KB             | $U_{P} = 10$ KB                                |
| $I_H = 400 A$             | $I_{\text{ab}} = 53 \text{ A} - 233 \text{ A}$ |
| $I_{CKB} = 25 \text{ kA}$ | $\vert i_{\rm{va}} = 21.9 \text{ kA}$          |

Таблица 4.18 - условия выбора выключателя нагрузки

Выбор шин ГПП. Сечение шин выбирают по длительно допустимому току и экономической целесообразности. Проверку шин производят на электродинамическую и термическую стойкость к токам КЗ.

Выбираем твердотянутые алюминиевые шины прямоугольного сечения марки АТ-80×6; I<sub>лоп</sub>=1625 A (одна полоса на фазу, I<sub>ав</sub>=215,4 A; i<sub>ул</sub>=21,9 кA):

a)  $I_{\text{non}} \geq I_{\text{as}}$ ;

б) проверка по термической стойкости к I<sub>кз</sub>

Fmin= $\alpha \times$ IK3 $\times \sqrt{t_{\text{IDMBE1}}}/\text{MM}^2$ =12 $\times$ 8,63 $\times$ 1=103,56 < 480;

в) проверка по динамической стойкости к  $i_{\text{var}}$  :  $\sigma_{\text{non}}$  = 700 кгс/см2:

$$
f = \frac{1,75 \times 10^{-2} \times i^2 \times L}{a} = 11,2 \text{ Krc} ,
$$

$$
W = 0,167 \times b \times h^2 = 4,8 \text{ cm}^3,
$$

$$
\sigma_{\text{pacy}} = \frac{f \times L}{10 \times W} = 18.7 \frac{\text{Krc}}{\text{cm}^2}
$$

где L=80 см-расстояние между изоляторами, а=60 см-расстояние между фазами, b=0,8 см-толщина одной полосы, h=6 см-ширина (высота) шины.

Из условия видно, что шины динамически устойчивы.

Выбор изоляторов. Жесткие шины крепятся на опорных изоляторах, выбор которых производится по следующим условиям:

- по номинальному напряжению:  $U_{\text{HOM}} \geq U_{\text{VCT}}$ ;

- по допустимой нагрузке:  $F_{\text{non}} \ge F_{\text{pacy}}$ .

где  $F_{\text{pacu}}$ . - сила, действующая на изолятор;

 $F_{\text{non}}$  – допустимая нагрузка на головку изолятора,  $F_{\text{non}} = 0.6 \times F_{\text{pasyym}}$ ; F<sub>Da3DVIII</sub> - разрушающая нагрузка на изгиб.

$$
F_{\text{pacy}} = \frac{\sqrt{3} \times 10^{-1} \times i_{\text{yH}}^2 \times L}{a} = \frac{0.173 \times 479.6 \times 80}{60} = 110.6 \text{ kpc}
$$

Выбираем изолятор типа ОНШ-6-500У1 ( $F_{\text{pasovIII}}$ =500 кгс).

 $F_{\text{non}} = 0.6 \times F_{\text{pasyym}} = 0.6 \times 500 = 300$  кгс. (> 110.6 кгс), условие выполняется.

Выбор силовых кабелей отходящих линий от шин ГПП и между ТП. Выбор кабелей производится по следующим условиям:

- по экономической плотности тока:  $F_a = I_n / j_a$ ;

- по минимальному сечению  $F_{min} = \alpha \times I_{ks} \times V_{t_n}$ ;

- по условию нагрева рабочим током  $I_{\text{non-} \text{Kao}} \geq I_{\text{D}}$ ;

- по аварийному режиму  $I_{\text{non as}} \ge I_{\text{as}}$ ;

- по потере напряжения  $\Delta U_{\text{non}} \geq \Delta U_{\text{vac}}$ 

ГПП-ТП 1: S<sub>p</sub>=3913 кВА, I<sub>ab</sub>=215,4 A, I<sub>p</sub>=I<sub>ab</sub>/2=107,7 A.

$$
F_{3K} = \frac{107.7}{1.4} = 76.84 \text{ } \mu\text{m}^2;
$$

$$
F_{\text{mepm}} = 12 \cdot 10.4 \cdot \sqrt{0.4} = 78.93 \text{ } \mu\text{m}^2
$$

Принимаем кабель ААШв-10-(3х95) с Iдоп=205 А. Iдоп=205 А>Ip=107,7 A. 1.3×Iдоп=266,5 А>Iав=215,4 A.

ТП 1-ТП2:  $S_p = 1956, 5$  кВА,  $I_{ap} = 107, 7A, I_p = I_{ap}/2 = 53, 85$  А.

$$
F_{3K} = \frac{53,85}{1,4} = 38,42 \ \text{mm}^2;
$$

$$
F_{\text{mepM}} = 12 \cdot 10,4 \cdot \sqrt{0,4} = 78,93 \text{ M/m}^2
$$

Принимаем кабель ААШв-10-(3х95) с Iдоп=205 А. Iдоп=205 А>Ip=53,85 A. 1.3×Iдоп=266,5 А>Iав=107,7 A.

ТП2-ТП3:  $S_p$ =978,25 кВА, I<sub>aв</sub>=53,85 A, I<sub>p</sub>=I<sub>aв</sub>/2=53,85/2=27A.

$$
F_{3K} = \frac{27}{1.4} = 19.21 \text{ } mm^2;
$$

$$
F_{\text{mepM}} = 12 \cdot 10,4 \cdot \sqrt{0,4} = 78,93 \text{ M/m}^2
$$

Принимаем кабель ААШв-10-(3х95) с Iдоп=205 А. Iдоп=205 А>Ip=27 A. 1.3×Iдоп=266,5 А>Iав=53,85 A.

Все расчетные данные выбора кабелей занесены в таблицу 4.18.

| Наименова<br>ние<br>участка       | $S_p$ ,<br>$\kappa BA$ | Кол-<br><b>BO</b><br>каабе<br>-лей в<br>тран- | $\Pi$ <sub>o</sub><br>экономи-<br>ческой<br>плот-ности<br>тока |                | По току<br>короткого<br>замыкания |           | По условию<br>нагрева<br>рабочим током |       | По аварийному<br>режиму |              | $\Pi$ <sub>0</sub><br>допустимой<br>нагрузке, мм <sup>2</sup> |                                | Выбранный<br>кабель | $I_{\text{QOII}}$ , A |
|-----------------------------------|------------------------|-----------------------------------------------|----------------------------------------------------------------|----------------|-----------------------------------|-----------|----------------------------------------|-------|-------------------------|--------------|---------------------------------------------------------------|--------------------------------|---------------------|-----------------------|
|                                   |                        | mee                                           | Jэ                                                             | $F_{3}$<br>MM2 | $I_{K}$<br>$K\mathbf{A}$          | S,<br>MM2 | Ідоп<br>каб, А                         | Ip, A | $1,3$ Ідоп,<br>A        | $I_{AB}$ , A | $K_{\pi}$                                                     | $F_{\text{QOII}}$<br><b>MM</b> |                     |                       |
| $\Gamma \Pi \Pi$ - $\Gamma \Pi 1$ | 4650,2                 | $\overline{4}$                                | 1,4                                                            | 91,3           | 10,4                              | 78,9      | 205                                    | 127,8 | 266,5                   | 255,7        | 0,8                                                           | 95                             | $AALUB-10-(3x95)$   | 205                   |
| ГПП-ТП4                           | 5046,9                 | $\overline{4}$                                | 1,4                                                            | 99,1           | 10,4                              | 78,9      | 205                                    | 138,8 | 266,5                   | 277,5        | 0,8                                                           | 95                             | $AALIIB-10-(3x95)$  | 205                   |
| $\Gamma \Pi \Pi$ -T $\Pi$ 7       | 2905,3                 | $\overline{4}$                                | 1,4                                                            | 57,1           | 10,4                              | 78,9      | 165                                    | 79,9  | 214,5                   | 159,8        | 0,8                                                           | 50                             | $AALIIB-10-(3x70)$  | 165                   |
| ГПП-ТП9                           | 4635,0                 | 4                                             | 1,4                                                            | 91,0           | 10,4                              | 78,9      | 205                                    | 127,4 | 266,5                   | 254,9        | 0,8                                                           | 95                             | $AALUB-10-(3x95)$   | 205                   |
| $T\Pi1-T\Pi2$                     | 2325,1                 | $\overline{2}$                                | 1,4                                                            | 45,7           | 10,4                              | 78,9      | 165                                    | 63,9  | 214,5                   | 127,8        | 0,9                                                           | 50                             | $AALIIB-10-(3x70)$  | 165                   |
| ТП2-ТП3                           | 1162,5                 |                                               | 1,4                                                            | 22,8           | 10,4                              | 78,9      | 165                                    | 32,0  | 214,5                   | 63,9         |                                                               | 25                             | $AALIIB-10-(3x70)$  | 165                   |
| ТП4-ТП5                           | 2523,4                 | $\overline{2}$                                | 1,4                                                            | 49,6           | 10,4                              | 78,9      | 165                                    | 69,4  | 214,5                   | 138,8        | 0,9                                                           | 50                             | $AALUB-10-(3x70)$   | 165                   |
| ТП5-ТП6                           | 1261,7                 |                                               | 1,4                                                            | 24,8           | 10,4                              | 78,9      | 165                                    | 34,7  | 214,5                   | 69,4         |                                                               | 25                             | $AALIIB-10-(3x70)$  | 165                   |
| $T\Pi7-T\Pi8$                     | 1452,7                 | $\overline{2}$                                | 1,4                                                            | 28,5           | 10,4                              | 78,9      | 165                                    | 39,9  | 214,5                   | 79,9         | 0,9                                                           | 25                             | $AALIIB-10-(3x70)$  | 165                   |
| ТП9-ТП10                          | 2317,5                 | $\overline{2}$                                | 1,4                                                            | 45,5           | 10,4                              | 78,9      | 165                                    | 63,7  | 214,5                   | 127,4        | 0,9                                                           | 50                             | $AALIIB-10-(3x70)$  | 165                   |
| ТП10-ТП11                         | 1158,7                 |                                               | 1,4                                                            | 22,8           | 10,4                              | 78,9      | 165                                    | 31,9  | 214,5                   | 63,7         |                                                               | 25                             | $AALUB-10-(3x70)$   | 165                   |
| ГПП-СД                            | 1389,0                 |                                               | 1,4                                                            | 23,2           | 10,4                              | 78,9      | 165                                    | 32,5  | 214,5                   | 65,0         |                                                               | 25                             | $AALIIB-10-(3x70)$  | 165                   |
| ГПП-ДСП                           | 3232,0                 |                                               | 1,4                                                            | 63,6           | 10,4                              | 78,9      | 205                                    | 89,0  | 266,5                   | 178,0        |                                                               | 95                             | $AALIIB-10-(3x95)$  | 205                   |
| ГПП-ВБК                           | 600,0                  | $\overline{2}$                                | 1,4                                                            | 11,8           | 10,4                              | 78,9      | 165                                    | 16,5  | 214,5                   | 33,0         | 0,9                                                           | 50                             | $AALIIB-10-(3x70)$  | 165                   |

Таблица 4.1 8 - Кабельный журнал

### **5 Технико-экономическое сравнение вариантов схем внутреннего электроснабжения**

### **5.1 Виды схем внутреннего электроснабжения предприятий**

Электрическая сеть строится на базе следующих принципов:

- максимальное приближение ЦП к приемникам;

- исключение «холодного» (т. е. обесточенного) резерва;

- раздельная работа ИП по условиям надежности электроснабжения и снижения уровня токов КЗ;

- применение АВР для питания приемников I категории;

- ступенчатое распределение электрической энергии (принципы распределенной коммутации и распределенной трансформации);

- широкое применение кабельных (а не воздушных) линий электропередачи.

Первые два требования диктуются экономическими соображениями, причем первое вызвано стремлением сократить потери мощности и энергии, а второе — снизить капитальные затраты на сооружение сети. Выполнить второе требование для приемников I категории удается не всегда, а для приемников особой группы вообще невозможно. Обычно стараются иметь «скрытый» резерв, например, трансформаторы в нормальном режиме недогружены, а в послеаварийных — несут полную нагрузку и т. д.

Третье требование обусловлено стремлением исключить влияние повреждений в одной части системы электроснабжения на оставшиеся в работе части. Короткие замыкания сопровождаются резким снижением напряжения в поврежденной части. При раздельной работе напряжение в неповрежденной части снижается незначительно, и приемники продолжают практически нормально функционировать.

Следует подчеркнуть принципиальную разницу в требованиях к параллельной работе источников в энергосистеме и системе электроснабжения. В энергосистеме все источники включают на параллельную синхронную работу. В системе электроснабжения стремятся к раздельной работе источников питания.

Раздельная работа источников питания уменьшает уровень токов КЗ по сравнению с параллельной работой. Уменьшение тока КЗ снижает требования к электрооборудованию по электродинамической и термической стойкости и в конечном счете приводит к его удешевлению.

Это требование также обусловлено экономическими соображениями, т. к. оборудование, рассчитанное на более низкий уровень тока КЗ, получается менее дорогим и громоздким.

Использование АВР диктуется требованиями к надежности электроснабжения приемников I категории с одновременным обеспечением условия раздельной работы ИП.

Широкое применение кабельных линий объясняется факторами безопасности и ограниченности территории, т. к. охранные зоны ВЛ занимают много места. Кроме того, замыкание на землю оборванной фазы ВЛ напряжением 6—35 кВ создает опасные для людей и животных напряжения шага или (и) прикосновения.

Ступенчатое распределение электрической энергии объясняется стремлением упростить схему и снизить стоимость ЦП. По существу, РП является как бы продолжением (секцией) сборных шин ЦП (принцип распределенной коммутации). Совокупность ЦП-линии-РП получается более дешевой и надежной, чем сложное двух-трехэтажное РУ ЦП без использования РП. Этот принцип также реализуют магистральные схемы, с помощью которых к одному источнику подключают одной линией несколько приемников, удаленных друг от друга на некоторое расстояние.

На первых этапах развития систем электроснабжения распределение электроэнергии на территории потребителя осуществлялось с помощью сетей напряжением до 1 кВ. Это приводило к большим затратам проводникового материала (кабельной продукции) и было связано с повышенными потерями в системе. Принцип распределенной трансформации, т. е. сооружение, кроме главной, понизительной подстанции (ГПП) непосредственно вблизи от потребителя ТП с высшим напряжением 6—10 кВ и низшим до 1 кВ, позволил передавать по территории города электроэнергию напряжением 6—10 кВ, а не на 0,4 кВ при меньших токах, соответственно. Это дало возможность существенно уменьшить объем токоведущих частей, снизило потери мощности и энергии.

Электроснабжающие сети по существу представляют собой группу (часто кольцо) ПС и линий с высшим напряжением 220—35 кВ, причем часть (или все) ПС расположены на территории города. Такие ПС называют подстанциями глубокого ввода высокого напряжения, а на промышленных предприятиях главными понижающими подстанциями (ГПП).

К схемам внутризаводского электроснабжения при напряжении выше 1 кВ относятся сети распределения электроэнергии напряжением 6-35 кВ. Внутризаводское распределение электроэнергии выполняется по магистральной, радиальной или смешанной схеме в зависимости от территориального размещения нагрузок, их величины, требуемой степени надежности питания. При прочих равных условиях применяются магистральные или смешанные схемы как наиболее экономичные.

Радиальные схемы распределения электроэнергии применяются главным образом в тех случаях, когда нагрузки расположены в различных направлениях от центра питания. Они могут быть 2-х ступенчатыми или 1-ступенчатыми. 1 ступенчатые схемы применяются главным образом на малых предприятиях, а 2 ступенчатые – на больших.

Радиальная схема электроснабжения напряжением выше 1 кВ представлена.

60

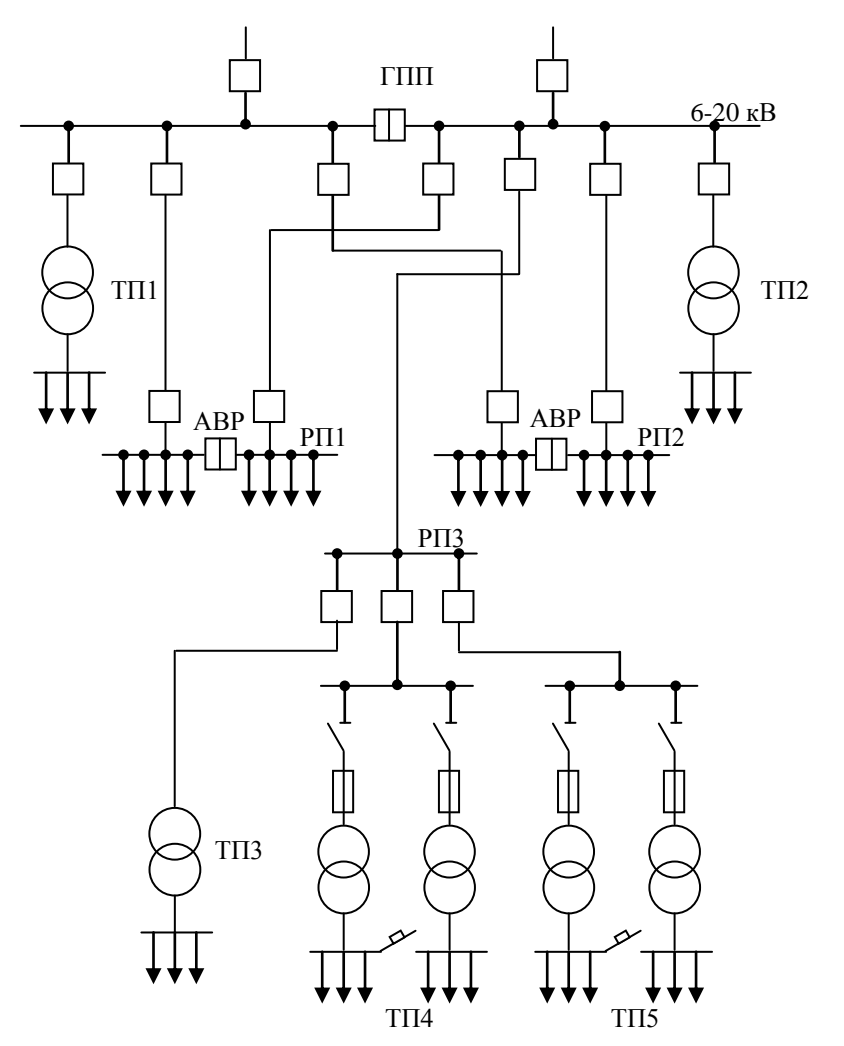

Рисунок 5.1 – Радиальная схема электроснабжения

Преимущества радиальных схем – простота выполнения и надежность эксплуатации, возможность применения простой и надежной защиты и автоматизации. Недостатком такой схемы является то, что при аварийном отключении питающей радиальной линии на цеховом РП3 нарушается электроснабжение нескольких цеховых ТП (3, 4, 5). Для устранения этого недостатка радиальную схему питания (РП1 и РП2) делают от двух независимых источников (разные шины ГПП) и для повышения надежности применяют АВР.

Применение радиальных схем электроснабжения увеличивает количество высоковольтных аппаратов, что увеличивает капитальные затраты.

Магистральная схема электроснабжения напряжением выше 1 кВ представлена на рисунке 5.2 и 5.3.

Магистральные схемы применяют в системе внутреннего электроснабжения предприятий в том случае, когда потребителей достаточно много и радиальные схемы питания явно нецелесообразны. Обычно магистральные схемы обеспечивают присоединение пяти-шести п/ст с общей мощностью потребителей не более 5000÷6000 кВА.

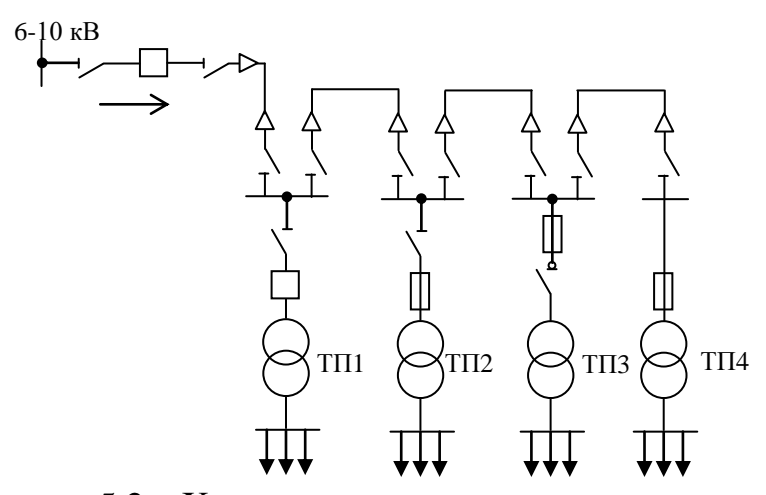

Рисунок 5.2 – Характерная магистральная схема с односторонним питанием промышленного предприятия в системе внутреннего электроснабжения

Эта схема характеризуется пониженной надежностью питания, но дает возможность уменьшить число отключающих аппаратов и более удачно скомпоновать потребителей для питания.

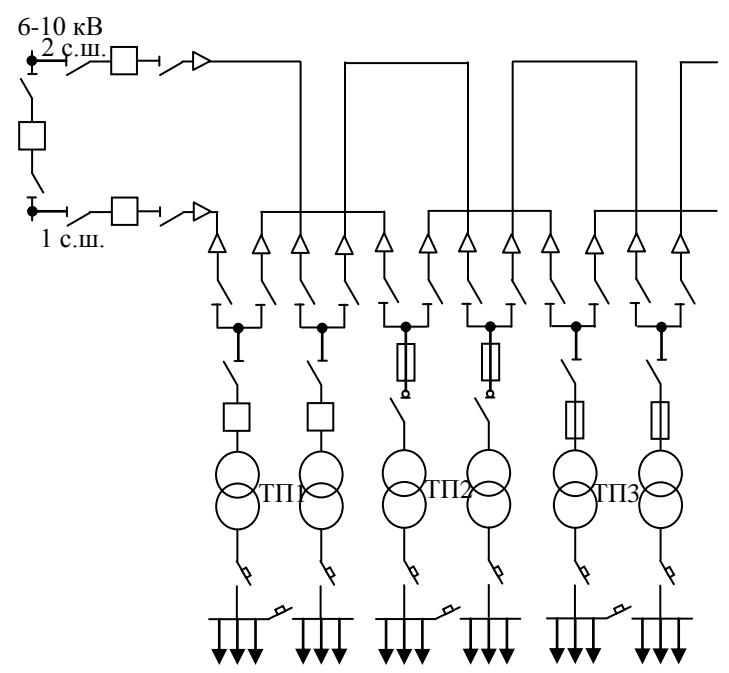

Рисунок 5.3 – Характерная схема питания сквозными двойными магистралями в системе внутреннего электроснабжения предприятия.

Когда необходимо сохранить преимущества магистральных схем и обеспечить высокую надежность питания, применяют систему транзитных сквозных магистралей. В этой схеме при повреждении любой из питающих магистралей высшего напряжения питание надежно обеспечивают по второй магистрали путем автоматического переключения потребителей на секцию шин низшего напряжения трансформатора, оставшегося в работе. Это переключение происходит со временем 0,1-0,2 с, что практически не отражается на электроснабжении потребителей.

В практике проектирования и эксплуатации СЭС промышленных предприятий редко встречаются схемы, построенные только по радиальному или только магистральному принципу. Обычно крупные и ответственные потребители или приемники питают по радиальной схеме. Средние и мелкие потребители группируют и их питание осуществляют по магистральному принципу. Такое решение позволяет создать схему внутреннего электроснабжения с наилучшими технико-экономичными показателями.

Схема смешанного питания представлена на рисунке 5.4.

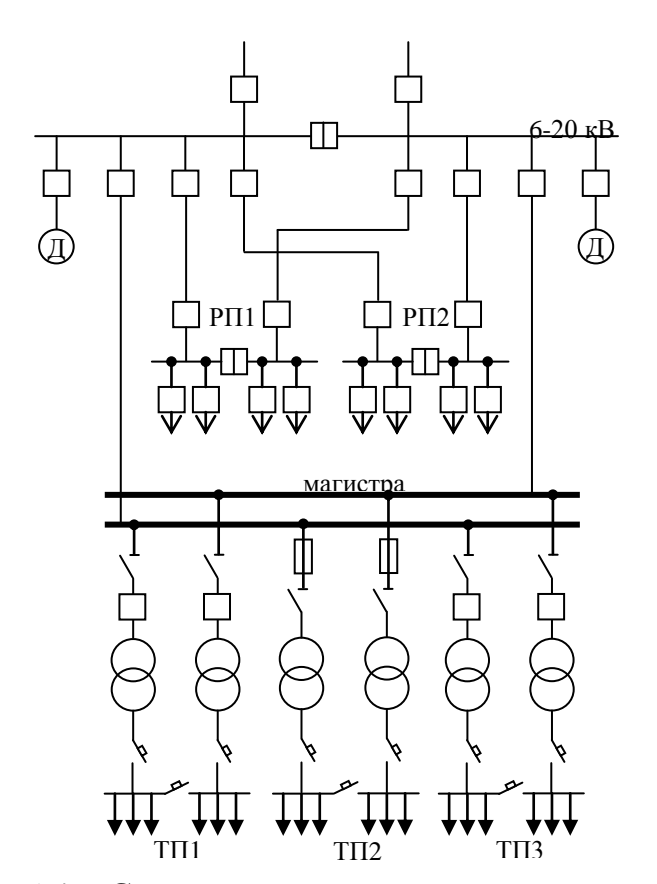

Рисунок 5.4 – Схема смешанного питания потребителей в системе внутреннего электроснабжения промышленного

## **5.2 Расчет технико-экономического сравнение схем внутреннего электроснабжения завода тяжелого машиностроения**

Построение электрических сетей напрямую связано с индивидуальностью предприятия, его темпами развития и др. Вместе с тем удается объединить схемы в три группы, соответствующие категориям надежности электроснабжения.

В электроснабжении пока нет единства терминов. К сожалению, каждая отрасль (промышленность, сельское хозяйство, коммунально-бытовой сектор, военные объекты и др.) использует свои термины, не дающие ясного геометрического представления о построении сети. Представляется, что наиболее удачными являются термины «радиальная», «магистральная» и «смешанная» схемы электроснабжения.

5.2.1 Смешанная схема электроснабжения завода

При смешанном электроснабжении количество кабелей в траншее от ЗРУ к ТП9, ТП10, ТП11 и ДСП составляет 5 штук. Из них 2 кабеля ААШв-10- $(3x70)$ идут на ДСП и 3 кабеля ААШв-10-(3х95) соответственно на ТП9-ТП11 (см. чертеж  $1$ ).

Число кабелей в траншее к ТП7 и ТП8 составляет 3 штуки. Это кабели  $AALUB-10-(3x95)$ 

Отличие смешанной схемы внутреннего электроснабжения завода, от магистральной заключается в размещении и соединении ТП между собой. изменяется длина и количество кабелей. Следовательно, количество выключателей. Так же при смешанном электроснабжении 50% нагрузки цеха №13 покрывается за счет ТП7 и 50% за счет ТП6. Данные изменения показаны в таблице 5.1.

| $N_2$ $TH$                     | <b>SHT, KBA</b>            | Онбк, квар   | № цехов        | Pp $0,4$ ,<br>$\kappa$ B $\tau$ | $Qp\,0,4,$<br>квар | Sp 0,4,<br>$\kappa$ BA | K <sub>3</sub> |
|--------------------------------|----------------------------|--------------|----------------|---------------------------------|--------------------|------------------------|----------------|
| $T\Pi1$<br>$2*1000$<br>$T\Pi2$ |                            |              | $\mathbf{1}$   | 1552,4                          | 1087,2             |                        |                |
| $2*1000$                       |                            |              | 1a             | 529,2                           | 359,1              |                        |                |
| $T\Pi3$<br>$1*1000$            | $2*(2*1000)+$<br>$+1*1000$ | $5*300=1500$ | $\overline{4}$ | 412,35                          | 364,9              |                        |                |
|                                |                            |              | 5              | 355,05                          | 285,6              |                        |                |
|                                |                            |              | 6              | 87,75                           | 78,1               |                        |                |
|                                |                            |              | $\overline{7}$ | 664,8                           | 615,1              |                        |                |
|                                |                            |              | 8              | 59,25                           | 17,3               |                        |                |
| Итого                          |                            | 3660,8       | 2807,3         |                                 |                    |                        |                |
| <b>Q</b> вбк                   |                            |              |                | $\Omega$                        | $-1500$            |                        |                |
| Итого'                         |                            |              |                | 3660,8                          | 1307,3             | 3887,2                 | 0,78           |
| $T\Pi4$<br>$2*1000$            |                            |              | $\overline{2}$ | 1310,7                          | 1334,8             |                        |                |
| T <sub>II5</sub><br>$2*1000$   |                            |              | 13 (50%)       | 114,15                          | 61,2               |                        |                |
| TII6<br>$1*1000$               | $2*(2*1000)+$<br>$+1*1000$ | 5*300=1500   | 3              | 717,6                           | 730,2              |                        |                |
|                                |                            |              | 9              | 168                             | 130,8              |                        |                |
|                                |                            |              | 14             | 897,6                           | 673,4              |                        |                |
|                                |                            |              | OCB.           | 492,9                           | 246,5              |                        |                |

Таблица 5.1 - Распределение нагрузок цехов по ТП

64

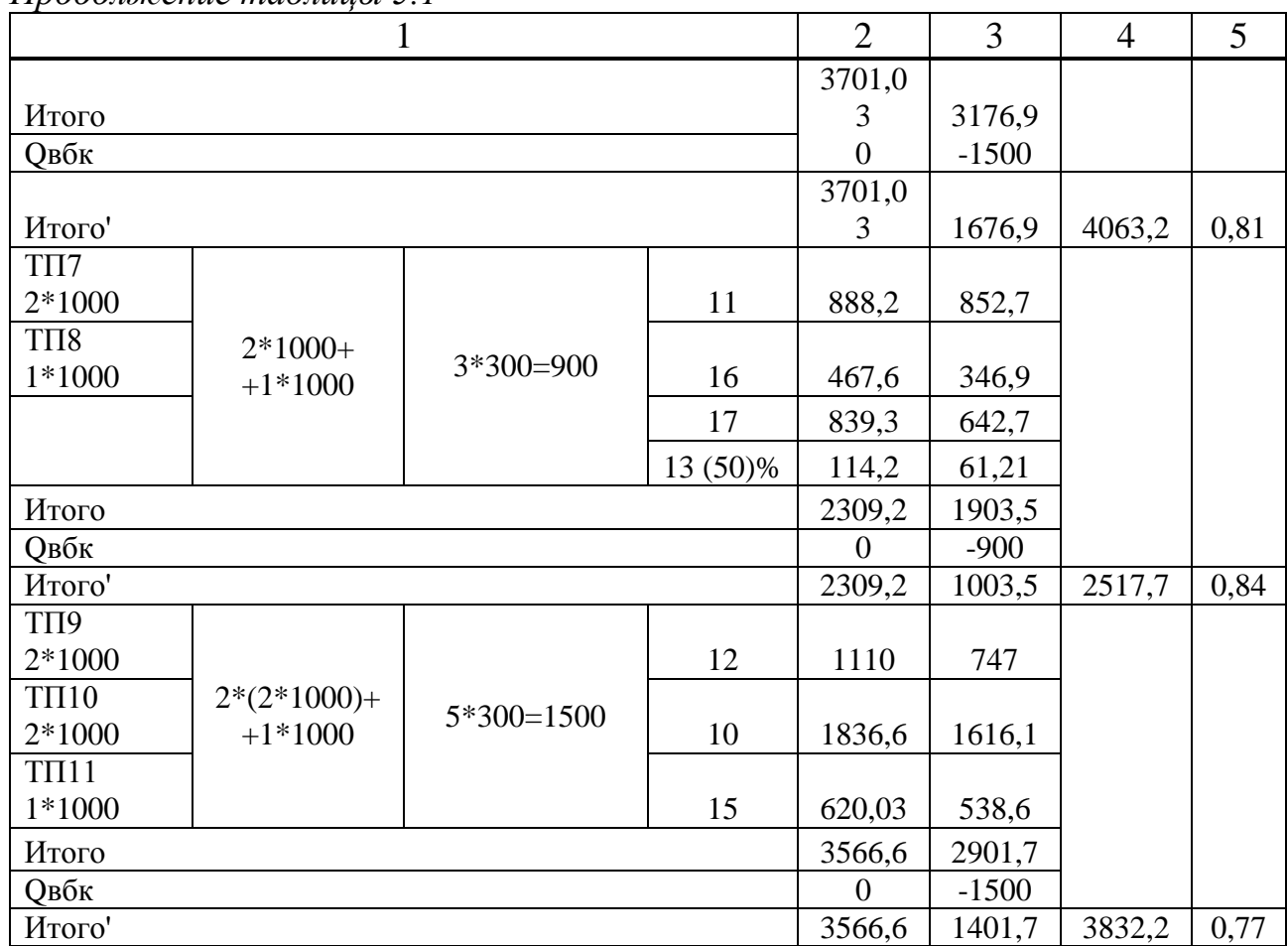

 $\eta$ подолжение таблицы 5.1

По генплану завода тяжелого машиностроения при схеме смешанного электроснабжения рассчитываем длину кабелей, далее определяем их стоимость  $\Pi$ O справочным данным. Также однолинейной  $\mathbf{B}$ схеме электроснабжения завода отображаются изменения, т.е. добавляются дополнительные выключатели и линии.

Выбор выключателей:

1. Магистраль ГПП-ТП7.

$$
Sp = \sqrt{(P_P + \Delta P_T)^2 + (Q_P + \Delta Q_T)^2}
$$
  
Sp =  $\sqrt{(1421 + 11,06)^2 + (450,81 + 52,81)^2} = 1518 \text{ kBA}$ 

Расчетный ток:

$$
I_a = \frac{Sp}{\sqrt{3} \cdot U_H} = \frac{1518}{\sqrt{3} \cdot 10,5} = 84 \text{ A}
$$

Паспортные Расчетные  $U<sub>H</sub>=10$  KB  $U=10$   $\overline{kB}$  $I<sub>H</sub>=630A$  $IaB = 84A$ **Іоткл=12,5 кА** I $\kappa$ 3=10,4  $\kappa$ A Iскв=25,5 кA Iy= $26,4 \text{ kA}$  $B_K = (10,4)^2 \cdot 4 = 432,64 \ \kappa A^2 \cdot c$  $I_t^2 \cdot t_T = 25^2 \cdot 4 = 2500 \ \kappa A^2 \cdot c$ Привод ПЭ

Таблица 5.2 - Проверим выбранный выключатель

2. Магистраль ГПП-ТП8.

$$
Sp = \sqrt{(P_P + \Delta P_T)^2 + (Q_P + \Delta Q_T)^2}
$$
  
\n
$$
Sp = \sqrt{(888.15 + 11.06)^2 + (552.71 + 52.81)^2} = 1084 \text{ kBA}
$$
  
\n
$$
I_{\hat{a}\hat{a}} = \frac{Sp}{\sqrt{3} \cdot U_f} = \frac{1084}{\sqrt{3} \cdot 10.5} = 60 \text{ A}
$$

Принимаем выключатель BB/TEL-10-630-12,5У2.

Таблица 5.3 - Проверим выбранный выключатель

| Паспортные                                                    | Расчетные                                                    |  |  |  |
|---------------------------------------------------------------|--------------------------------------------------------------|--|--|--|
| $U_{H}=10$ KB                                                 | $U=10$ KB                                                    |  |  |  |
| $IH=630A$                                                     | $I$ a <sub>B</sub> =60 A                                     |  |  |  |
| $I$ откл=12,5 кА                                              | $I_{K3}=10,4 KA$                                             |  |  |  |
| Iскв=25,5 кA                                                  | Iy= $26,4 \text{ kA}$                                        |  |  |  |
| $I_t^2 \cdot t_r = 25^2 \cdot 4 = 2500 \text{ K} A^2 \cdot c$ | $B_{K} = (10,4)^{2} \cdot 4 = 432,64 \ \kappa A^{2} \cdot c$ |  |  |  |
| Привод ПЭ                                                     |                                                              |  |  |  |

3. Магистраль ГПП-ТП4-ТП5-ТП6.

$$
Sp = \sqrt{(P_P + \Delta P_T)^2 + (Q_P + \Delta Q_T)^2}
$$
  
\n
$$
Sp = \sqrt{(3701 + 10,45)^2 + (1676,99 + 46,61)^2} = 4094 \text{ kBA}
$$
  
\n
$$
I_{AB} = \frac{Sp}{\sqrt{3} \cdot U_H} = \frac{4094}{\sqrt{3} \cdot 10,5} = 225 \text{ A}
$$

Паспортные Расчетные  $U<sub>H</sub>=10$  KB  $U=10$   $\overline{kB}$  $IH=630A$  $I$ a<sub>B</sub>=225 A  $I$ откл=12,5 кА I $\kappa$ <sub>3</sub>=10,4  $\kappa$ A Iскв=25,5 кA Iy= $26,4$  KA  $B_K = (10,4)^2 \cdot 4 = 432,64 \kappa A^2 \cdot c$  $I_t^2 \cdot t_T = 25^2 \cdot 4 = 2500 \text{ K} A^2 \cdot c$ Привод ПЭ

Таблица 5.4 - Проверим выбранный выключатель.

4. Магистраль ГПП-ТП9-ТП10.

$$
Sp = \sqrt{(P_P + \Delta P_T)^2 + (Q_P + \Delta Q_T)^2}
$$
  
\n
$$
Sp = \sqrt{(2946.6 + 9.68)^2 + (1163.11 + 46.61)^2} = 3177 \text{ } \kappa BA
$$
  
\n
$$
I_{\hat{a}\hat{a}} = \frac{Sp}{\sqrt{3} \cdot U_{\hat{1}}} = \frac{3177}{\sqrt{3} \cdot 10.5} = 175 \text{ A}
$$

Принимаем выключатель BB/TEL-10-630-12,5У2.

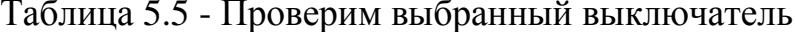

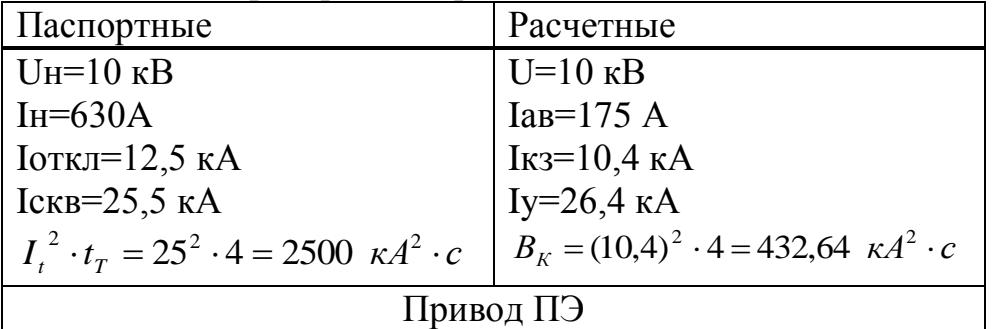

5. Магистраль ГПП-ТП11.

$$
Sp = \sqrt{(P_P + \Delta P_T)^2 + (Q_P + \Delta Q_T)^2}
$$
  
\n
$$
Sp = \sqrt{(620.03 + 9.68)^2 + (238.67 + 46.61)^2} = 683 \text{ kBA}
$$
  
\n
$$
I_{AB} = \frac{Sp}{\sqrt{3} \cdot U_H} = \frac{683}{\sqrt{3} \cdot 10.5} = 38 \text{ A}
$$

Таблина 5.6 - Проверим выбранный выключатель

| Паспортные                                                    | Расчетные                                                    |  |  |  |
|---------------------------------------------------------------|--------------------------------------------------------------|--|--|--|
| $UH=10$ $\kappa$ B                                            | $U=10$ $\mathrm{KB}$                                         |  |  |  |
| $IH=630A$                                                     | $I$ a <sub>B</sub> =38 A                                     |  |  |  |
| $I$ откл=12,5 кА                                              | $I_{K3}=10,4 KA$                                             |  |  |  |
| Iскв=25,5 кA                                                  | $Iy=26,4 KA$                                                 |  |  |  |
| $I_t^2 \cdot t_r = 25^2 \cdot 4 = 2500 \text{ K} A^2 \cdot c$ | $B_{K} = (10,4)^{2} \cdot 4 = 432,64 \ \kappa A^{2} \cdot c$ |  |  |  |
| Привод ПЭ                                                     |                                                              |  |  |  |

Выбор силовых кабелей:

Выбор кабелей производится по следующим условиям: -по экономической плотности тока:  $F_2 = I_p / j_2$ ; -по минимальному сечению  $F_{min} = \alpha \times I_{ks} \times V_{tn}$ ; -по условию нагрева рабочим током  $I_{\text{qon} \text{ kaof}} \geq I_p$ ; -по аварийному режиму  $I_{\text{qon as}} \geq I_{\text{as}}$ ; -по потере напряжения  $\Delta U_{\text{non}} \geq \Delta U_{\text{vac}}$  $\Gamma \Pi \Pi$ -ТП7:  $S_p = 1518$  KBA,  $I_{ap} = 84$  A,  $I_p = I_{ap}/2 = 42$  A.

$$
F_{3K} = \frac{42}{1.4} = 30 \text{ mm}^2;
$$

$$
F_{mepM} = 12 \cdot 10,4 \cdot \sqrt{0,4} = 78,93 \ \text{mm}^2
$$

Принимаем кабель ААШв-10-(3х95) с Ідоп=205 А. Iдоп=205A>Ip=42A. 1,3×Iдоп=266,5 A>Iав=84 A.

 $\Gamma \Pi \Pi$ -T $\Pi$  8:  $S_p = 1084 \text{ KBA}$ ,  $I_{ab} = 60 \text{ A}$ ,  $I_p = I_{ab}/2 = 30 \text{ A}$ .

$$
F_{3K} = \frac{30}{1.4} = 21 \text{ mm}^2,
$$

$$
F_{\text{repM}} = 12 \cdot 10.4 \cdot \sqrt{0.4} = 78.93 \text{ Mm}^2
$$

Принимаем кабель ААШв-10-(3х95) с Ідоп=205 А.  $I$ доп=205 A>Ip=30 A. 1.3×Iдоп=266,5 A>Iав=60 A.

ГПП-ТП 4-ТП 5-ТП6:

 $S_p = 4094$  KBA,  $I_{ab} = 225$  A,  $I_p = I_{ab}/2 = 112.5$  A.

$$
F_{\text{3K}} = \frac{112,5}{1,4} = 80 \text{ nm}^2;
$$
  

$$
F_{\text{mepm}} = 12 \cdot 10,4 \cdot \sqrt{0,4} = 78,93 \text{ nm}^2
$$

Принимаем кабель ААШв-10-(3х95) с Ідоп=205 А. Iдоп=205 A>Ip=112,5 A. 1.3×Iдоп=266,5 A>Iав=225A.

$$
\begin{array}{c}\n\Gamma\Pi\Pi - T\Pi 9 - T\Pi 10: \\
S_p = 3176 \text{ kBA}, I_{aa} = 175 \text{ A}, I_p = I_{aa}/2 = 87.5 \text{ A}\n\end{array}
$$

$$
F_{3K} = \frac{87.5}{1.4} = 62.5 \text{ mm}^2;
$$

$$
F_{mepM} = 12 \cdot 10,4 \cdot \sqrt{0,4} = 78,93 \ \text{mm}^2
$$

Принимаем кабель ААШв-10-(3х95) с Ідоп=205 А. Iдоп=205 A>Ip=87,5 A. 1.3×Iдоп=266,5 A>Iав=175 A.

 $\Gamma \Pi \Pi$ - $\Gamma \Pi$  11:  $S_p = 683$  KBA,  $I_{ab} = 38$  A,  $I_p = I_{ab}/2 = 19$  A.

$$
F_{3K} = \frac{19}{1.4} = 14 \text{ mm}^2;
$$

$$
F_{mepM} = 12 \cdot 10,4 \cdot \sqrt{0,4} = 78,93 \ \text{mm}^2
$$

Принимаем кабель ААШв-10-(3х95) с Ідоп=205 А.  $I$ доп=205 A>Ip=19 A. 1.3×Iдоп=266,5 A>Iав=38 A.

Определим капитальные затраты с учетом того, что стоимость выключателя BB/TEL-10-630 составляет 2,886 тыс у.е. за 1 штуку (Кв=2,886 тыс. у.е.), цена кабеля ААШв-10-(3х95) составляет 11,4 у.е. за 1 м:

 $\Gamma \Pi \Pi - \Pi \Pi$ 7:

Затраты на выключатели ВВ/ТЕL-10-630:

 $K_B = 2 \times K_B = 2 \times 2,886 = 5,772$  тыс. у.е.

Затраты на кабель ААШв-10-(3х95):

 $K_{\text{max}} = 20,46 \times 11,4 = 233,2 \text{ y.e.}$ 

 $\Gamma \Pi \Pi - \Pi 8$ : Затраты на выключатели BB/TEL-10-630:

 $K_B=1\times K_B=1\times2,886=2,886$  тыс. у.е.

Затраты на кабель ААШв-10-(3х95):

 $K_{\text{max}} = 38,61 \times 11,4 = 440,2 \text{ y.e.}$ 

 $\Gamma \Pi \Pi - \Pi 9 - \Pi 10$ : Затраты на выключатели BB/TEL-10-630:

 $K_B = 2 \times K_B = 2 \times 2,886 = 5,772$  тыс. у.е.

Затраты на кабель ААШв-10-(3х95):

 $K_{\text{H2H}}$ =51,81×11,4=590,6 у.е.

 $\Gamma \Pi \Pi - \Pi \Pi 11$ : Затраты на выключатели BB/TEL-10-630:

 $K_B = 2 \times K_B = 1 \times 2,886 = 2,886$  тыс. у.е.

Затраты на кабель ААШв-10-(3х95):

 $K_{\text{max}}$ =33,99×11,4=387,5 y.e.

Для данной схемы электроснабжения добавляются 2 линии, поэтому необходимы 2 дополнительных трансформатора тока ТПЛК-10УЗ, стоимость которых составляет 1,68 тыс. у.е за 1 штуку. Общая стоимость выключателей составит 17,316 тыс. у.е., затраты на кабели составаят 1,65 тыс у.е., затраты на ТТ составят 3,36 тыс. у.е. Следовательно капитальные затраты на смешанную схему электроснабжения составят 22,326 тыс. у.е.

5.2.2 Магистральная схема электроснабжения завода

При магистральном электроснабжении количество кабелей в траншее от ЗРУ к ТП9, ТП10, ТП11 и ДСП составляет 5 штук. Из них 2 кабеля ААШв-10- (3х70) идут на ДСП и 2 кабеля ААШв-10-(3х95) соответственно на ТП9-ТП11.

В траншее к ТП7 и ТП8 проложен 1 кабель. Это кабели ААШв-10-(3х70). Распределение нагрузок цехов по ТП показаны в таблице 5.7.

| $N_2$ T $\Pi$                | SHT, KBA            | <b>QH</b> бк, квар | $N_{2}$          | Pp $0,4$ , | Qp 0,4,  | $Sp\ 0,4,$  | K <sub>3</sub> |
|------------------------------|---------------------|--------------------|------------------|------------|----------|-------------|----------------|
|                              |                     |                    | цехов            | кВт        | квар     | $\kappa$ BA |                |
| TII1<br>$2*1000$             |                     |                    | 1                | 1552,4     | 1087,2   |             |                |
| TII <sub>2</sub><br>$2*1000$ |                     | $5*300=1500$       | 1a               | 529,2      | 359,1    |             |                |
| TIT <sub>3</sub><br>$1*1000$ | $2*(2*1000)+1*1000$ |                    | $\overline{4}$   | 412,35     | 364,92   |             |                |
|                              |                     |                    | 5                | 355,05     | 285,59   |             |                |
|                              |                     |                    | 6                | 87,75      | 78,08    |             |                |
|                              |                     |                    | $\boldsymbol{7}$ | 664,8      | 615,18   |             |                |
|                              |                     |                    | 8                | 59,25      | 17,325   |             |                |
| Итого                        |                     |                    |                  | 3660,8     | 2807,395 |             |                |
| <b>Q</b> вбк                 |                     |                    |                  | $\theta$   | $-1500$  |             |                |
| Итого'                       |                     |                    |                  | 3660,8     | 1307,395 | 3887,25     | 0,78           |
| $T\Pi4$<br>$2*1000$          |                     |                    | $\overline{2}$   | 1310,7     | 1334,81  |             |                |
| TII <sub>5</sub><br>$2*1000$ |                     | 5*300=1500         | 13               | 228,3      | 122,42   |             |                |
| ТП6                          | $2*(2*1000)+1*1000$ |                    | 3                | 717,6      | 730,28   |             |                |
| 1*1000                       |                     |                    | 9                | 168        | 130,82   |             |                |
|                              |                     |                    | 14               | 897,6      | 673,38   |             |                |
|                              |                     |                    | OCB.             | 492,98     | 246,49   |             |                |
| Итого                        |                     |                    |                  | 3815,18    | 3238,2   |             |                |
| <b>Q</b> вбк                 |                     | $\Omega$           | $-1500$          |            |          |             |                |
| Итого'                       |                     |                    |                  | 3815,18    | 1738,2   | 4192,49     | 0,84           |
| $T\Pi7$<br>$2*1000$          |                     |                    | 11               | 888,15     | 852,71   |             |                |
| TII <sub>8</sub>             | 2*1000+1*1000       | 3*300=900          |                  |            |          |             |                |
| $1*1000$                     |                     |                    | 16               | 467,6      | 346,87   |             |                |
|                              |                     |                    | 17               | 839,25     | 642,73   |             |                |
| Итого                        |                     |                    |                  | 2195       | 1842,31  |             |                |
| <b>Q</b> вбк                 |                     |                    |                  | $\theta$   | $-900$   |             |                |
| Итого'                       |                     |                    |                  | 2195       | 942,31   | 2388,72     | 0,8            |
| ТП9<br>$2*1000$              |                     |                    | 12               | 1110       | 747      |             |                |
| <b>TII0</b><br>$2*1000$      | $2*(2*1000)+1*1000$ | 5*250=1250         | 10               | 1836,6     | 1616,11  |             |                |
| $T\Pi11$                     |                     |                    |                  |            |          |             |                |
| $1*1000$                     |                     |                    | 15               | 620,03     | 538,67   |             |                |
| Итого                        |                     |                    |                  | 3566,63    | 2901,78  |             |                |
| <b>Q</b> вбк                 |                     | $\Omega$           | $-1500$          |            |          |             |                |
| Итого'                       |                     | 3566,63            | 1401,78          | 3832,21    | 0,77     |             |                |

Таблица 5.7 - Распределение нагрузок цехов по ТП

По генплану завода тяжелого машиностроения при схеме магистрального электроснабжения рассчитываем длину кабелей, далее определяем их стоимость по справочным данным. Также изменения отображаются в однолинейной схеме электроснабжения завода.

Выбор выключателей:

1.  $\Gamma$ IIII-TII4-TII5-TII6.

$$
Sp = \sqrt{(P_P + \Delta P_T)^2 + (Q_P + \Delta Q_T)^2}
$$
  
\n
$$
Sp = \sqrt{(3815.2 + 10.45)^2 + (1738.2 + 50.09)^2} = 4093.64 \text{ } \kappa BA
$$
  
\n
$$
I_{\text{AB}} = \frac{Sp}{\sqrt{3} \cdot U_H} = \frac{4093.64}{\sqrt{3} \cdot 10.5} = 225.4 \text{ A}
$$

Принимаем выключатель BB/TEL-10-630-12,5У2.

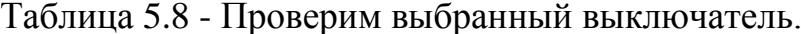

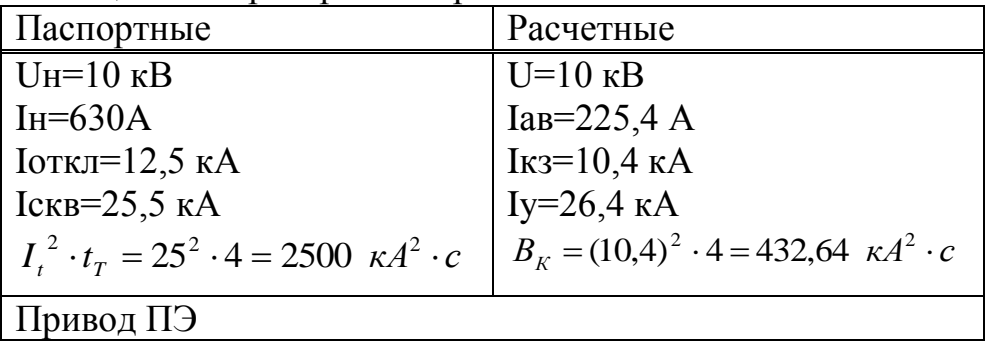

2. Магистраль ГПП-ТП7-ТП8:

$$
Sp = \sqrt{(P_{P} + \Delta P_{T})^{2} + (Q_{P} + \Delta Q_{T})^{2}}
$$
  
\n
$$
Sp = \sqrt{(2195 + 11,06)^{2} + (942,31 + 52,81)^{2}} = 2549 \text{ } \kappa BA
$$
  
\n
$$
I_{AB} = \frac{Sp}{\sqrt{3} \cdot U_{H}} = \frac{2549}{\sqrt{3} \cdot 10,5} = 140 \text{ A}
$$

| Tavimia J.J - Tipobephin BBIOpannBin BBINJIN 14TCJIB.         |                                                              |  |  |  |  |
|---------------------------------------------------------------|--------------------------------------------------------------|--|--|--|--|
| Паспортные                                                    | Расчетные                                                    |  |  |  |  |
| $U_{H}=10$ KB                                                 | $U=10$ $\rm kB$                                              |  |  |  |  |
| $IH=630A$                                                     | $I$ a <sub>B</sub> =140 A                                    |  |  |  |  |
| $I$ откл=12,5 кА                                              | $I_{K3}=10,4 KA$                                             |  |  |  |  |
| Iскв=25,5 кA                                                  | Iy= $26,4 \text{ kA}$                                        |  |  |  |  |
| $I_t^2 \cdot t_r = 25^2 \cdot 4 = 2500 \text{ K} A^2 \cdot c$ | $B_{K} = (10,4)^{2} \cdot 4 = 432,64 \ \kappa A^{2} \cdot c$ |  |  |  |  |
| Привод ПЭ                                                     |                                                              |  |  |  |  |

 $Ta\delta$ 

3. Магистраль ГПП-ТП9-ТП10-ТП11

$$
Sp = \sqrt{(P_P + \Delta P_T)^2 + (Q_P + \Delta Q_T)^2}
$$
  
\n
$$
Sp = \sqrt{(3567 + 9,68)^2 + (1402 + 46,61)^2} = 3859 \text{ kBA}
$$
  
\n
$$
I_{AB} = \frac{Sp}{\sqrt{3} \cdot U_H} = \frac{3859}{\sqrt{3} \cdot 10,5} = 212 \text{ A}
$$

Принимаем выключатель BB/TEL-10-630-12,5У2.

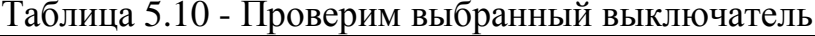

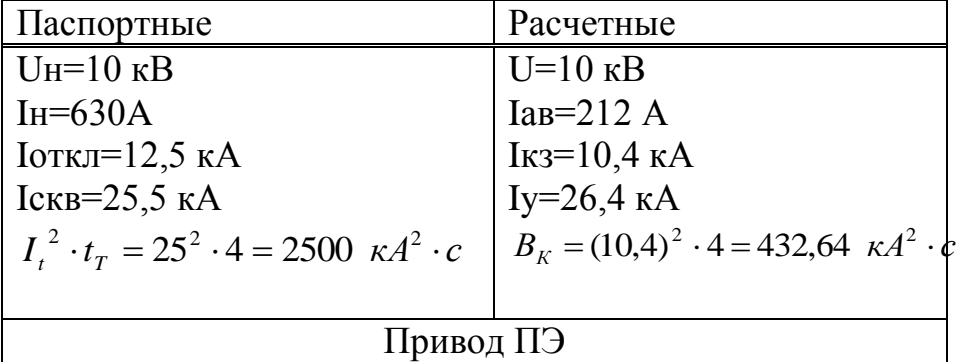

Выбор силовых кабелей

Выбор кабелей производится по следующим условиям: -по экономической плотности тока:  $F_1 = I_n / j_2$ ;

-по минимальному сечению  $F_{min} = \alpha \times I_{ks} \times \sqrt{t_n}$ ; -по условию нагрева рабочим током  $I_{\text{non-} \text{ka} 6} \geq I_p$ ; -по аварийному режиму  $I_{\text{non as}} \ge I_{\text{as}}$ ; -по потере напряжения  $\Delta U_{\text{non}} \geq \Delta U_{\text{pac}}$ ГПП-ТП4-ТП5-ТП6:

$$
S_p \text{=} 4093, 64 \text{ }\mathrm{KBA}, \text{ } I_{\text{ab}} \text{=} 225, 4 \text{ }\mathrm{A}, \text{ } I_p \text{=} I_{\text{ab}} / 2 \text{=} 112, 7 \text{ }\mathrm{A}.
$$

$$
F_{3K} = \frac{112.7}{1.4} = 80.5 \quad \text{mm}^2;
$$

$$
F_{\text{mem}} = 12 \cdot 10.4 \cdot \sqrt{0.4} = 78.93 \quad \text{mm}^2
$$

Принимаем кабель ААШв-10-(3х95) с Iдоп=205 А. Iдоп=205А>Ip=112,7A. 1,3×Iдоп=266,5 А>Iав=225,4 A.

$$
\begin{array}{l}\n\Gamma\Pi\Pi - T\Pi 7 - T\Pi 8: \\
S_p = 2549 \text{ }\kappa \text{BA}, \ I_{aa} = 140 \text{ A}, \ I_p = I_{aa}/2 = 70 \text{ A}.\n\end{array}
$$

$$
F_{3K} = \frac{70}{1.4} = 50 \ \text{mm}^2;
$$

$$
F_{\text{mepm}} = 12 \cdot 10,4 \cdot \sqrt{0.4} = 78,93 \text{ mm}^2
$$

Принимаем кабель ААШв-10-(3х95) с Iдоп=205 А. Iдоп=205 А>Ip=70A. 1.3×Iдоп=266,5 А>Iав=140 A.

$$
\begin{array}{l}\n\Gamma\Pi\Pi-\Gamma\Pi\ 9-\Gamma\Pi10-\Gamma\Pi111; \\
S_p=3859 \text{ kBA}, I_{aa}=212 \text{ A}, I_p=I_{aa}/2=106 \text{ A}.\n\end{array}
$$

$$
F_{3K} = \frac{106}{1.4} = 75.7 \ \text{mm}^2;
$$

$$
F_{\text{mepM}} = 12 \cdot 10,4 \cdot \sqrt{0.4} = 78,93 \text{ M/m}^2
$$

Принимаем кабель ААШв-10-(3х95) с Iдоп=205 А. Iдоп=205 А>Ip=106 A. 1.3×Iдоп=266,5 А>Iав=212 A.

> Определим капитальные затраты:  $\Gamma$ ПП – ТП7-ТП8: Затраты на выключатели BB/TEL-10-630:

$$
K_B = 2 \times K_B = 2 \times 2,886 = 5,772
$$
 *THIC. y.e.*

Затраты на кабель ААШв-10-(3х95):

$$
K_{\text{mm}} = 45,54 \times 11,4 = 519,2 \text{ y.e.}
$$

 $\Gamma$ ПП – ТП9-ТП10-ТП11: Затраты на выключатели BB/TEL-10-630:  $K_B = 2 \times K_B = 2 \times 2,886 = 5,772$  тыс. у.е.

Затраты на кабель ААШв-10-(3х95):

 $K_{\text{H2H}}$ =52,14×11,4=594,4 у.е.

Общая стоимость выключателей составит 11,544 тыс у.е. и затраты на кабели составаят 1,113 у.е. Следовательно общие капитальные затраты для магистральной схемы электроснабжения составят 12,657 тыс. у.е.

#### **5.3 Вывод**

Из проведенного технико-экономического сравнения схем внутреннего электроснабжения завода тяжелого машиностроения можно сделать выводы о достоинствах и недостатках магистральных и смешанных схем электроснабжения.

Магистральная схема характеризуется пониженной надежностью питания, но дает возможность уменьшить число отключающих аппаратов и более удачно скомпоновать потребителей для питания.

Достоинство радиальных схем: максимальная простота; аварийное отключение радиальной линии не отражается на электроснабжении остальных потребителей. Недостаток: большой расход кабельной продукции обусловливает высокую стоимость системы. Кроме того, при одиночных радиальных линиях невысока надежность электроснабжения.

Магистральные схемы имеют следующие достоинства:

- лучшая загрузка линий, т. к. к каждой линии подключена не одна, а группа ТП;

- меньший расход кабелей;

- на ЦП и РП нужно устанавливать меньшее количество выключателей.

Недостатки одиночных магистралей заключаются в трудностях при отыскании места повреждения магистрали и в более низкой надежности электроснабжения по сравнению с радиальной схемой. Последнее объясняется тем, что на надежность работы магистрали влияют показатели надежности стороны ВН ТП, включая силовые трансформаторы. Применение двухстороннего питания одиночных магистралей (петлевая схема) не решает проблемы обеспечения надежности и решения трудностей при отыскании места повреждения. Двойные магистрали с двухсторонним питанием (двулучевые схемы) могут обеспечить достаточную надежность электроснабжения всех категорий электроприемников. Это обусловило их широкое распространение в электроснабжении предприятий.

Магистральная схема характеризуется пониженной надежностью питания, но дает возможность уменьшить число отключающих аппаратов и более удачно скомпоновать потребителей для питания.

Смешанная схема электроснабжения дает возможность сопоставить перечисленные схемы электроснабжения в зависимости от требований.

1) Наиболее простыми и отвечающими требованиям III категории надежности являются сети, выполненные по радиальной схеме без резервирования и с одиночными магистралями.

2)Требованиям II категории надежности отвечают широко распространенные магистральные многолучевые схемы, чаще всего двухлучевые.

3) Электроснабжение приемников I категории удобно производить с помощью радиальных схем с резервированием, а также двухлучевых схем. Во всех случаях питания приемников I категории должен применяться АВР.

Но чаще главным условием выбора схем внутреннего электроснабжения является экономическая выгода. Результаты проведенного расчета схем электроснабжения показывает, что общие капитальные затраты при смешанной схеме электроснабжения составляют 22,326 тыс. у.е. А при магистральной схеме электроснабжения 12,657 тыс. у.е., что на 9,669 тыс. у.е. меньше, чем при смешанной схеме электроснабжения. Следовательно, по данным расчеты выбираем магистральную схему электроснабжения, как наиболее выгодную.
**6 Экономическая часть**

## **6.1 Оценка эффективности схемы внешнего электроснабжения завода тяжелого машиностроения**

Целью технико-экономического обоснования является выбор схемы для строительства внешнего электроснабжения завода тяжелого машиностроения. Для этого мы определим необходимые капитальные вложения и их эффективность, после срок окупаемости проекта. Также находим значения NPVи PI, так как со временем стоимость денег меняется.

Компания занимается инжинирингом, производством, сбытом и сервисным обслуживанием оборудования и машин по следующим направлениям:

- трактор «Беларус МТЗ  $-$  82.1»

- трактор «Беларус 132 Н»

## **6.2 Экономическая оценка и финансовый анализ**

Выбор схемы электроснабжения осуществляется в результате сравнения двух вариантов. При сравнении вариантов с экономической точки зрения целесообразно, в первую очередь решить вопрос окапитальных вложений, окончательным расчетным показателем в ТЭО является эффективность капитальных вложений.

Питание завода осуществляется от подстанции энергосистемы неограниченной мощности, расположенной от завода на расстоянии 5 км. На подстанции установлены два трансформатора, напряжением 115/37 кВ. Трансформаторы работают раздельно.

При выполнении расчетов берется во внимание стоимость трансформаторов ГПП, трансформаторов энергосистемы вместе с коммутационно-защитной аппаратурой относим к затратам подстанции; стоимость выключателей В1, В2, установленных на питающих линиях к системе внутризаводского электроснабжения, стоимость линий электропередач к затратам сети.

Капитальные вложения. Капитальные вложения в проектирование включают в себя несколько составляющих: стоимость оборудования, монтажных работ и транспортных услуг. Кроме того учитываются затраты на строительство здания, сооружения и т.д.

*Тарифы на электроэнергию.*

Применительно к электросетевым объектам оценка результатов производственной деятельности образуется от продажи дополнительно поступающей электроэнергии в сеть.

Для стоимостной оценки результата используются действующие цены и тарифы. Тариф принимается исходя из себестоимости передаваемой электроэнергии. В настоящее время в Алматинской области средняя цена за один кВтч составляет 14,75 тенге

## *План производства*

Строительство подстанции 110/10 кВ планируется вести поэтапно. Примерный срок строительства составляет 360 календарных дней. Программа отпуска электроэнергии на шинах п/ст представленная в виде таблицы.

## *Организационный план*

Организационная структура управления предприятия принята цеховая. Ремонт части оборудования, арматуры и токопроводов выполняется силами персонала подстанции, включаемого в штатное расписание. Особо сложные ремонтные работы выполняются с привлечением персонала специализированных ремонтных организаций.

На подстанции и прилегающих к ней сетях планируем установить современное высокоавтоматизированное оборудование, что обеспечивает высокий уровень надежности электроснабжения.

## *Юридический план*

Для осуществления строительства и дальнейшей эксплуатации подстанции для завода тяжелого машиностроения создается самостоятельное предприятие Товарищество с ограниченной ответственностью «Дархан и Ко» за счет привлечения собственных средств организации и заемного капитала потенциальных инвесторов. Кредит для строительства новой подстанции берется в банке с дальнейшей выплатой процентов по кредиту. Процентная ставка 14,5 % годовых, срок кредитования 10 лет.

Схема выплаты процентов за кредит принимаем из расчета 14,5% годовых, начиная с первого года эксплуатации. Кредит на строительство подстанции будем брать в АО "Банк Развития Казахстана" входящих в группу компаний АО "НУХ "Байтерек".

## *Экологическая информация*

Подстанция предназначена для трансформаций и передачи электроэнергии. Этот технологический процесс является безотходным и не сопровождается вредными выбросами в атмосферу. При строительстве ПС-110/10кВ образуются отходы трансформаторного масла, черного и цветного металла, стекла, фарфора и других отходов. Необходимо принять соответствующие меры согласно НПД по предотвращению и уменьшения воздействия на окружающую среду.

При соблюдении правил и санитарных норм строительство подстанции и прилегающих сетей не приведёт к нарушению экологической ситуации в районе.

## **6.3 Расчет технико-экономических показателей подстанции Определение капитальных вложений в строительство подстанции**

Определение капитальных вложений в строительство подстанции и её монтаж приводится в таблице 6.1

Таблица 6.1 - Составляющие стоимости строительных и монтажных работ, оборудования и прочих затрат по ПС (тыс. тенге.)

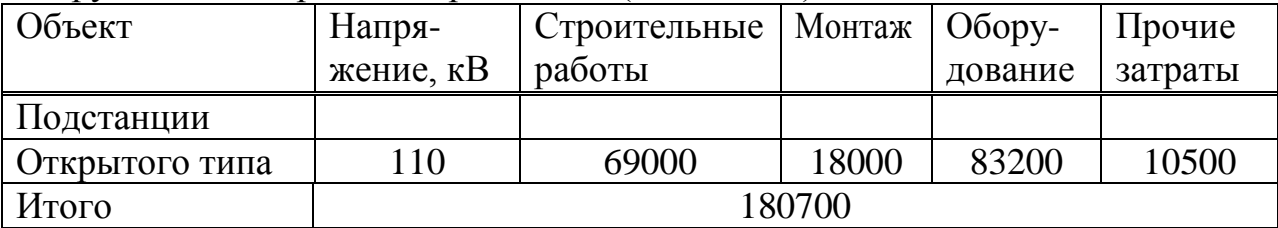

*Определение ежегодных издержек производства*

Издержки производства п/ст и прилегающих сетей связаны с затратами на содержание подстанции, распределительных устройств и линий электропередач.

Кроме того, передача и распределение электроэнергии связаны с частичной потерей ее при транспортировке по линиям электропередач и трансформации. Поскольку такие потери связаны с процессом передачи, то их стоимость включается в состав ежегодных издержек:

$$
H_{\text{nepe}\partial} = H_{\text{sec}} + H_{\text{nom}} \tag{6.1}
$$

где *Иэкс* - суммарные затраты электросетевых хозяйств энергосистемы на ремонтно-эксплуатационное обслуживание сетей, тенге./год;

*Ипот* - суммарная стоимость потерь в сетях системы, тенге./год.

*Расчет затрат электросетевых хозяйств на ремонтно-эксплуатационное обслуживание сетей определяется по укрупненным показателям*

$$
H_{\text{osc}} = H_{\text{an}} + H_{\text{off/pen}} \tag{6.2}
$$

где *Иам* - ежегодные издержки на амортизацию (реновацию), тенге/год.

$$
H_{\scriptscriptstyle a\mu} = \frac{\alpha_{\scriptscriptstyle a\mu}}{100} \cdot K_{\scriptscriptstyle 3C} \tag{6.3}
$$

где  $\alpha_{\scriptscriptstyle\!alpha_{\scriptscriptstyle\! M}}$  - нормы отчислений на амортизацию, %/год;

 $H_{\text{off-peak}}$  - издержки на обслуживание и ремонты (капитальный и текущие), тенге/год;

$$
M_{ax} = \frac{6,5}{100} \cdot 83,200 = 5,4 \text{ mJH.} \text{mene} \, \text{e} / \text{200}.
$$

$$
H_{\text{of/pen}} = \frac{3.3}{100} \cdot 83,200 = 2,745 \text{ }\text{MH.} \text{mene/ } \text{2}\text{ }\text{od.}
$$

Таблица 6.2 – Эксплуатационные издержки распределения энергии

|                                                                                                    | $H_{\text{oo/peu}}$ - издержки на обслуживание и ремонты (капитальный и                                                                |     |                                                                                 |                                                                                                    |                    |                                 |
|----------------------------------------------------------------------------------------------------|----------------------------------------------------------------------------------------------------|-----|---------------------------------------------------------------------------------|----------------------------------------------------------------------------------------------------|--------------------|---------------------------------|
|                                                                                                    | текущие), тенге/год;                                                                                                    |     |                                                                                 |                                                                                                    |                    |                                 |
|                                                                                                    | $K_{2C}$ - стоимость оборудования ПС, млн. тенге.                                                                                      |     |                                                                                 |                                                                                                    |                    |                                 |
|                                                                                                    |                                                                                                    |     |                                                                                 | $H_{au} = \frac{6,5}{100} \cdot 83,200 = 5,4$ млн.тенге/год.                                                  |                    |                                 |
|                                                                                                    |                                                                                                    |     |                                                                                 | $H_{\sigma\delta/pen} = \frac{\alpha_{\sigma\delta/pen}}{100} \cdot K_{\sigma\delta}$                         |                    | (6.4)                           |
|                                                                                                    | где $\alpha_{\text{off-peak}}$ -нормы отчислений на обслуживание электрических сетей и                                                 |     |                                                                                 |                                                                                                    |                    |                                 |
| ремонты, % / год.                                                                                                    |                                                                                                    |     |                                                                                 |                                                                                                    |                    |                                 |
|                                                                                                    |                                                                                                    |     |                                                                                 | $H_{\text{off-pew}} = \frac{3.3}{100} \cdot 83,200 = 2,745 \text{ mJH}$ .menze/ 200.                          |                    |                                 |
|                                                                                                    | Расчет эксплуатационных издержек сводится в виде таблицы 6.2.                                                                          |     |                                                                                 |                                                                                                    |                    |                                 |
| Таблица 6.2 - Эксплуатационные издержки распределения энергии                                                                            |                                                                                                    |     |                                                                                 |                                                                                                    |                    |                                 |
| Элемент                                                                                                    | Кап.                                                                                                    |     |                                                                                 | $\boxed{\alpha_{\text{am}},\%}$ $\boxed{\alpha_{\text{o}6},\%}$ $\boxed{H_{\text{am}}, \text{MJH}.}$ Tehre/ro | $H_{\text{o6c},n}$ | $H_{\text{3KCHJ1}}$             |
|                                                                                                    | вложения,<br>млн.тенге                                                                                                    |     |                                                                                 |                                                                                                    | МЛН.<br>тенге/год  | МЛН.<br>тенге/год               |
|                                                                                                    |                                                                                                    |     |                                                                                 |                                                                                                    |                    |                                 |
| ПС 110/10 кВ                                                                                                    | 180700                                                                                                    | 6,5 | 3,3                                                                             | 5,4                                                                                                    | 2,745              | 8,145                           |
| Переменные<br>автотрансформаторах и реакторах подстанции и потерями<br>сопротивлении проводов и кабелей линий.<br>находятся по формулам: | Переменные потери энергии и издержки, связанные с ними<br>потери<br>Значения переменных потерь в трансформаторах и автотрансформатора: |     | определяются                                                                    |                                                                                                    | переменными        | потерями<br>$\bf{B}$<br>активно |
|                                                                                                    |                                                                                                    |     | $\Delta \mathcal{F}_{nepewenTP} = n \cdot \Delta P \kappa \cdot \tau \cdot K^2$ |                                                                                                    |                    | (6.5)                           |
|                                                                                                    |                                                                                                    |     | $2.85.4500 \cdot 0,55^2 = 231,000$                                              |                                                                                                    |                    |                                 |
|                                                                                                    | где $\Delta P_K = 85$ кВт – потери короткого замыкания;                                                                                |     |                                                                                 |                                                                                                    |                    |                                 |
|                                                                                                    | $K_3^2$ =0,55 – коэффициент загрузки трансформатора;                                                                                   |     |                                                                                 |                                                                                                    |                    |                                 |
|                                                                                                    | т - годовое время максимальных потерь.                                                                                                 |     |                                                                                 |                                                                                                    |                    |                                 |
|                                                                                                    | Постоянные потери энергии и издержки, связанные с ними<br>Значения постоянных потерь в трансформаторах находятся по формулам:          |     |                                                                                 |                                                                                                    |                    |                                 |
|                                                                                                    |                                                                                                    |     | $\Delta \mathcal{F}_{nocommp-p} = n \cdot \Delta P_{XX} \cdot 8760$             |                                                                                                    |                    | (6.6                            |
|                                                                                                    |                                                                                                    |     | 80                                                                              |                                                                                                    |                    |                                 |

$$
\Delta \Theta_{nepewenTP} = n \cdot \Delta P \kappa \cdot \tau \cdot K^2 \tag{6.5}
$$

$$
\Delta \mathcal{I}_{nocmmp-p} = n \cdot \Delta P_{XX} \cdot 8760 \tag{6.6}
$$

 $2 \cdot 26 \cdot 8760 = 455,520$ 

где *n* – количество трансформаторов или автотрансформаторов,

 $\Delta P_{XX}$  – потери на холостой ход в трансформаторе или автотрансформаторе. Потери составляют 26 кВт.

Значения, полученные при расчете заносятся в таблицу 6.3.

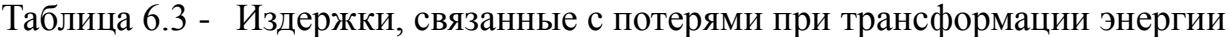

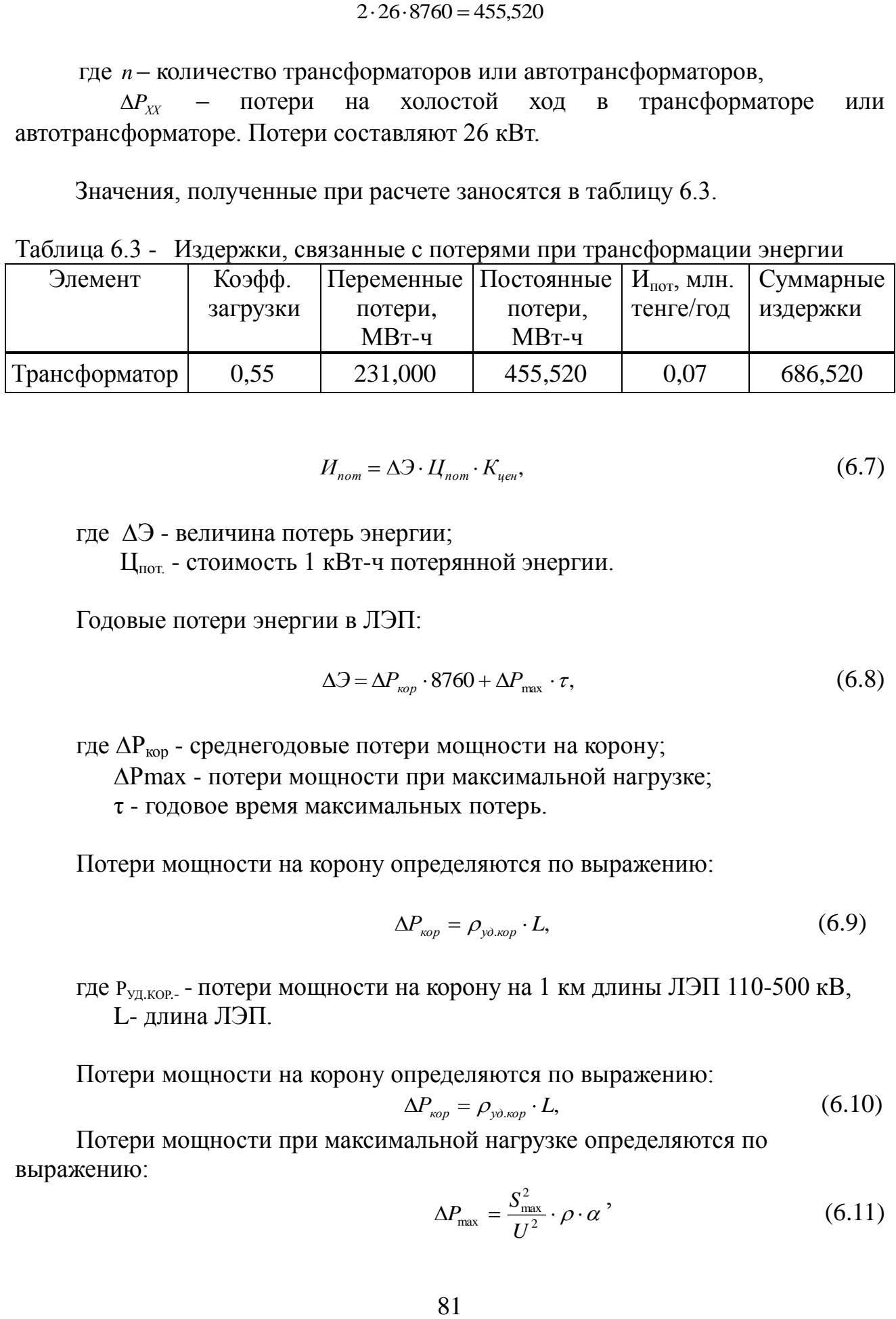

$$
H_{nom} = \Delta \mathcal{I} \cdot H_{nom} \cdot K_{uen},\tag{6.7}
$$

где  $\Delta$ Э - величина потерь энергии;

Цпот. - стоимость 1 кВт-ч потерянной энергии.

Годовые потери энергии в ЛЭП:

$$
\Delta \mathcal{I} = \Delta P_{\text{top}} \cdot 8760 + \Delta P_{\text{max}} \cdot \tau,\tag{6.8}
$$

где  $\Delta P_{\text{non}}$  - среднегодовые потери мощности на корону;

Рmах - потери мощности при максимальной нагрузке;

τ - годовое время максимальных потерь.

Потери мощности на корону определяются по выражению:

$$
\Delta P_{\scriptscriptstyle \kappa\circ\rho} = \rho_{\scriptscriptstyle y\partial.\kappa\circ\rho} \cdot L,\tag{6.9}
$$

где Р<sub>уд.кор.</sub> - потери мощности на корону на 1 км длины ЛЭП 110-500 кВ, L- длина ЛЭП.

Потери мощности на корону определяются по выражению:

$$
\Delta P_{\text{top}} = \rho_{\text{y\text{d}.\text{top}}} \cdot L,\tag{6.10}
$$

Потери мощности при максимальной нагрузке определяются по выражению:

$$
\Delta P_{\text{max}} = \frac{S_{\text{max}}^2}{U^2} \cdot \rho \cdot \alpha \tag{6.11}
$$

где  $S_{\text{max}}$  - мощность, передаваемая по ЛЭП при максимальной нагрузке;

U - напряжение линии;

ρ - удельное активное сопротивление линии 10-500 кВ;

 α - коэффициент, учитывающий изменение сопротивления линии при температуре, отличной от 20 С°;

L - длина линии.

$$
H_{\Sigma} = H_{npepm} + H_{nocm} \tag{6.12}
$$

Годовое время максимальных потерь, потери энергии в автотрансформаторах и удельные затраты на возмещение потерь электроэнергии рассчитываются для выбранного оборудования.

Потери энергии делятся на условно постоянные (не зависящие от передаваемой мощности) и условно переменные (зависящие от передаваемой мощности).

## **6.4 Себестоимость**

Затраты на амортизацию оборудования:

$$
H_{\text{am}} = \sum K_{\text{n/cr},\text{J} \text{J} \text{J} \text{K}} + H_{\%}
$$
\n(6.13)

$$
H_{\text{am}} = 5\,400\,000 + 720\,000 = 6{,}12\,\text{mJH.}
$$

где Н<sub>%</sub> = 2÷4% - норма амортизации.

Другие затраты составят:

$$
H_{\text{dipyrne}} = H_{\text{3/n}} + H_{\text{06c,n}} + H_{\text{am}} + H_{\text{c/3}} + H_{\text{a}_{\text{d}_{\text{m}}}} + H_{\text{m}_{\text{p}}\text{o}_{\text{q}}} = 100\,\,\text{\%},\tag{6.14}
$$

где  $H_{\nu}$  – затраты на заработную плату персонала; Иобсл. – затраты на обслуживание п/ст и ЛЭП; Иам – затраты на амортизацию; Ис/э – затраты на строительство, эксплуатацию;  $M_{\text{a} \text{t} \text{m} \text{m} \text{m}}$  – административные затраты;  $H_{\text{mט-}} - \text{n}$ рочие затраты.

Затраты на амортизацию могут достигать до 45%, а 55% составят другие затраты.

$$
H_{op} = \frac{6,12 \cdot 0,55}{0,45} = 7,48 \,\text{mJH.}
$$

Тогда суммарные затраты на передачу электроэнергии составят:

$$
\sum H_{\text{nepe}, \text{gaya}} = 6,12 + 7,48 = 13,6 \text{ MJH}. \text{TEHTE}.
$$

Себестоимость передачи электроэнергии:

$$
S_{\text{HPPEZ}} = \frac{\sum H_{\text{nepeðava}}}{\sum_{\text{200}}} \tag{6.15}
$$

где *Эгод* – полный объем передаваемой за год электроэнергии при оказании услуг по передаче.

$$
\Theta_{\text{200}} = n \cdot K_{\text{s}} \cdot S_{\text{100 M},mp} \cdot \cos \varphi \cdot 5000 \,, \tag{6.16}
$$

где *n* – количество трансформаторов;

 $\cos \varphi$  – коэффициент мощности, принимается равным 0,8;

*Síîì* .*òð* – номинальная мощность одного трансформатора.

$$
\mathcal{F}_{\text{200}} = 2 \cdot 0.55 \cdot 16 \cdot 0.8 \cdot 5000 = 70.4 \text{ MJH. KBr·y.}
$$

Тогда себестоимость оказания услуг по передаче 1 кВт∙ч электроэнергии через подстанцию равна:

$$
S_{\text{IIEPE} \mathcal{I}} = \frac{13,6}{70,4} = 0,193 \text{ mene } e / \kappa B m \cdot u \ .
$$

Полная себестоимость передачи электроэнергии по сетям энергосистемы складывается из стоимости энергии энергопроизводящей организации (4,99 тенге) (Совместнй приказ ДАРЕМ по г.Алматы №255-ОД и Алматинской области №396-ОД от 12 декабря 2013 года. Внесены изменения в совместный приказ (№117-ОД и №214-ОД) в части изменения размера тарифа с 01 января 2014 года с 4,82 тенге за 1 кВтч)., тарифа на передачу по сетям НЭС (2 тенге), тарифа районной электросетевой компании (7 тенге) и себестоимости передачи энергии по сетям ТОО "Дархан и Ко"

$$
T_{\text{TOO "Japxahu Ko"}} = S_{\text{nepe}\partial} + 0.1 \cdot S_{\text{nepe}\partial}, \qquad (6.15)
$$

$$
T_{\text{TOO "Japxamu Ko"}} = 0,193 + 0,1 \cdot 0,193 = 0,212 \text{ menze/kBm·u}.
$$

Тариф на электроэнергию ТОО "Дархан и Ко" для предприятия:

$$
T_3 = S_{30} + T_{H3C} + T_{P3K} + T_{TOO''/Apxahu Ko''} = 4,82 + 2 + 7 + 0,212 = 14,032 \text{ mene}/\kappa Bm \cdot u.
$$

Средний тариф на электроэнергию в Алматинской области составляет 14,6 тенге/кВт·ч. Тариф на электроэнергию ТОО "Дархан и Ко" принимается равным 14,032 тенге/кВт·ч. Тогда разница составит 14,6 – 14,032 = 0,568 тенге/кВт·ч.

Выручка от прогнозируемого объема передачи электроэнергии составит:

$$
V_{\text{pear}} = 70,4.14,6 = 1027,84 \text{ m.} \text{m.} \text{m.} \tag{6.16}
$$

Из прогнозируемой выручки завод произведет следующие выплаты - Выплаты региональным сетям за передачу электроэнергии составят

$$
V = 70,4.7 = 492,8
$$

- Выплаты национальным электрическим сетям составят

$$
V = 70,4.2 = 140,8
$$

- Выплаты энергопроизводящим предприятиям составят

$$
V = 70,4.4,82 = 339,328
$$

Остаток из прогнозируемой выручки за передачу электроэнергии составит

 $\Pi = 1027,84 - 492,8 - 140,8 - 339,328 = 54,912$  млн.*тенге*.

$$
\Pi_q = 54,912 \cdot 0,7 = 38,438 \text{ m.}
$$

Выручка от прогнозируемого объема передачи электроэнергии составит:

$$
V_{\text{pean}} = 70,4.14,6 = 1027,84 \,\text{min.} \text{mence,}
$$
\n
$$
(6.17)
$$

Денежный поток определяется по формуле

$$
CF = \Pi_{\mathbf{q}} + H_{\mathbf{a}\mathbf{o}} \tag{6.18}
$$

где П<sub>р</sub> - чистая прибыль, млн.тенге;

Иао – амортизационная отчисление, млн.тенге.

$$
CF = 38,438 \cdot 10^6 + 5,4 \cdot 10^6 = 43,838 \text{MHz}
$$

Определяется срок окупаемости. Метод состоит в определении того срока окупаемости, который необходим для возмещения суммы первоначальных инвестиций.

Срок окупаемости составит:

$$
PP = \frac{I_C}{CF},\tag{6.19}
$$

где I<sub>c</sub> - инвестиции;

СҒ- денежный поток, млн. тенге.

$$
PP = \frac{180,700}{43,838} = 4,1
$$
ro*ga.*

Недостатки метода РР:

1) не учитывает влияние денежных притоков последних лет;

2) не делает различия между накопленными денежными потоками и их распределением по годам;

3) не обладает свойством аддитивности.

Преимущества данного метода:

1) простота для расчетов;

2) способствует расчетам ликвидности предприятия, т.е. окупаемости инвестиций:

показывает степень  $3)$ рискованности **TOFO** или иного инвестиционного проекта, чем меньше срок окупаемости, тем меньше риск и наоборот.

При неравномерном поступлении доходов срок окупаемости определяют прямым подсчетом числа лет (месяцев), в течение которых доходы возместят инвестиционные затраты в проект, т.е. доходы сравняются с расходами. Инвестиции в проект окупятся за 4,1 лет.

| I ода | Коэфф.<br>загрузки,<br>$\%$ | $\cup_{z \circ \partial}$ | $\mathcal{P}_{neped}$ ,<br>млн.кВтч   тенге/кВтч | $1$ TOO<br>"Дархан и<br>Ko'' | Тариф | Разница | Чистая<br>прибыль |
|-------|-----------------------------|---------------------------|--------------------------------------------------|------------------------------|-------|---------|-------------------|
|       |                             |                           |                                                  |                              |       |         |                   |
|       |                             | 70,4                      | 0.193                                            |                              |       | 0,568   | 38,438            |

Таблица 6.4 – Прибыль от продаж электроэнергии

#### Объем реализации

Объем реализации (стоимость реализованной электроэнергии) возрастает ежегодно в соответствии с освоением нагрузки и определяется как:

$$
O_{p,t} = H_{33} \cdot (\gamma \cdot \partial_t - \Delta \partial_{nom t})
$$
\n(6.19)

где  $U_{22}$  - цена на электроэнергию;

 $\gamma$  - коэффициент долевого участия;

Э. - объем переданной ЭЭ, в зависимости от освоения нагрузки и имеет зависимость:

$$
\mathcal{F}_t = k_{\text{ocst}} \cdot \mathcal{F};\tag{6.20}
$$

где  $\Delta \mathfrak{I}_{\textit{nomt}}$  – потери ЭЭ в рассматриваемой сети, в зависимости от освоения нагрузки имеет зависимость:

$$
\Delta \Theta_{\text{nom}} = \Delta \Theta_{\text{norm}} + k_{\text{ocst}}^2 \cdot \Delta \Theta_{\text{nepeu}}, \qquad (6.21)
$$

#### 6.5 Показатели финансово-экономической эффективности инвестиций

В качестве основных показателей и критериев финансово-экономической эффективности инвестиций в условиях рыночных отношений используются

- простые показатели;

- интегральные показатели.

Показатель чистого приведенного дохода (Net Present Value, NPV) позволяет сопоставить величину капитальных вложений (Invested Capital, IC) с общей суммой чистых денежных поступлений, генерируемых ими в течение прогнозного периода, и характеризует современную величину эффекта от будущей реализации инвестиционного проекта. Поскольку приток денежных средств распределен во времени, он дисконтируется с помощью коэффициента  $r$ . Коэффициент  $r$  устанавливается, как правило, исходя *M3* цены инвестированного капитала.

NPV, или чистая приведенная стоимость проекта является важнейшим критерием, по которому судят о целесообразности инвестирования в данный проект. Для определения NPV необходимо спрогнозировать величину финансовых потоков в каждый год проекта, а затем привести их к общему знаменателю для возможности сравнения во времени. Чистая приведенная стоимость определяется по формуле:

NPV = 
$$
\sum_{t=0}^{n} \frac{CF_t}{(1+r)^t} - I_0,
$$
 (6.22)

где I - инвестиции в данный проект, млн. тг.,

СҒ- поток наличности, млн. тг.,

r - ставка дисконтирования,

t - время реализации проекта, год.

Расчет ведется до первого положительного значения NPV, т.е. до 6-го года (таблица 6.6). NPV больше нуля, следовательно, при данной ставке дисконтирования проект является выгодным для предприятия, поскольку генерируемые им приток дохода превышают норму доходности в настоящий момент времени.

Под внутренней нормой прибыли инвестиционного проекта (Internal Rate of Return, IRR) понимают значение коэффициента дисконтирования г, при котором NPV проекта равен нулю:

$$
NPV = 0 \rightarrow npu \rightarrow IRR = r \tag{6.23}
$$

Оценка ВНП (IRR) имеет следующие свойства: 1) не зависит от вида денежного потока;

- 2) нелинейная форма зависимости;
- 3) представляет собой убывающую функцию;
- 4) не обладает свойством аддитивности.

Экономический смысл критерия IRR заключается в следующем: IRR показывает максимально допустимый относительный уровень расходов по проекту. В то же время предприятие может реализовывать любые инвестиционные проекты, уровень рентабельности которых не ниже текущего значения показателя цены капитала.

Рассчитывается IRR для  $r = 10\%$  банковского процента.

 $1$ год *PV* = 42,962 · 0,91 = 39,06 млн.тенге,  $NPV = -182,086 + 39,06 = -143,03$  млн.*тенге*.

Остальные значения рассчитываются аналогично c помощью программы Excell и заносятся в таблицу 6.5.

Таблица 6.5

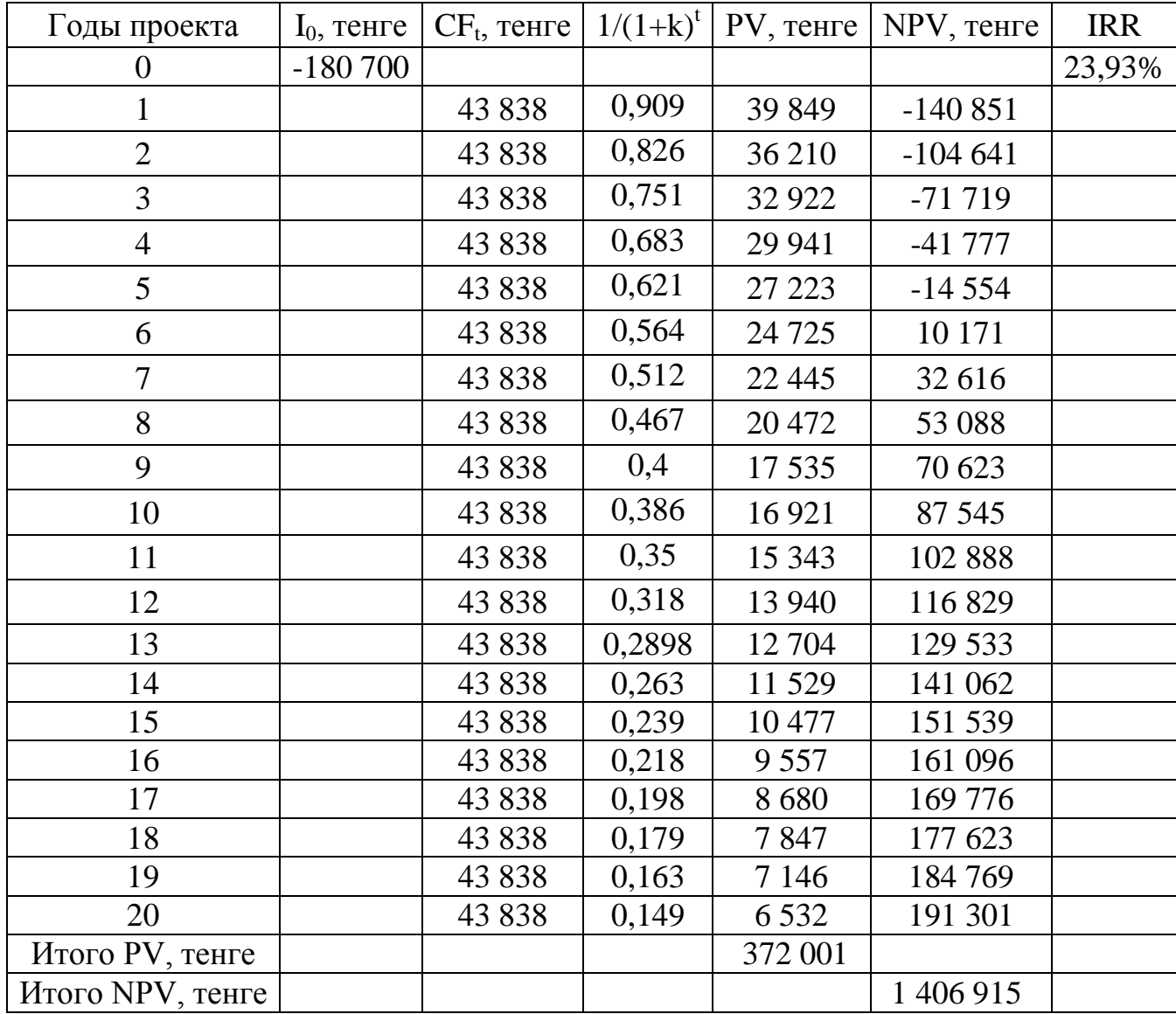

Из приведенных расчетов видно, что срок окупаемости инвестиций составит около 6 лет.

 *Индекс рентабельности, РI, представляет собой отношение суммы приведенных эффектов к величине инвестиционных затрат и рассчитывается по формуле:*

$$
PI = (\sum_{t=1}^{n} \frac{PV_t}{(1+r)^t}) / K_0
$$
\n(6.24)

Если:  $PI > 1$ , то проект следует принять,  $PI < 1$ , то проект следует отвергнуть, РI = 1, то проект ни прибыльный, ни убыточный. Логика критерия PI такова: он характеризует доход на единицу затрат. В отличие от чистого приведенного эффекта индекс рентабельности является относительным показателем. РI следует считать уже по времени расчета t, когда NPV положительный.

Так как PI>1, то проект следует принять. Технико – экономическое обоснование строительства подстанции 110/10 показало, что необходимые суммарные капиталовложения, составляющие 186,055 млн. тенге, дисконтированной стоимости, составляющей 180,700 млн. тенге окупятся за 6лет, т.е. строительство можно считать экономически целесообразной.

Анализируя выше произведенный расчет мы видим, что капиталовложения составляют 180,700 млн.тенге из них большую часть занимает стоимость оборудования, которое равное 83,200 млн.тенге. Общее число эксплуатационных издержек – 8,145 млн. тенге.

Срок окупаемости составляет 6 лет, а общий срок службы электрического оборудования – около 20 лет. Таким образом этот проект является экономически эффективным.

## **7 Безопасность жизнедеятельности**

## **7.1 Анализ условий труда электроремонтного цеха**

Современное машиностроение развивается на базе крупных производственных объединений, включающих заготовительные и кузнечнопрессовые цехи, цехи термической и механической обработки металлов, цехи покрытий и крупное литейное производство. В состав предприятий также входят испытательные станции, ТЭЦ и вспомогательные подразделения. В процессе производства машин и оборудования широко используют сварочные работы, механическую обработку металлов, переработку неметаллических материалов, лакокрасочные операции и т. п.

Механическая обработка металлов на станках сопровождается выделением пыли, стружки, туманов масел и эмульсий, которые через вентиляционную систему выбрасываются из помещений. В таблице 7.3 приведено количество паров воды, туманов масел и эмульсий, выделяющихся за 1 ч при работе станков в расчете на 1 кВт мощности устанавливаемых на станках электродвигателей.

Пыль, образующаяся в процессе абразивной обработки, состоит на 30— 40% из материала абразивного круга, па 60—70% из материала обрабатываемого изделия. Количество выделяющейся пыли зависит от размеров и твердости обрабатываемого материала, диаметра и окружной скорости круга, а также способа подачи изделия. Для круглошлифовальных станков выделение пыли показано в таблице 7.1:

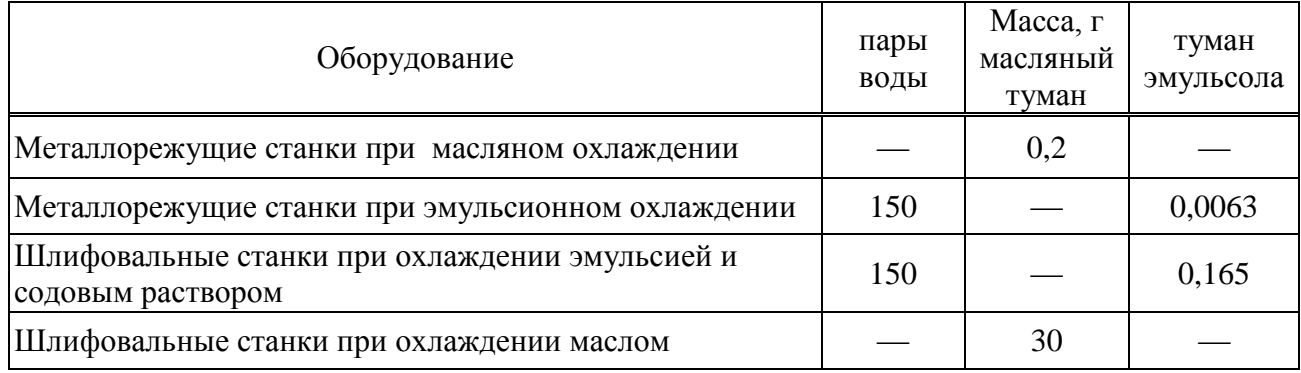

Таблица 7.1 - Выделение пыли

Медианный размер пыли 38 мкм при среднеквадратичном отклонении о=1,64; плотность материала частиц пыли 4,23 г/см3.

Значительное выделение пыли наблюдается при механической обработке древесины, стеклопластиков, графита и других неметаллических материалов,/Так, при обработке текстолита, стеклоткани, карболита и органического стекла выделения пыли составляют (г/ч на единицу оборудования):

Обработка текстолита на станках:

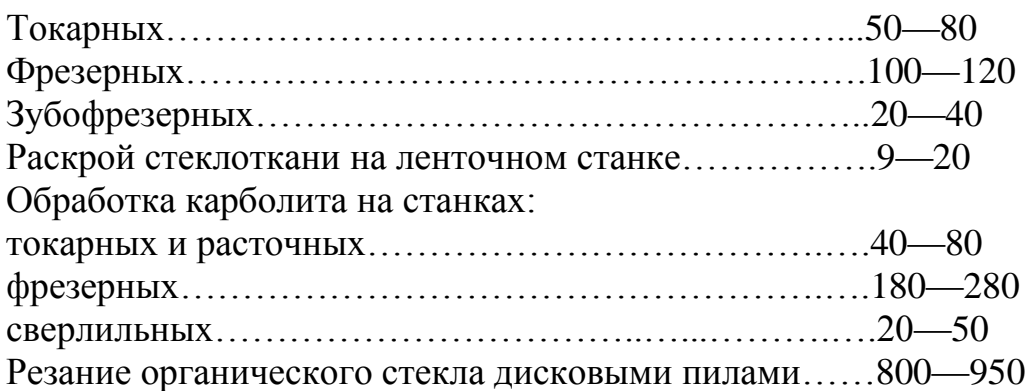

При механической обработке полимерных материалов одновременно с пылеобразованием могут выделяться пары различных химических веществ и соединений (фенол, формальдегид, стирол и др.), входящих в состав обрабатываемых материалов.

Для решения вышеперечисленных проблем проводится разработка технических решений по обеспечению безопасности условий труда. А именно расчет зануления электрооборудования электроремонтного цеха и расчет вентиляции цеха.

## **7.2 Расчет зануления электрооборудования электроремонтного цеха**

Основной мерой защиты от поражения электрическим током в сетях напряжением до 1000 В является зануление.

Зануление служит для защиты от поражения электрическим током при повреждении изоляции проводов электроустановки.

Занулением называется намеренное соединение металлических нетоковедущих частей, которые могут случайно оказаться под напряжением, с многократно заземленным нулевым проводом. Зануление применяется в четырехпроводных сетях напряжением до 1000 В с заземленной нейтралью.

Цель зануления – быстро отключить электроустановку от сети при замыкании одной (или двух) фазы на корпус, обеспечить безопасность прикосновения человека к зануленному корпусу в аварийный период.

К частям, подлежащим занулению, относятся корпуса электрических машин, трансформаторов, аппаратов, выключателей светильников и т.п.; приводы электрических аппаратов: вторичные обмотки измерительных трансформаторов, металлические конструкции распределительных устройств, металлические оболочки и броня контрольных и силовых кабелей, контрольных и наладочных стендов, корпуса передвижных и переносных электроприемников, а также электрооборудование, размещенное на движущихся частях станков, машин и механизмов.

В электроустановках до 1 кВ с глухозаземленной нейтралью с целью обеспечения автоматического отключения аварийного участка проводимость фазных и нулевых защитных проводников должна быть выбрана такой, чтобы при замыкании на корпус или на нулевой защитный проводник возникал ток короткого замыкания, превышающий не менее чем в три раза номинальный ток

плавкого элемента ближайшего предохранителя, а для автоматического выключателя с номинальным током более  $100A$  – не менее 1,25.

Принципиальная схема зануления приведена на рисунке 7.1. На схеме видно, что ток короткого замыкания I<sub>кз</sub> в фазном проводе зависит от фазного напряжения сети U<sub>ф</sub> и полного сопротивления цепи, складывающегося из полных сопротивлений обмотки трансформатора  $Z_{\nu}/3$ , фазного проводника  $Z_{\nu}$ , нулевого защитного проводника Z<sub>н</sub>, внешнего индуктивного сопротивления петли фазный проводник-нулевой защитный проводник (петля фаза - нуль)  $X_n$ , активного сопротивления заземления нейтрали трансформатора R<sub>0</sub>.

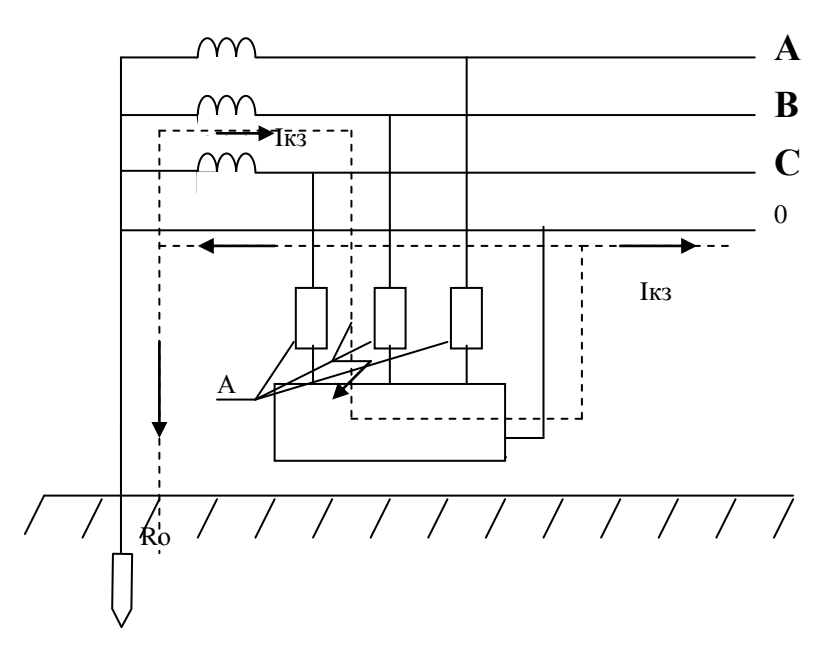

Рисунок 7.1 - Принципиальная схема сети переменного тока с занулением

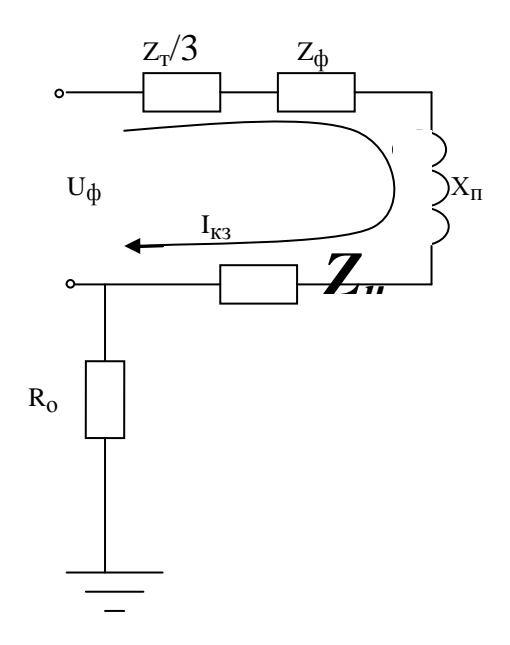

Рисунок 7.2 – Полная расчетная схема зануления

Поскольку  $R_0$ , как правило, велико по сравнению с другими элементами цепи, параллельная ветвь, образованная им, создает незначительное увеличение тока короткого замыкания, что позволяет пренебречь им. В то же время такое допущение ужесточает требования к занулению и значительно упрощает расчетную схему, представленную на рисунке 7.3.

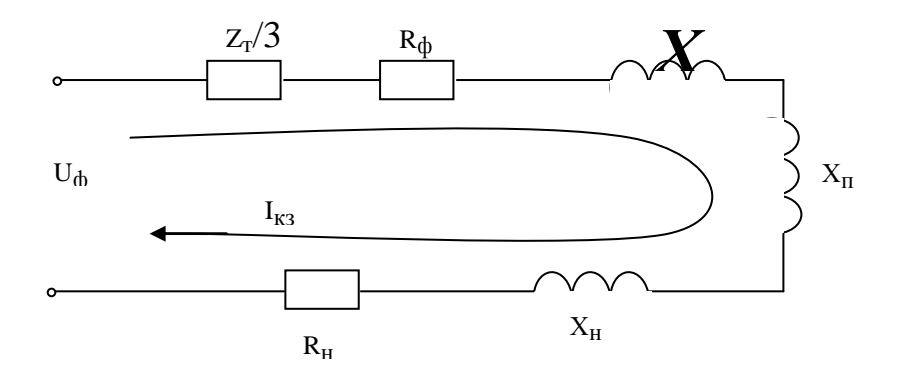

Рисунок 7.3 - Упрощенная схема зануления

В этом случае выражение короткого замыкания  $I_{K3}(A)$  в комплексной форме будет:

$$
I_{\kappa 3} = U_{\phi} / (Z_{T} / 3 + Z_{\phi} + Z_{H} + jX_{n}), \qquad (7.1)
$$

где U<sub>ф</sub> - фазное напряжение сети, В;

 $Z_{\rm r}$  – комплекс полного сопротивления обмоток трехфазного источника тока. Ом:

 $Z_{\phi} = R_{\phi} + jX_{\phi} -$ комплекс полного сопротивления фазного провода, Ом;

 $Z_{\scriptscriptstyle H} = R_{\scriptscriptstyle H} + jX_{\scriptscriptstyle H}$  – комплекс полного сопротивления нулевого защитного проводника, Ом;

 $R_{\phi}$  и  $R_{\mu}$  – активные сопротивления фазного и нулевого защитного проводников, Ом:

 $X_{\phi}$  и  $X_{\mu}$  – внутренние индуктивные сопротивления фазного и нулевого защитного проводников, Ом;

 $X_{\pi}$  – внешнее индуктивное сопротивление контура (петли) фазный проводник - нулевой защитный проводник (петля фаза - нуль), Ом;

 $Z_{\rm n} = Z_{\rm th} + Z_{\rm H} + iX_{\rm n}$  – комплекс полного сопротивления петли фаза – нуль, Ом.

С учетом последнего:

$$
I_{\kappa 3} = U_{\phi} / (Z_{\rm r} / 3 + Z_{\rm n})
$$
 (7.2)

При расчете зануления принято применять допущение, при котором для вычисления действительного значения (модуля) тока короткого замыкания I<sub>кз</sub> модули сопротивления обмотки трансформатора и петли фаза - нуль  $Z_r$  / 3 и  $Z_n$ складываются арифметически .Это допущение также ужесточает требования

безопасности и поэтому считается допустимым, хотя и вносит некоторую неточность  $(5\%$ ).

Полное сопротивление петли фаза - нуль в действительной форме определяется из выражения:

$$
Z_{n} = \sqrt{(R_{\phi} + R_{\mu})^{2} + (X_{\phi} + X_{\mu} + X_{n})^{2}}, \text{OM}
$$
 (7.3)

Формула для поверочного расчета определяется из (2.2) и (2.3) с учетом коэффициента кратности К тока короткого замыкания, определяемого требованиями к занулению:

$$
K \cdot I_{H} \le U_{\phi} / (Z_{T}/3 + \sqrt{(R_{\phi} + R_{H})^{2} + (X_{\phi} + X_{H} + X_{H})^{2}})
$$
\n(7.4)

где I<sub>н</sub>- номинальный ток аппарата защиты, которым защищен электроприемник.

Значение коэффициента К принимается равным К ≥ 3 в случае, если электроустановка зашишается предохранителями  $\overline{M}$ автоматическими выключателями, имеющими обратнозависимую характеристику от тока. В случае, если электроустановка защищается автоматическим выключателем, имеющим только электромагнитный расцепитель (отсечку), то для автоматов с  $I_{H}$  до 100 А, К = 1,4, а для автоматов с  $I_{H}$  > 100 А, К = 1,25.

Значение полного сопротивления масляного трансформатора во многом определяется его мощностью, напряжением первичной обмотки, конструкцией трансформатора.

Расчет зануления для электроремонтного цеха.

Исходные данные:

- напряжение сети 0,23 кВ;
- мощность 26,6 кВА;
- мощность наиболее удаленного электроприемника (ЭП№1)  $P = 5.2$  кВт;
- ток нагрузки Щита Распределительного (ЩРВ) I<sub>F</sub>=145A;
- $-L_1=25M$ ;
- $-L_2=20M$ .

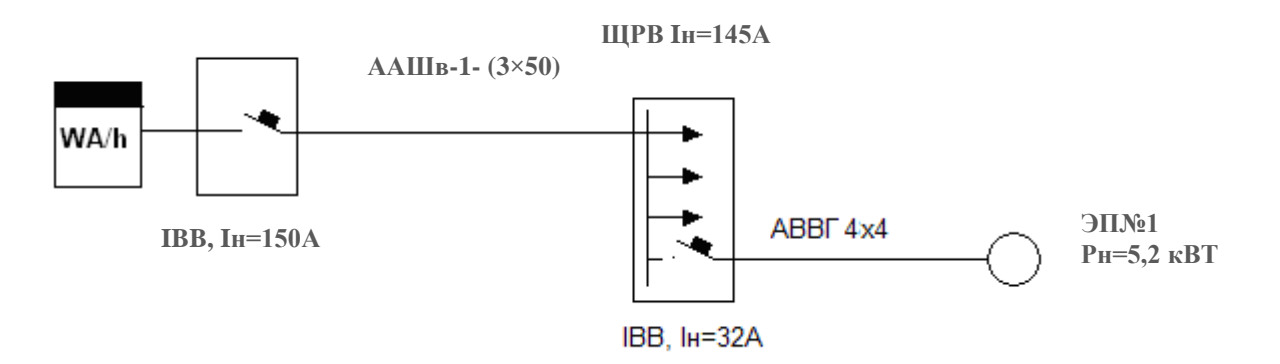

Рисунок 7.4 – Схема замещения

Определение токов нагрузки и выбор аппаратов защиты: Номинальный ток ЭП№1:

$$
I_{\text{H}} = \frac{P}{U_{\text{H}} \cdot \cos \varphi} = \frac{5,2}{0,22 \cdot 0,8} = 30,11 \text{ A}
$$

Принимаем I<sub>н аквт.выкл</sub>=32 A; I<sub>н авт</sub>=32 A. (>I<sub>р тэн</sub>=30,11A)

Определение активных и индуктивных сопротивлений элементов цепи: а) сопротивление фазных  $(R_{\phi})$  и нулевого защитного проводника  $(R_{\text{H}})$ определяется по формуле:

$$
R = \rho \cdot 1 / S,
$$

где S- сечение проводника, мм<sup>2</sup>. Выбираем кабель ААШв-1-(3x50), т.к. номинальный ток протекаемый от вводного автомата до ЩРВ  $I<sub>H</sub>=145$  A;

1- длина проводника, м;

р- удельное сопротивление проводника, равное для алюминия 0,028 Ом  $MM^2/M$ .

$$
R_{\phi1} = 0.028 \cdot 25/50 = 0.014 \text{ Om};
$$
  
\n
$$
R_{\mu1} = 0.028 \cdot 25/50 = 0.014 \text{ OM}
$$
  
\n
$$
R_{\phi2} = 0.028 \cdot 20/4 = 0.14 \text{ OM};
$$
  
\n
$$
R_{\mu2} = 0.028 \cdot 20/4 = 0.14 \text{ OM}.
$$

б) внутреннее индуктивное и активное сопротивление стальной полосы сечением 50х4=200 мм

$$
I_{K} = 3
$$
  $I_{H \text{ABT}} = 3$  32=96A; S=50x4=200 mm<sup>2</sup>

Плотность тока j= I<sub>к</sub>/S=96/200=0,48А/мм<sup>2</sup>;

Определение полного сопротивления петли фаза-нуль производится по формуле:

сопротивление трансформатора для группы соединения  $\mu / V_0$  - 11  $Z_{\rm r}$ =0,027Om;  $Z_{\rm n1}$ =0,0449, Om;  $Z_{\rm n2}$ =0,986, Om.

Определение I<sub>кз</sub> производится по формуле (7.2.2):

$$
I_{\kappa 1} = \frac{220}{\frac{0.027}{3} + 0.0449} = 4081.6 A
$$

$$
I_{\kappa 2} = \frac{220}{\frac{0.027}{3} + 0.986} = 221.1 A
$$

определение кратности тока:

$$
\frac{I_{\kappa 2}}{I_{\kappa a \kappa m}} = \frac{221,1}{32} = 6,9;
$$

$$
\frac{I_{\kappa 1}}{I_{\kappa aem}} = \frac{4081,6}{150} = 16,33.
$$

условие  $I_{K3} \ge I_{HOM}$  К, где  $K_{BRT} = 1.25$ ; выполняется. (6,9>1,25; 16,33>1,25)

времени срабатывания Определение аппарата защиты автомата принимается из справочника. В данном случае при токе КЗ 221,1 А время отключения аппарата защиты равно 0.16 секунд.

Потенциал корпуса поврежденного оборудования:

$$
U_{\text{K1}} = I_{\text{K31}}
$$
  $Z_{\text{H1}} = 4081,6$  0,014 = 114,28 B,

где  $Z_{H1}$  – сопротивление нулевой жилы кабеля,  $Z_{H1} = R_{H1}$ , так как величина внутреннего индуктивного сопротивления  $X_{H1}$  алюминиевого проводника сравнительно мала (около 0,0156 Ом/км).

$$
U_{\kappa 2} = I_{\kappa 32} \cdot Z_{\mu 2} = 221,1 \cdot \sqrt{0,358^2 + 0,214^2} = 92,22 B
$$

Ток, проходящий через тело человека, равен:

$$
I_{h_1} = \frac{U_{k_1}}{R_h} = \frac{114,28}{1000} = 114,28 \text{ mA},
$$

$$
I_{h_2} = \frac{U_{k_2}}{R_h} = \frac{92,22}{1000} = 92,22 \text{ mA}.
$$

Согласно такие величины тока являются допустимыми при времени воздействия соответственно  $0.47 \quad \text{m}$  $\overline{1}$  $C, T.e.$ время срабатывания автоматического выключателя не превышает допустимых величин.

#### 7.3 Расчет вентиляции электроремонтного цеха

На промышленных предприятиях при выполнении разнообразных технологических процессов происходит поступление в воздух рабочих помещений различных вредных веществ и тепловыделений. В одних случаях

источником их является само технологическое оборудование, в других – вредные выделения образуются при выполнении технологических процессов.

Одним из эффективных средств, способствующих созданию в производственных помещениях нормальных метеорологических условий, удалению из них газов и паров, пыли, ликвидации образования взрывоопасных концентраций является промышленная вентиляция.

Вентиляция – это организованный воздухообмен в помещениях. По способу перемещения воздуха она подразделяется на естественную и механическую.

Определим количество приточного воздуха при избытках тепла по формуле:

$$
L_{\text{mp}} = \frac{Q_{H36}}{c \cdot \rho_{\text{mp}} \cdot \left(t_{\text{BHT}} - t_{\text{mp}}\right)}
$$
(7.5)

где *с* – удельная теплоемкость воздуха при постоянном давлении, кДж/кг <sup>0</sup>С, равная 1 кДж/(кг<sup>0</sup>С);

 $\rho_{np}$  - плотность поступающего в помещение воздуха, кг/м<sup>3</sup>;

*Qизб* - избыточное выделение явной теплоты, кДж/ч;

*tвыт* - температура удаляемая из помещения за пределы рабочей или обслуживаемой зоны, <sup>0</sup>С.

 $t_{np}$  - температура приточного воздуха, <sup>0</sup>С.

Температура удаляемого из помещения воздуха определяется по формуле:

$$
t_{\text{bstr}} = t_{p,3,+\Delta} t \cdot (H-2) \tag{7.6}
$$

где *tр.з* – температура в рабочей зоне, которая не должна превышать допустимую по нормам (*tр.з.*не больше *tдоп*), <sup>0</sup>С .

*<sup>Δ</sup> t* – температурный градиент по высоте помещения (превышение t высоты помещения),  $^0C$ .

Н – расстояние от пола до центра вытяжных проемов (высота помещения), м.

2 - высота рабочей зоны, м.

$$
Q_{\text{H36}} = \Sigma Q - \Sigma Q_{\text{yx}}
$$
 (7.7)

где Σ *Q* – суммарное количество поступающей в помещение явной теплоты;

Σ *Qух –* суммарное количество уходящей из помещения теплоты.

Исходные данные:

Разрабатывается система вентиляции электроремонтного цеха длиной 17,9 метра и шириной 12 метров.

Площадь трех световых прямоугольных проемов  $\rm F_{ocr}$  = 12 м $^{2}$ .

Температура в рабочей зоне, которая не должна превышать допустимую по нормам  $(t_p, t_p)$  не больше  $t_{\text{don}}$ ,  $t_p = 22 \, \text{°C}$ ..

Расстояние от пола до центра вытяжных проемов (высота помещения), Н  $= 5 m$ 

Температура удаляемого из помещения воздуха определяется по формуле:

$$
t_{\text{b}} = 22 + 1.5 - 2 = 25 \,^0C.
$$

Тепловыделения от искусственного освещения:

$$
Q_1 = 1000N = 1000 \cdot 1{,}98 = 1{,}98 \text{ }\nexists \text{ }x/\text{ }4
$$

где  $N = 1.98$  кВт – расходуемая мощность светильников, кВт.

Тепловыделения от людей:

$$
Q_2 = n \cdot q_{\rm u} = 200 \cdot 3 = 600 \text{ J/K/u},
$$

где q – количество тепла, выделяемое одним человеком, 200 Вт, n – число работающих.

Количество тепла, поступающего в помещение через световые проемы от солнечной радиации:

$$
Q_3 = F_{ocr} \cdot q_c \cdot A_{ocr} = 12 \cdot 110 \cdot 1,45 = 1914 \mu\text{m/s}
$$

где F<sub>ост</sub> – площадь поверхности остекленения (площадь трех прямоугольных проемов  $F_{ocr} = 12 \text{ m}^2$ ),

 $q_c$ =110 Вт/ $\overline{M}^2$  – теплопоступления через 1м<sup>2</sup> при одинарном остекленении в стальных переплетах.

 $A_{\text{ocr}} = 1,45.$ 

$$
\Sigma Q = Q_1 + Q_2 + Q_3 = 1980 + 600 + 1914 = 4494 \text{ Jx/4}
$$

 Потери тепла из помещения *Qух* через стены, двери, окна оценивают ориентировочно по формуле:

$$
Q_{yx} = \frac{\lambda \cdot S \cdot (t_{\text{BbIII}} - t_{\text{mp}})}{\delta},\tag{7.8}
$$

$$
Q_{yx} = \frac{0.41 \cdot 299 \cdot (25 - 18)}{0.3} = 2.86 \text{ kJw/v}
$$

где  $\lambda = 0.41 \text{ Br/m} \cdot {}^{0}C - \text{ren}$ лопроводность стен; S = площадь, м<sup>2</sup>, S = 299, м<sup>2</sup>  $\delta$  – толщина стен, м.

Избыточное тепло определяется по формуле:

$$
Q_{\mu_3 6} = \Sigma Q - \Sigma Q_{yx},
$$
\n
$$
Q_{\mu_3 6} = \Sigma Q - \Sigma Q_{yx} = 4494 - 2860 = 1634 \text{ Jx}/4
$$
\n(7.9)

где Σ *Q* – суммарное количество поступающей в помещение явной теплоты;

Σ *Qух –* суммарное количество уходящей из помещения теплоты.

Определим количество приточного воздуха при избытках тепла по формуле:

$$
L_{np} = \frac{Q_{u36}}{c \cdot \rho_{np} \cdot (t_{\text{column}} - t_{np})} = \frac{1634}{1 \cdot 1,2 \cdot (25 - 18)} = 194.5 \text{ m}^3 / \text{v}
$$

Общеобменную вентиляцию характеризуют кратностью воздухообмена (1/ч), которая показывает, сколько раз в течение часа весь воздух в помещении обновится:

$$
k = V_{\text{BERT}} / V_{\text{nom}},\tag{7.10}
$$
  

$$
k = 194.5/1074 = 0.18
$$

где V<sub>вент</sub> - объем поступающего в помещение (удаляемого из него) воздуха в течение 1 ч, м<sup>3</sup>/ч

 $V_{\text{bert}}$  - объем помещения, м<sup>3</sup>. Принимаем  $k = 3$ 

Определим количество суммарного приточного воздуха при избытках тепла по формуле:

$$
L_{np\Sigma} = L_{np} k = 194,5 \ 0,18 = 35,01 \ \mathrm{m}^3/\mathrm{H}
$$

## **Заключение**

В дипломной работе был проведен расчет по проектированию электроснабжения завода тяжелого машиностроения. Был представлен расчет нагрузок по заводу, выбор числа и мощности цеховых ТП. Предложены два варианта питания завода, произведен технико-экономический расчет и сравнение вариантов по суммарным затратам после чего из предложенных вариантов был выбран с большим напряжением (питание подходит от шин 115 кВ на ГПП, расположенную на территории завода).

Также в работе просмотрены вопросы компенсации реактивной мощности и выбор количества и мощности компенсирующих устройств, к которым относятся батареи конденсаторов на низкой стороне и синхронные двигатели, подключенные к шинам 10 кВ. После расчета компенсации реактивной мощности был проведен уточненный расчет нагрузок по заводу.

В работе было проведено технико-экономическое сравнение вариантов схем внутреннего электроснабжения завода (магистральной и смешенной). При сравнении стоимости оборудования и кабельных линий наиболее экономически выгодной оказалась магистральная схема электроснабжения.

Рассмотрены вопросы безопасности жизнедеятельности: был проведен анализ условий труда в электроремонтном цехе, произведен расчет зануления и расчет вентиляции.

Проведено решение экономических вопросов, связанных с техникоэкономическим обоснованием схемы электроснабжения и был определен срок окупаемости оборудования.

Для расчета данной работы применены ЭВМ и Интернет. Расчет проводился на ПК с применением программ: Microsoft Word, Exсel, AutoCAD, MathCAD.

# **Перечень сокращений и обозначений**

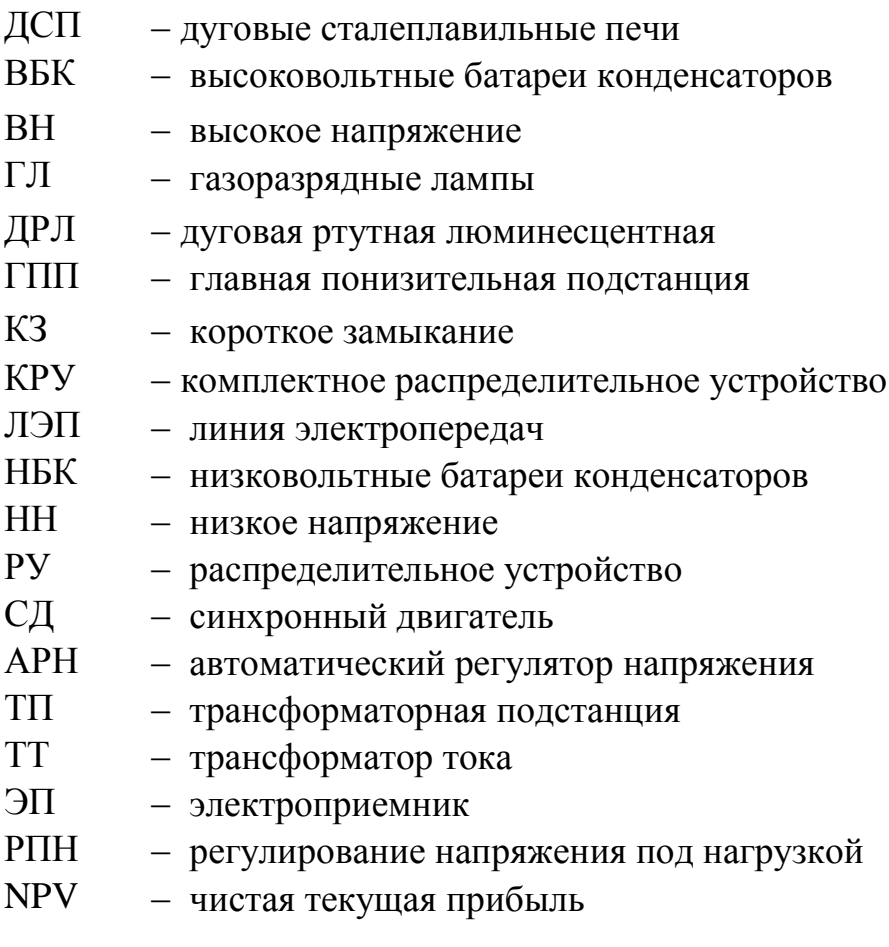

1. Справочник по электроснабжению и электрооборудованию промышленных предприятий и общественных зданий. Под общей редакцией проф.МЭИ (ТУ) С.И.Гамазина, Б.И.Кудрина, С.А.Цырука. М.: Издательский дом МЭИ, 2010.

2. Правила устройства электроустановок РК, 2008.

3. Электроснабжение промышленных предприятий. Учебник для вузов. Б.И.Кудрин. М.: Интермет Инжиниринг, 2007.

4. Электротехнический справочник в 4 томах. Том 2. Электротехнические изделия и устройства. Под общей редакцией проф.МЭИ В.Г.Герасимова и др.- 10-е издание стереотип. М.: изд.дополненое МЭИ, 2007.

5. Живаева О.П., Тергеусизова М.А. Проектирование систем электроснабжения. Методические указания и задания к выполнению курсовой работы для студентов всех форм обучения специальности 050718 Электроэнергетика - Алматы: АИЭС, 2009.

6. Защитные меры электробезопасности в электроустановках. М.: ЗАО «Энергосервис», 2006.

7. Ержанов С.И., Санатова Т.С. Безопасность жизнедеятельности. Экологический паспорт. Методические указания к выполнению расчета эколого-экономических показателей в дипломных проектах. – Алматы: АИС, 2000.

8. Правила техники безопасности при эксплуатации электроустановок потребителей. РД 34 РК. 20/03.501/202-04. – Астана, 2004.

9. Руководящие указания по расчету токов короткого замыкания и выбору электрооборудования. РД 153-34.0-20.527-98. – Москва «Издательство НЦ ЭНАС» 2002.

10. Безопасность жизнедеятельности. Безопасность технологических процессов и производств. Охрана труда. П.П. Кукин, В.Л. Лапин, Н.Л. Пономарев, Н.Н. Сердюк-М: «высшая школа» 2002.

11. Самсонов В.С., Вяткин М.А. Экономика предприятий энергетического комплекса: Учеб. для вузов. – 2-е изд. – М.: Высш. шк., 2003. – 384 с.

12. Каталог осветительных приборов компании «Световые технологии», 2010

13. Ю.Г. Барыбин, Л.Е. Федоров. Справочник по проектированию электрических сетей и электрооборудования. – М.: Энергоатомиздат, 1991. – 465с.

14. А.А. Федоров. Справочник по проектированию промышленных предприятий. – М.: Энергия, 1991. – 370с.

15. Справочник по проектированию электроснабжения Электроустановки промышленных предприятий. /Под ред. Ю.Г. Барыбина и др. – М.: Энергоатомиздат, 1990

16. Коновалова Л.Л., Рожкова Л.Д. Электроснабжение промышленных предприятий и установок. – М.: Энергоатомиздат, 1986.

17. Долин П.А. Основы техники безопасности в электрических установках. – М.: Энергоатомиздат, 2011.

18. Экономический анализ: Учебник для вузов / Под редакцией Гиляровской, Л.Т. – М: ЮНИТИ-ДАНА, 2005. – 527с.

19. Адамчук В.В. Экономика труда: Учебник. – М.: ЗАО Финстатинформ,  $2002. - 431c$ .

20. www.abb.ru

21. www.forca.ru

22. www.skell.ru

23. azhk.kz

24. Экономика отрасли. Жакупов Алмаз Аусыдыкович, Хижняк Роман Степанович. Методические указания к выполнению экономической части выпускных работ (для бакалавров, обучающихся по направлению «Электроэнергетика») Алматы АИЭС - 2009г.

# **Приложение А**

## **Применение вычислительной техники**

В данной работе применение компьютерных программ, таких как Microsoft Exсel , Mathcad и другие дает быстро посчитать нужные расчеты.

| $-$ (1 $ -$<br>Ы<br>圴<br>Расчет эл нагр завода Нуркен [Режим совместимости] - Microsoft Excel |                |                |                                                                               |                  |                  |                                              |                             |                      |      |            |                               |  |
|-----------------------------------------------------------------------------------------------|----------------|----------------|-------------------------------------------------------------------------------|------------------|------------------|----------------------------------------------|-----------------------------|----------------------|------|------------|-------------------------------|--|
| Файл<br>Главная<br>Данные<br>Рецензирование<br>Вид<br>Вставка<br>Разметка страницы<br>Формулы |                |                |                                                                               |                  |                  |                                              |                             |                      |      |            |                               |  |
|                                                                                               |                | Ж              | Arial Cyr<br>≡<br>$-10$<br>$\sum_{i=1}^{\infty}$<br>$A^{\dagger} A$<br>亖<br>≡ | 訃                | Числовой         |                                              |                             |                      |      | а вставить |                               |  |
|                                                                                               | Вставить       | la -           |                                                                               |                  |                  |                                              | Условное                    | Форматировать Стили  |      |            | ‡≫ Удалить ∗                  |  |
|                                                                                               |                |                | $A \cdot$<br>퇴불<br>眉<br>$\leftarrow$ $\leftarrow$<br>Ж <i>К</i> Ч ~<br>開 *    | $\frac{1}{2}$    | 뗧.<br>% 000      | $\frac{1}{2}$ <sub>20</sub><br>$^{6,4}_{60}$ | форматирование *            | кактаблицу ▼ ячеек ▼ |      |            | Формат *                      |  |
|                                                                                               |                | Буфер обмена Б | Шрифт<br>Выравнивание<br>Γý,                                                  | Γsι.             | Число            | Fs.                                          | Стили                       |                      |      |            | Ячейки                        |  |
|                                                                                               |                | J5             | $\mathbf{v}$ (m)<br>$f_x$<br>$=TAN(ACOS(15))$                                 |                  |                  |                                              |                             |                      |      |            |                               |  |
| ◢                                                                                             | $\overline{A}$ | B              | С                                                                             | D                | Е                | F                                            | G                           | Н                    |      | J          | K.                            |  |
| 1                                                                                             |                |                | Электрические нагрузки по цехам щебеночного завода                            |                  |                  |                                              |                             |                      |      |            |                               |  |
| $\overline{2}$                                                                                |                |                |                                                                               |                  |                  |                                              |                             |                      |      |            |                               |  |
| 3                                                                                             |                |                |                                                                               |                  |                  |                                              | Установленная мощность, кВт |                      |      |            |                               |  |
|                                                                                               |                | $N2$ no        | Наименование цеха                                                             | Кол-во           |                  |                                              | Суммарная,                  | Ки                   | COSO | tαφ        |                               |  |
| 4                                                                                             |                | плану          |                                                                               | $\partial \Pi n$ | Pmin             | Pmax                                         | PH                          |                      |      |            |                               |  |
| 5                                                                                             |                | 1              | корпус первичного дробления 0,4 кВ                                            | 60               | 1                | 80                                           | 500                         | 0.3                  | 0.7  | 1,02       |                               |  |
| $\overline{6}$                                                                                |                | $\overline{2}$ | корпус вторичного дробления 0,4 кВ                                            | 80               | 1                | 80                                           | 700                         | 0,3                  | 0,7  | 1,02       |                               |  |
| $\overline{7}$                                                                                |                | 3              | перегрузочный узел                                                            | 20               | 10               | 30                                           | 340                         |                      | 0.7  | 1,02       |                               |  |
| 8                                                                                             |                | 4              | корпус 3-го дробления                                                         | 100              | 1                | 150                                          | 3200                        | 0.3                  | 0.7  | 1,02       |                               |  |
| 9                                                                                             |                | 5              | корпус промывки и сортировки                                                  | 80               | 1                | 40                                           | 840                         | 0,4                  | 0,7  | 1,02       |                               |  |
| 10                                                                                            |                | $\overline{6}$ | склады продукции                                                              | 15               | 1                | 30                                           | 150                         | 0.2                  | 0,5  | 1,73       |                               |  |
| 11                                                                                            |                | 7              | перегрузочные узлы                                                            | 4                | 10               | 30                                           | 60                          | 0,3                  | 0,7  | 1,02       |                               |  |
| 12                                                                                            |                | 8              | корпус обогащения песка                                                       | 30               | 1                | 40                                           | 350                         | 0,6                  | 0,8  | 0.75       |                               |  |
| 13                                                                                            |                | 9              | гараж на 25 автомашин                                                         | 20               | 1                | 30                                           | 250                         | 0.2                  | 0.7  | 1,02       |                               |  |
| 14                                                                                            |                | 10             | административный корпус                                                       | 20               | 1                | 20                                           | 120                         | 0,4                  | 0,7  | 1,02       |                               |  |
| 15                                                                                            |                | 11             | столовая                                                                      | 25               | 1                | 40                                           | 250                         | 0,4                  | 0,9  | 0,48       |                               |  |
| 16                                                                                            |                | 12             | ремонтно-механическая база                                                    | 31               | 4                | 50                                           | 250                         | 0.2                  | 0,69 | 1,05       |                               |  |
| 17                                                                                            |                | 13             | компресорная                                                                  | 10               | 150              | 150                                          | 1500                        | 0,7                  | 0,8  | 0,75       |                               |  |
| 18                                                                                            |                | 14             | экскаваторы карьера в 1,5 км                                                  | 4                | 250              | 250                                          | 1000                        | 0.3                  | 0.7  | 1,02       |                               |  |
| 19                                                                                            |                |                |                                                                               |                  |                  |                                              |                             |                      |      |            |                               |  |
| 20                                                                                            |                |                |                                                                               |                  |                  |                                              |                             |                      |      |            |                               |  |
| 21                                                                                            |                |                |                                                                               |                  |                  |                                              |                             |                      |      |            |                               |  |
| 22<br>$M \leftarrow \rightarrow M$                                                            |                | Эл. нагрузка   | Расч. сил. нагрузок                                                           |                  | Таблицы и кривые |                                              | Распр. нагрузок по ЦТП      |                      |      |            | Расч. нагр. на шинах 10 и 6 к |  |
| Готово                                                                                        |                |                | Расч. освет. нагрузок                                                         |                  |                  |                                              |                             |                      |      |            |                               |  |
|                                                                                               |                |                |                                                                               |                  |                  |                                              |                             |                      |      |            |                               |  |

Рисунок А.1 – Исходные данные для проектирования

| ea                                                                  |                                                           | $\mathbb{H}$ a) $\sim$ (si $\sim$ ) $\pm$ |                                                                                                    |                                                |                |                         |                                     |                 |               |                          |  | Осн.часть Диплом.xls [Режим совместимости] - Microsoft Excel |                              |                    |                                                            |                                |
|---------------------------------------------------------------------|-----------------------------------------------------------|-------------------------------------------|----------------------------------------------------------------------------------------------------|------------------------------------------------|----------------|-------------------------|-------------------------------------|-----------------|---------------|--------------------------|--|--------------------------------------------------------------|------------------------------|--------------------|------------------------------------------------------------|--------------------------------|
|                                                                     | Главная<br>Вставка<br>Разметка страницы Формулы<br>Данные |                                           |                                                                                                    |                                                |                |                         | Рецензирование<br>Вид<br>Надстройки |                 |               |                          |  |                                                              |                              | $\odot - \cdots$ x |                                                            |                                |
| Вставить                                                            | . do<br>Ga                                                |                                           | Calibri $\mathbf{v}$ 11 $\mathbf{v}$ $\mathbf{A} \mathbf{A}^{\dagger}$ $\mathbf{B} \mathbf{v}$ = $\mathbf{v}$ $\mathbf{v}$ |                                                |                | i Er                    |                                     | Общий по полно  | $\mathcal{A}$ | 上线<br>Условное           |  | Форматировать Стили                                          | ∃™ Вставить ▼<br>№ Удалить - | $\Sigma$ -<br>ज    | $\frac{\mathbf{A}}{\mathbf{Z}}$<br>Â<br>Сортировка Найти и |                                |
|                                                                     |                                                           |                                           | <b>Ж ∦ Ч - ⊞ - ∴ → Д - Ш ≣ ≣ ≣ ∉ 字</b> 国 -                                                                                 |                                                |                |                         |                                     | ■ → % 000 ☆ ↓ % |               |                          |  | форматирование * как таблицу * ячеек *                       | ∰Формат *                    |                    | 2 и фильтр - выделить                                      |                                |
| <b>Controller State</b><br>Выравнивание<br>Буфер обмена Га<br>Шрифт |                                                           |                                           |                                                                                                    |                                                |                | $\sim$ $\sim$ $\approx$ |                                     | Число           | $\Box$        |                          |  | Стили                                                        | Ячейки                       |                    | Редактирование                                             |                                |
|                                                                     | 112                                                       |                                           | $\bullet$ ( $f_x$ = OKPYFJ(H12/(5*1000);2)                                                                                 |                                                |                |                         |                                     |                 |               |                          |  |                                                              |                              |                    |                                                            | ×                              |
| $\mathsf{A}$                                                        |                                                           | B                                         | $\mathbf{C}$                                                                                                    | D                                              | E.             | F.                      | ${\mathsf G}$                       | $\mathsf H$     |               |                          |  |                                                              | M                            | N                  | $\Omega$                                                   | <b>P</b>                       |
| $\,$ 1 $\,$                                                         |                                                           |                                           |                                                                                                    | Таблица 3 - Распределение нагрузок цехов по ТП |                |                         |                                     |                 |               |                          |  | Таблица 6 Уточненное распределение Qнбк по ТП                |                              |                    |                                                            |                                |
| $\frac{2}{3}$                                                       |                                                           | No TH                                     | <b>SHT</b>                                                                                                    | <b>Qнбк</b>                                    | № цехов        | Pp 0,4                  | Qp 0,4                              | Sp 0,4          | Kз            |                          |  | No Th                                                        | <b>Qptn</b>                  | <b>Qp нбк тп</b>   | <b>Qфакт нбк тп</b>                                        | Офакт нбк тп                   |
|                                                                     |                                                           | TN1 2*1000                                |                                                                                                    |                                                | $\mathbf{1}$   | 1552,4                  | 1087,2                              |                 |               |                          |  | TN1,TN2,TN3                                                  | 2807.4                       | 1294.2             | 4*300+1*50                                                 |                                |
| $\begin{array}{c}\n4 \\ 5 \\ \hline\n6 \\ 7\n\end{array}$           |                                                           | TN2 2*1000                                |                                                                                                    |                                                | 1a             | 529,2                   | 359,1                               |                 |               |                          |  | <b>TN4, TN5, TN6</b>                                         | 3238                         | 1492,82            | 4*300+1*250                                                |                                |
|                                                                     |                                                           | TN3 1*1000                                |                                                                                                    |                                                | 4              | 412,35                  | 364,92                              |                 |               |                          |  | TN7,TN8                                                      | 1842,3                       | 849.31             | 3*300                                                      |                                |
|                                                                     |                                                           |                                           | 2*(2*1000)+1*1000                                                                                                    | $5*300=1500$                                   | 5              | 355,05                  | 285,59                              |                 |               |                          |  | TN9, TN10, TN11                                              | 2901.78                      | 1337.73            | 4*300+1*100                                                |                                |
| $\frac{8}{9}$                                                       |                                                           |                                           |                                                                                                    |                                                | 6<br>7         | 87,75<br>664,8          | 78,08<br>615,18                     |                 |               |                          |  | <b>UTOro</b>                                                 | 10789,69                     | 4974,08            |                                                            |                                |
| 10                                                                  |                                                           |                                           |                                                                                                    |                                                | 8              | 59,25                   | 17,325                              |                 |               |                          |  | Определение потерь мощности в цеховых трансформаторах        |                              |                    |                                                            |                                |
| $11\,$                                                              |                                                           |                                           | Итого                                                                                                    |                                                |                | 3660,8                  | 2807,4                              |                 |               |                          |  | TMH 1000-10/0,4                                              |                              |                    |                                                            |                                |
| $12\,$                                                              |                                                           |                                           | <b><i><u>MTOro'</u></i></b>                                                                                                |                                                |                | 3660,8                  | 1307,4                              | 3887,25         | 0,78          |                          |  | Sн                                                           | 1000                         |                    |                                                            |                                |
| 13                                                                  |                                                           | TN4 2*1000                                |                                                                                                    |                                                | $\overline{2}$ | 1310.7                  | 1334,81                             |                 |               |                          |  | lxx                                                          | 1.4                          |                    |                                                            |                                |
| 14<br>15                                                            |                                                           | TN5 2*1000<br>TN6 1*1000                  |                                                                                                    |                                                | 13<br>з        | 228,3<br>717.6          | 122,42                              |                 |               |                          |  | U <sub>K3</sub>                                              | 5,5<br>2,45                  |                    |                                                            |                                |
| 16                                                                  |                                                           |                                           | $2*(2*1000)+1*1000$                                                                                                    | 5*300=1500                                     | 9              | 168                     | 730,28<br>130,82                    |                 |               |                          |  | Pxx<br>PK3                                                   | 12.2                         |                    |                                                            |                                |
| $17\,$                                                              |                                                           |                                           |                                                                                                    |                                                | 14             | 897,6                   | 673,38                              |                 |               |                          |  |                                                              |                              |                    |                                                            |                                |
| 18                                                                  |                                                           |                                           |                                                                                                    |                                                | OCB.           | 492,98                  | 246,49                              |                 |               |                          |  |                                                              |                              |                    |                                                            |                                |
| 19                                                                  |                                                           |                                           |                                                                                                    |                                                |                |                         |                                     |                 |               |                          |  |                                                              |                              |                    |                                                            |                                |
| 20                                                                  |                                                           |                                           | Итого                                                                                                    |                                                |                | 3815,18                 | 3238,2                              |                 |               |                          |  | Определение расчеиной мощности СД                            |                              |                    | ДСП                                                        |                                |
| 21<br>22                                                            |                                                           | TN7 2*1000                                | <b>Итого</b>                                                                                                    |                                                | 11             | 3815,18<br>888,15       | 1738,2<br>852,71                    | 4192,49         | 0,84          |                          |  | РрСД<br><b>QpCД</b>                                          | 4250<br>2040                 |                    | Ррдсп<br><b>QpДCП</b>                                      |                                |
| 23                                                                  |                                                           | TN8 1*1000                                |                                                                                                    |                                                | 16             | 467,6                   | 346,87                              |                 |               |                          |  |                                                              |                              |                    |                                                            |                                |
| 24                                                                  |                                                           |                                           |                                                                                                    |                                                | 17             | 839.25                  | 642,73                              |                 |               |                          |  | Расчетная мощность Qвбк                                      |                              |                    |                                                            |                                |
| 25                                                                  |                                                           |                                           | 2*1000+1*1000                                                                                                    | 3*300=900                                      |                |                         |                                     |                 |               |                          |  | Овбк                                                         | 4278.1                       | 4200               | 2*1500+2*600                                               |                                |
| 26                                                                  |                                                           |                                           |                                                                                                    |                                                |                |                         |                                     |                 |               |                          |  | <b>Qpes</b>                                                  | 1571,4                       |                    |                                                            |                                |
| 27                                                                  |                                                           |                                           |                                                                                                    |                                                |                |                         |                                     |                 |               |                          |  | Qэ                                                           | 5208,98                      |                    |                                                            |                                |
| 28                                                                  |                                                           |                                           |                                                                                                    |                                                |                |                         |                                     |                 |               |                          |  |                                                              |                              |                    |                                                            |                                |
| 29                                                                  |                                                           |                                           | Итого                                                                                                    |                                                |                | 2195                    | 1842.31                             |                 |               |                          |  |                                                              |                              |                    |                                                            |                                |
| 30                                                                  |                                                           |                                           | Итого'                                                                                                    |                                                |                | 2195                    | 942,31                              | 2388,72         | 0,8           |                          |  |                                                              | TN1, TN2, TN3                | TN4, TN5, TN6      | TN7, TN8, TN9                                              | TN10,TN11,TN12                 |
| 31<br>32                                                            |                                                           | TN9 2*1000<br>TN10 2*1000                 |                                                                                                    |                                                | 12<br>10       | 1110<br>1836,6          | 747<br>1616,11                      |                 |               |                          |  | ΔP<br>ΔQ                                                     | 9,8<br>47.46                 | 11,0<br>52.8       | 10,2<br>49.                                                |                                |
| 33                                                                  |                                                           | TN11 1*1000                               |                                                                                                    |                                                | 15             | 620,03                  | 538,67                              |                 |               |                          |  | $\Sigma$ P1                                                  | 49.3                         | 55,                | 51,                                                        |                                |
| 34                                                                  |                                                           |                                           | $2*(2*1000)+1*1000$                                                                                                    | $5*250=1250$                                   |                |                         |                                     |                 |               |                          |  | $\Sigma$ Q1                                                  | 237,                         | 264.05             | 246                                                        | 235                            |
| 35                                                                  |                                                           |                                           |                                                                                                    |                                                |                |                         |                                     |                 |               |                          |  | итого∑Р                                                      | 204,3                        |                    |                                                            |                                |
| 36                                                                  |                                                           |                                           |                                                                                                    |                                                |                |                         |                                     |                 |               |                          |  | итого 50                                                     | 980,<br>40.87                |                    |                                                            |                                |
| 37<br>38                                                            |                                                           |                                           | Итого<br>Итого'                                                                                                    |                                                |                | 3566.63<br>3566,63      | 2901,78<br>1401,78                  | 3832,21         | 0,77          |                          |  | итого∑∆Р<br>итого∑∆О                                         | 196,08                       |                    |                                                            |                                |
| 39                                                                  |                                                           |                                           |                                                                                                    |                                                |                | 13237,6                 | 10789,7                             | 14300,7         |               |                          |  |                                                              |                              |                    |                                                            |                                |
| 40                                                                  |                                                           |                                           |                                                                                                    |                                                |                |                         | 5389,69                             |                 |               |                          |  |                                                              |                              |                    |                                                            |                                |
| 41                                                                  |                                                           |                                           |                                                                                                    |                                                |                |                         |                                     |                 |               |                          |  |                                                              |                              |                    |                                                            |                                |
| 42<br>43                                                            |                                                           |                                           |                                                                                                    |                                                |                | N                       |                                     |                 |               |                          |  |                                                              |                              |                    |                                                            |                                |
| 44                                                                  | <b>Nmin</b><br>Q1                                         |                                           | 16,47<br>5815,61                                                                                                    |                                                | $m=1$          | 18                      |                                     |                 |               |                          |  |                                                              |                              |                    |                                                            |                                |
| 45                                                                  |                                                           |                                           | 4974.08                                                                                                    |                                                |                |                         |                                     |                 |               |                          |  |                                                              |                              |                    |                                                            |                                |
| $H \rightarrow H$                                                   |                                                           |                                           | / силовые нагрузки   ТП / УРасчет / ТЭР 1 / ТЭР 2 / Оборудование на 1кВ / Кабельный журнал / СЈ                            |                                                |                |                         |                                     |                 |               |                          |  |                                                              |                              |                    | ■□□ 80% → □                                                |                                |
| Готово                                                              |                                                           |                                           |                                                                                                    |                                                |                |                         |                                     |                 |               |                          |  |                                                              |                              |                    |                                                            | $\bigoplus$                    |
| <b>H</b>                                                            |                                                           |                                           | O B E C C T CTOBIN AMPADAL                                                                                                 |                                                |                |                         | <b>В Фа</b> осн часть Дипло         |                 |               | <b>D</b> Леха.doc [Режим |  | Microsoft Excel -                                            |                              |                    | EN                                                         | <b>1014 X</b> 3 ST 3 JUNE 1919 |

Рисунок А2 - Фрагмент листа из программы Microsoft Excel

Данные расчеты производились на ЭВМ, что позволили в краткий срок получить результат. В настоящее время без таких специальных программ не было бы возможно дальнейшее развитие науки и техники.